## **API Reference**

# **OBS BrowserJS SDK**

**Issue** 01 **Date** 2023-03-14

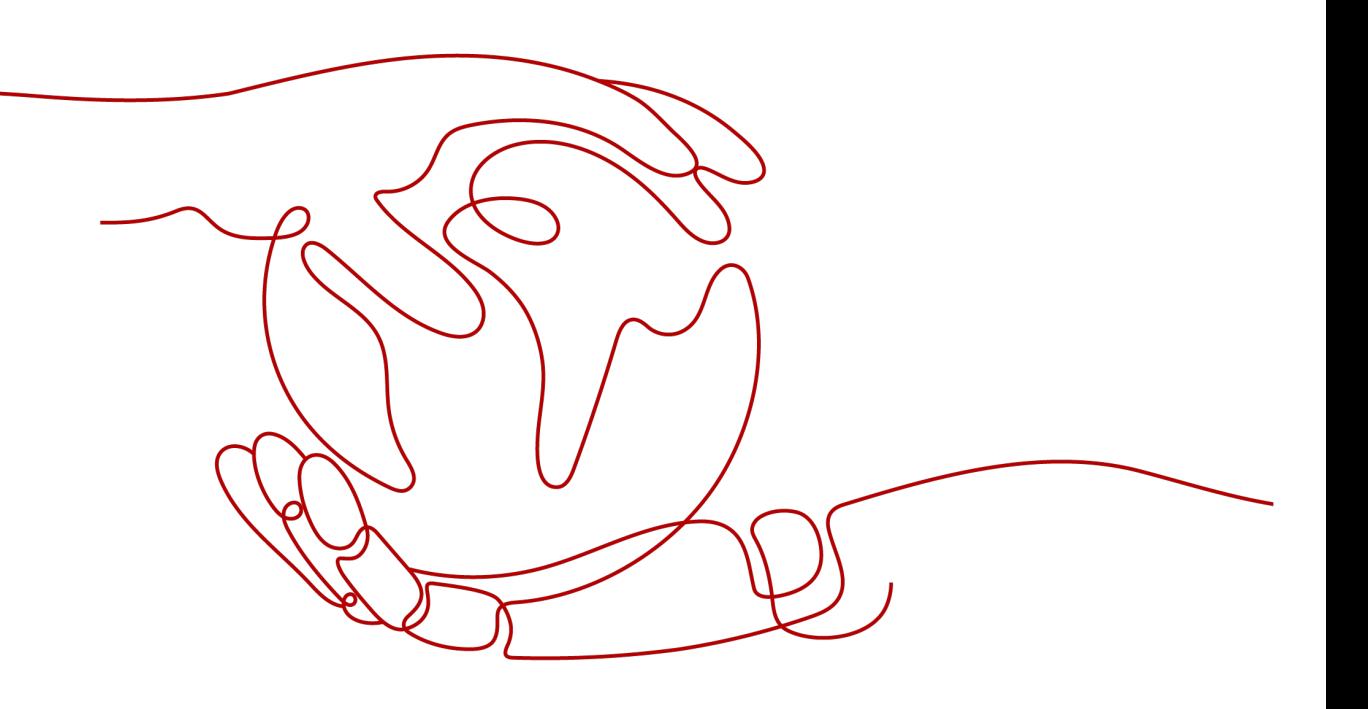

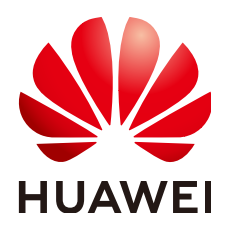

**HUAWEI TECHNOLOGIES CO., LTD.**

#### **Copyright © Huawei Technologies Co., Ltd. 2024. All rights reserved.**

No part of this document may be reproduced or transmitted in any form or by any means without prior written consent of Huawei Technologies Co., Ltd.

#### **Trademarks and Permissions**

**ND** HUAWEI and other Huawei trademarks are trademarks of Huawei Technologies Co., Ltd. All other trademarks and trade names mentioned in this document are the property of their respective holders.

#### **Notice**

The purchased products, services and features are stipulated by the contract made between Huawei and the customer. All or part of the products, services and features described in this document may not be within the purchase scope or the usage scope. Unless otherwise specified in the contract, all statements, information, and recommendations in this document are provided "AS IS" without warranties, guarantees or representations of any kind, either express or implied.

The information in this document is subject to change without notice. Every effort has been made in the preparation of this document to ensure accuracy of the contents, but all statements, information, and recommendations in this document do not constitute a warranty of any kind, express or implied.

## **Security Declaration**

## **Vulnerability**

Huawei's regulations on product vulnerability management are subject to the Vul. Response Process. For details about this process, visit the following web page:

<https://www.huawei.com/en/psirt/vul-response-process>

For vulnerability information, enterprise customers can visit the following web page: <https://securitybulletin.huawei.com/enterprise/en/security-advisory>

# **Contents**

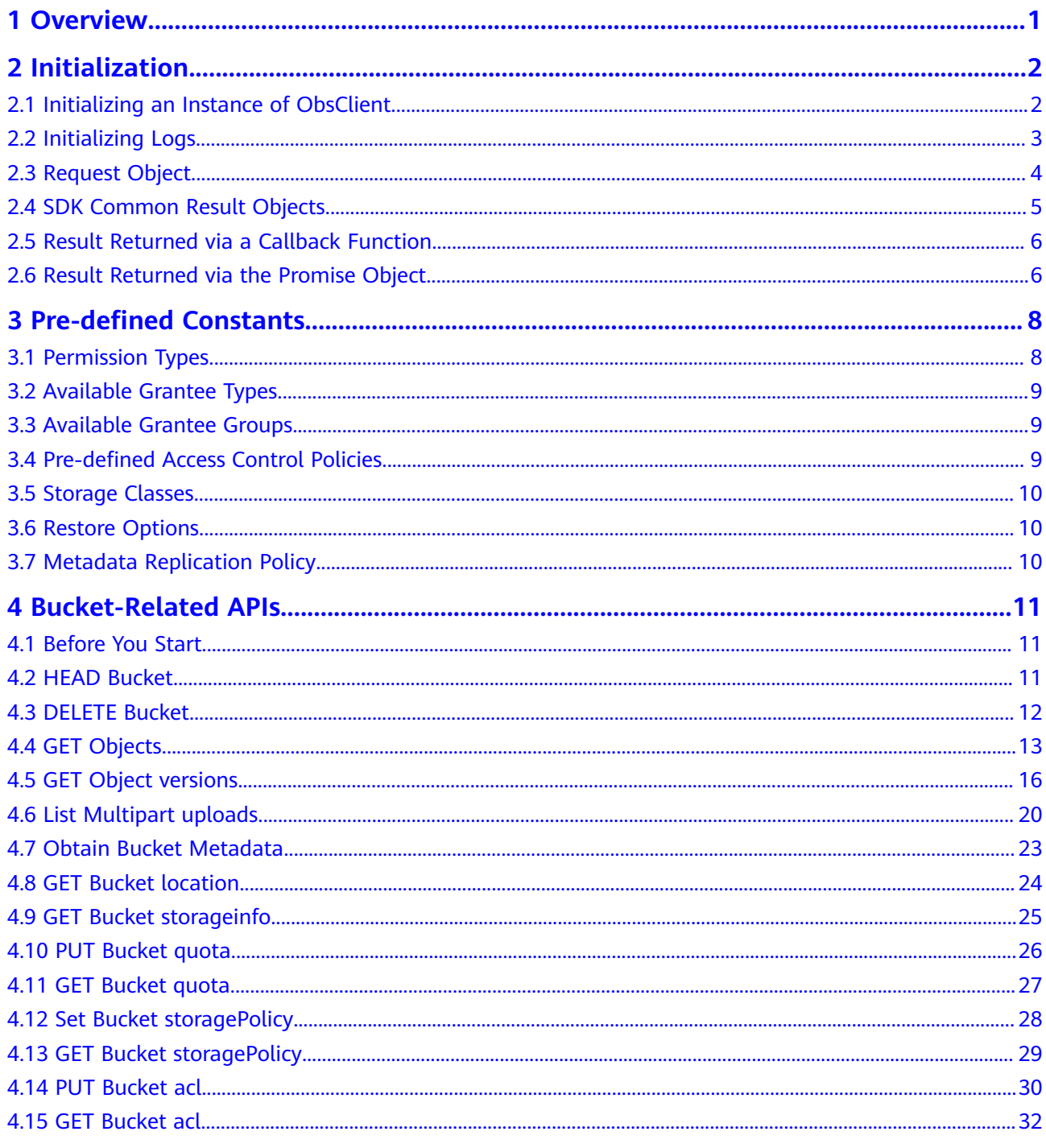

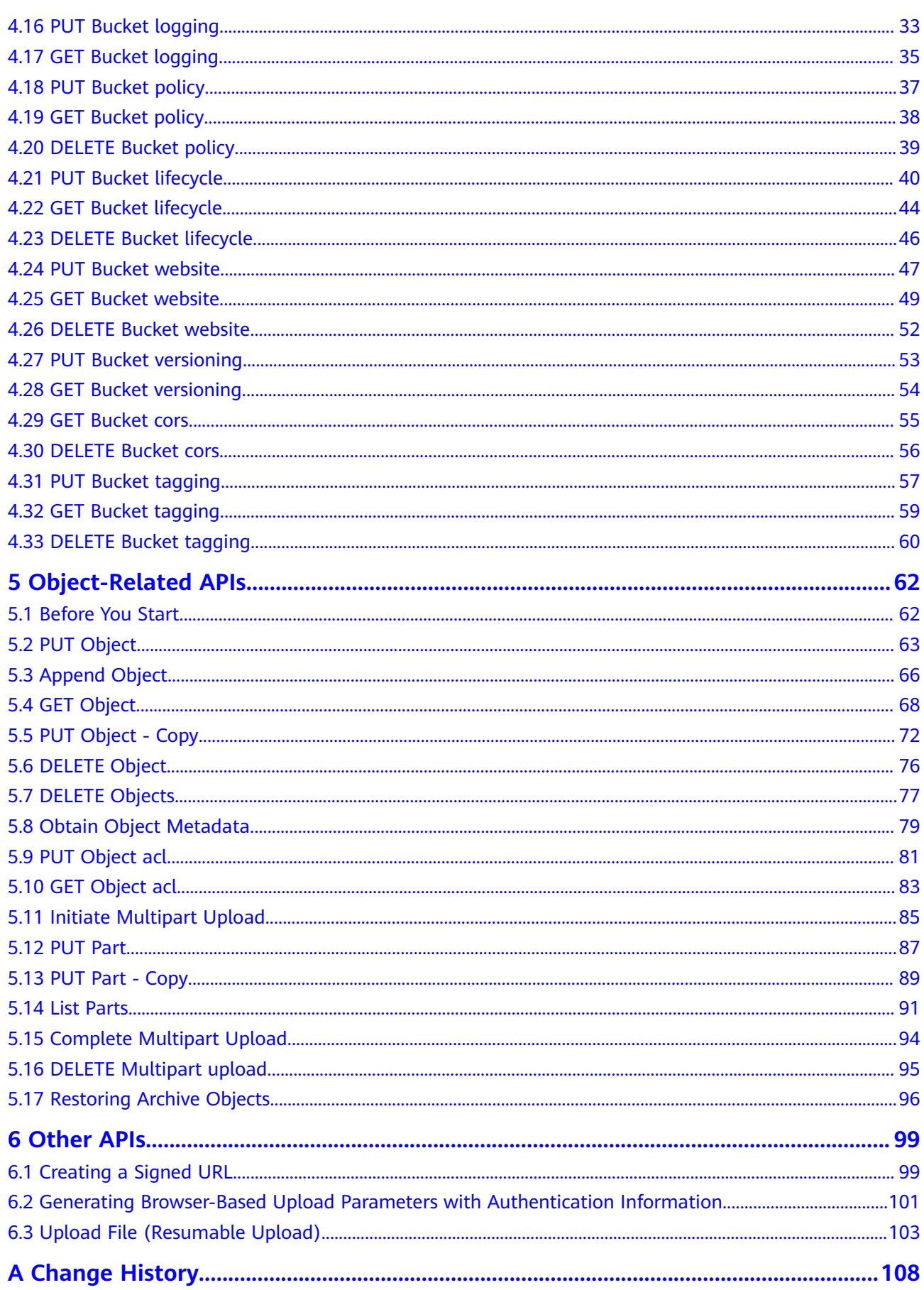

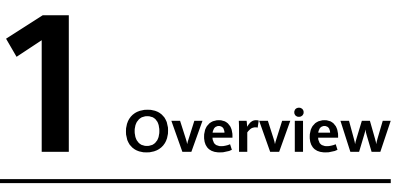

<span id="page-5-0"></span>This document describes all APIs of OBS (Object Storage Service) BrowserJS SDK, including the API description, method definition, and parameter description.

For details about the end-to-end use (such as installation, initialization, development, and FAQs) of OBS BrowserJS SDK, application scenarios of APIs, and code examples in different scenarios, see the **[Object Storage Service BrowserJS](https://support.huaweicloud.com/eu/sdk-browserjs-devg-obs/obs_24_0001.html) [SDK Developer Guide](https://support.huaweicloud.com/eu/sdk-browserjs-devg-obs/obs_24_0001.html)**.

# **2 Initialization**

# <span id="page-6-0"></span>**2.1 Initializing an Instance of ObsClient**

## **API Description**

**ObsClient** functions as the BrowserJS client for accessing OBS. It offers users a series of APIs for interaction with OBS. These APIs are used for managing and operating resources, such as buckets and objects, stored in OBS.

#### **Method Definition**

1. Constructor form: ObsClient(parameter) 2. Factory form: ObsClient.factory(parameter)

## **Parameter Description**

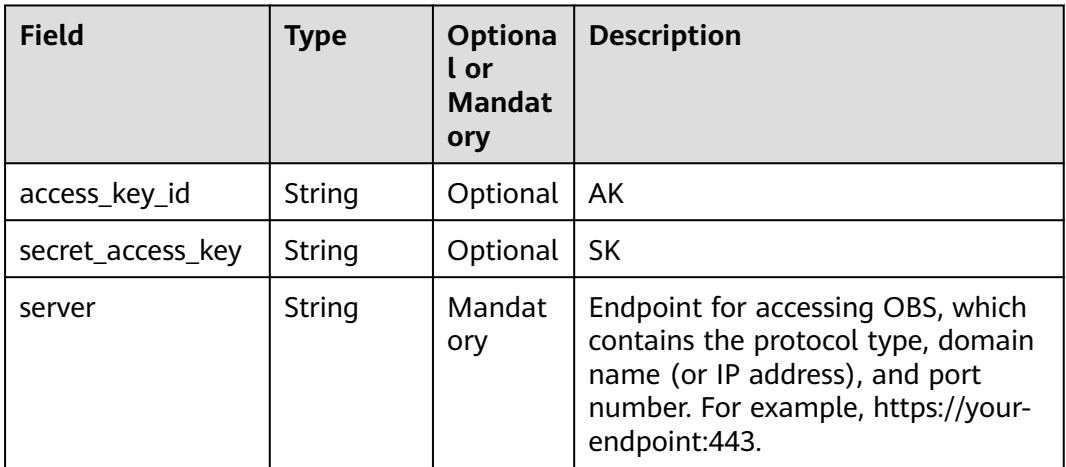

<span id="page-7-0"></span>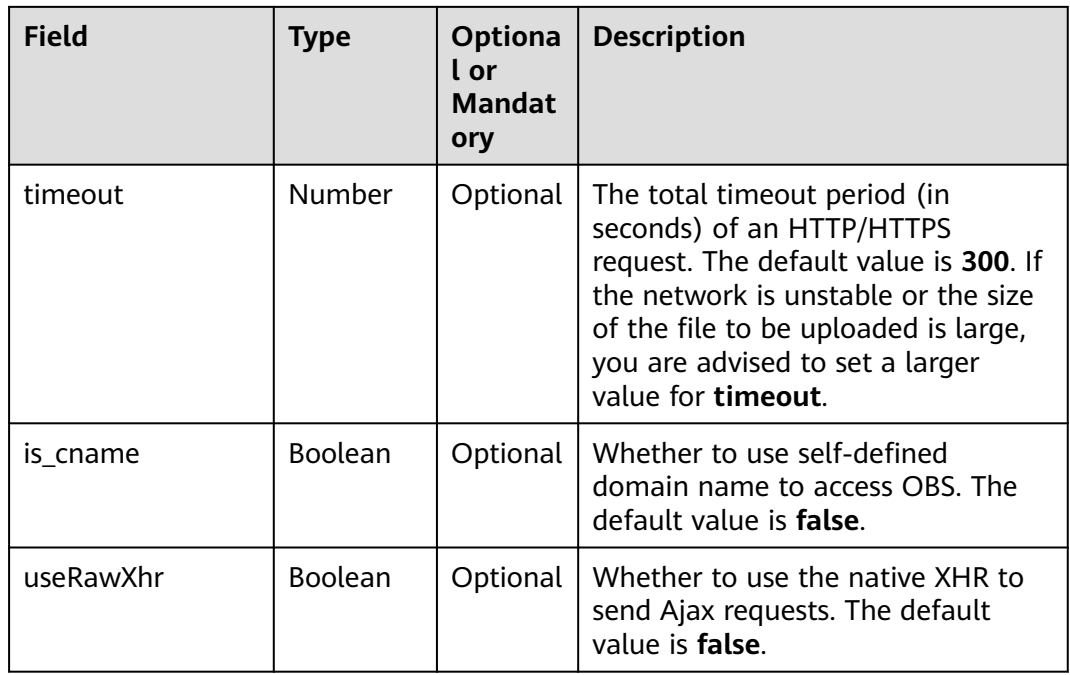

## **Sample Code**

// Create an instance of ObsClient.

```
var obsClient = new ObsClient({
```
 // Hard-coded or plaintext AK/SK are risky. For security purposes, encrypt your AK/SK and store them in the configuration file or environment variables. In this example, the AK/SK are stored in environment variables for identity authentication. Before running this example, configure environment variables **AccessKeyID** and **SecretAccessKey**.

 // The front-end code does not have the process environment variable, so you need to use a module bundler like webpack to define the process variable.

// Obtain an AK/SK pair on the management console. For details, see **https://**

**support.huaweicloud.com/eu/usermanual-ca/ca\_01\_0003.html**. access\_key\_id: process.env.AccessKeyID,

secret\_access\_key: process.env.SecretAccessKey,

timeout : 300,

 //EU-Dublin region is used here as an example. Replace it with the one in your actual situation. server: 'https://obs.eu-west-101.myhuaweicloud.com'

});

# **2.2 Initializing Logs**

## **API Description**

You can enable the SDK log function to record log information generated during API calling into log files for subsequent data analysis or fault location.

## **Method Definition**

ObsClient.initLog(parameter)

## <span id="page-8-0"></span>**Parameter Description**

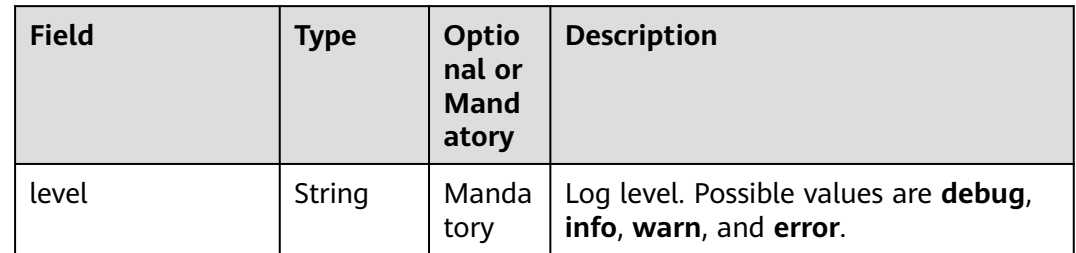

## **Sample Code**

obsClient.initLog({ level:'info' });

# **2.3 Request Object**

## **Description**

Each time you call an API in an instance of **ObsClient**, you need to pass a request object (Object type) as the input. For a bucket-related API, the **Bucket** field contained in the request object is used to specify the bucket name. For an objectrelated API, the **Bucket** field and **Key** field contained in the request object are used to specify the bucket name and object name, respectively.

## **Parameter Description**

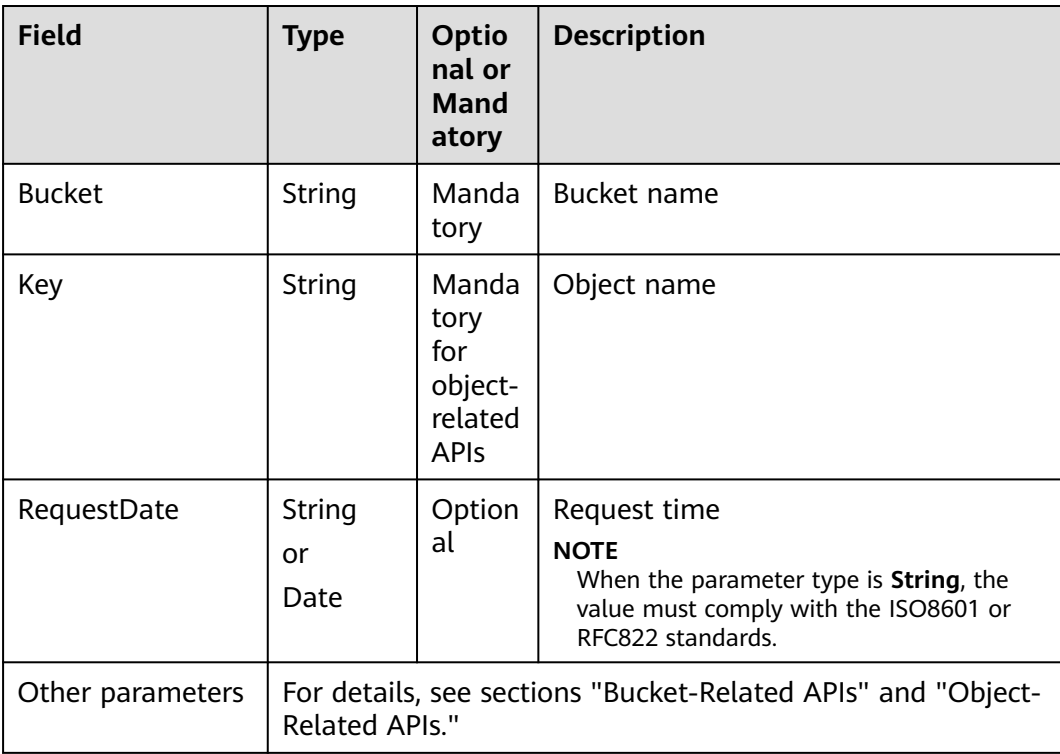

# <span id="page-9-0"></span>**2.4 SDK Common Result Objects**

## **Description**

After you call an API in an instance of the **ObsClient** class, a common result object will be returned if no exception is thrown.

## **Parameter Description**

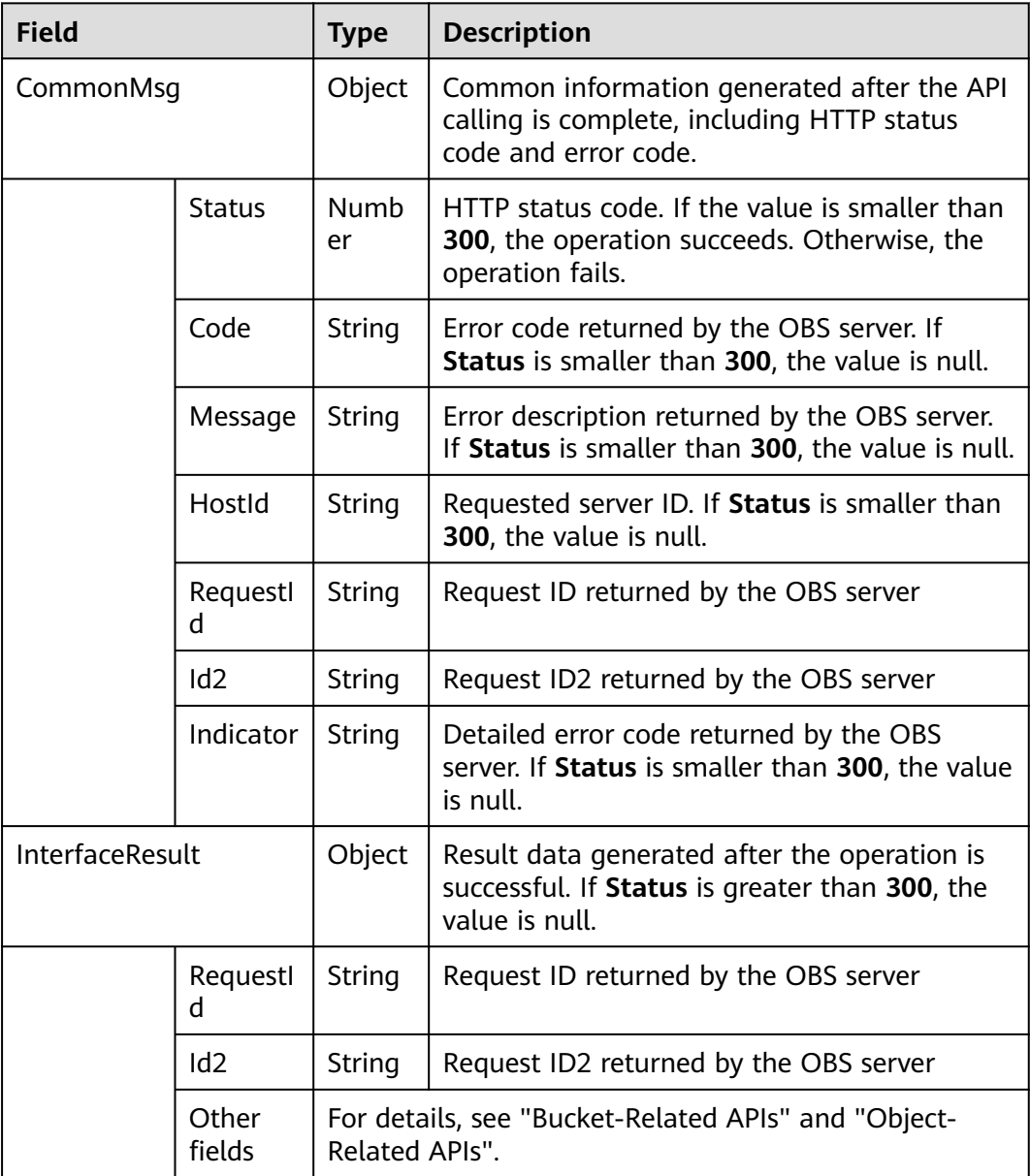

## <span id="page-10-0"></span>**2.5 Result Returned via a Callback Function**

## **Description**

**ObsClient** returns the results by using a callback function that contains two parameters in sequence: the exception information parameter and the **[SDK](#page-9-0) [common result object](#page-9-0)** parameter. If the exception information parameter in the callback function is not null, an error occurs during the API calling. Otherwise, the API calling is complete. In such conditions, you need to obtain the HTTP status code from the **[SDK common result object](#page-9-0)** parameter to check whether the operation is successful.

## **Sample Code**

```
obsClient.putObject({
      Bucket : 'bucketname',
      Key : 'objectkey',
      Body : 'Hello OBS'
}, function(err, result) {
      if(err){
          console.log('Error-->' + err);
      }else{
          if(result.CommonMsg.Status < 300){
               if(result.InterfaceResult){
                  console.log('Operation Succeed');
\qquad \qquad \} }else{
                console.log('Code-->' + result.CommonMsg.Code); 
                console.log('Message-->' + result.CommonMsg.Message);
               console.log('HostId-->' + result.CommonMsg.HostId);
                console.log('RequestId-->' + result.CommonMsg.RequestId);
          }
     }
});
```
## **2.6 Result Returned via the Promise Object**

## **Description**

**ObsClient** supports results returned via the **Promise** object. If no exception is caught by the **catch** method of the **Promise** object, the API calling is complete. In such conditions, you need to obtain the HTTP status code from the **[SDK common](#page-9-0) [result object](#page-9-0)** to check whether the operation is successful.

## **Sample Code**

```
obsClient.putObject({
      Bucket : 'bucketname',
      Key : 'objectkey',
      Body : 'Hello OBS'
}).then(function(result) {
    if(result.CommonMsg.Status < 300){
      if(result.InterfaceResult){
         console.log('Operation Succeed');
\qquad \qquad \} }else{
      console.log('Code-->' + result.CommonMsg.Code); 
      console.log('Message-->' + result.CommonMsg.Message);
```

```
 console.log('HostId-->' + result.CommonMsg.HostId);
 console.log('RequestId-->' + result.CommonMsg.RequestId);
 }
}).catch(function(err) {
 console.error('Error-->' + err);
});
```
# <span id="page-12-0"></span>**3 Pre-defined Constants**

## **3.1 Permission Types**

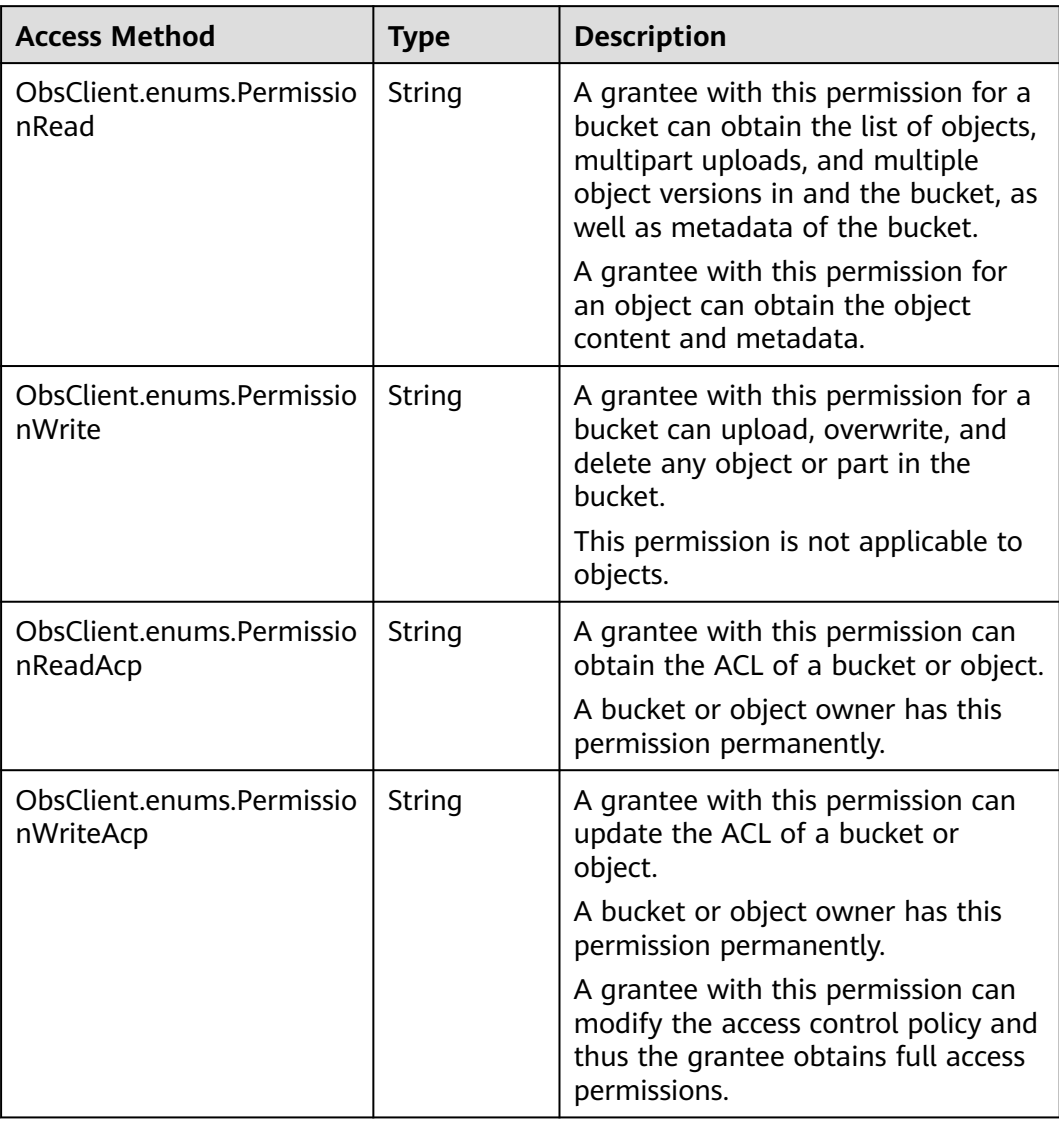

<span id="page-13-0"></span>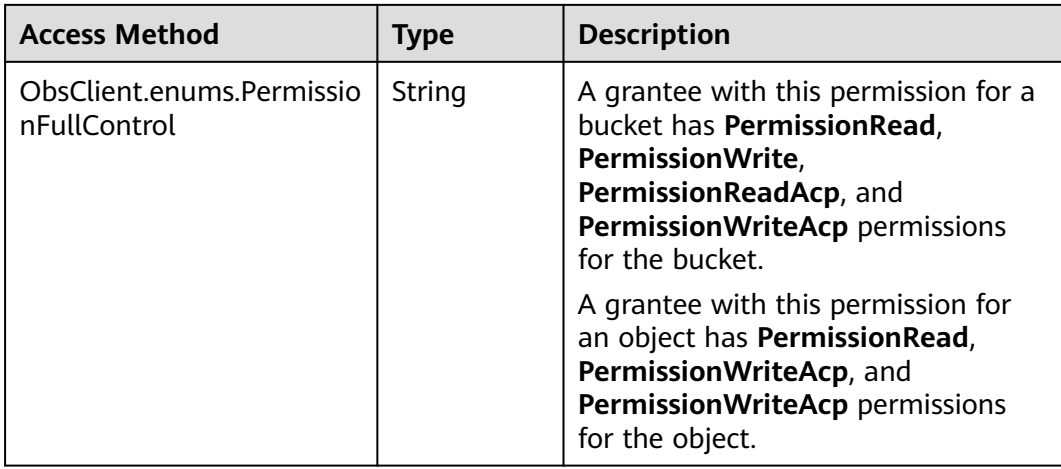

## **3.2 Available Grantee Types**

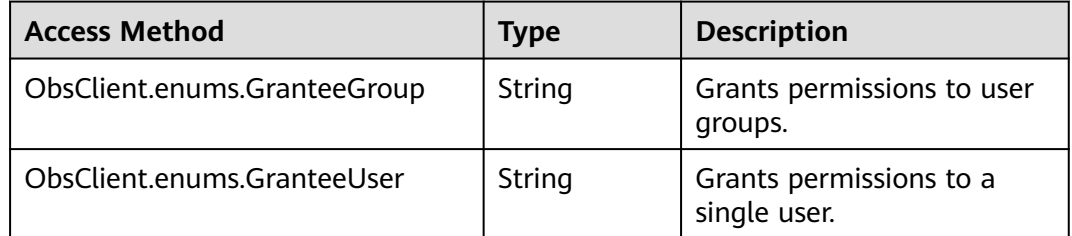

## **3.3 Available Grantee Groups**

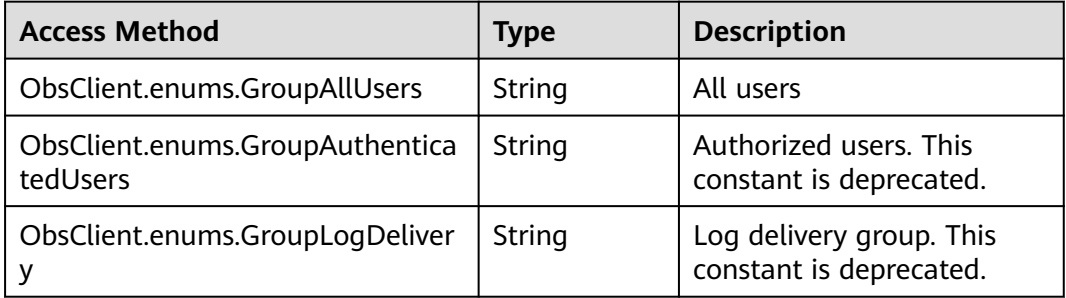

# **3.4 Pre-defined Access Control Policies**

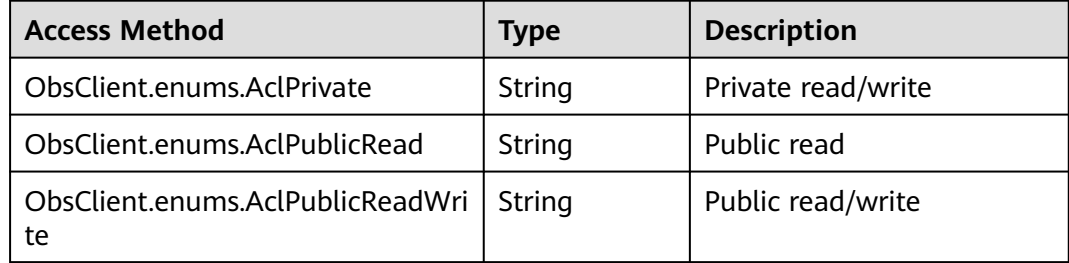

<span id="page-14-0"></span>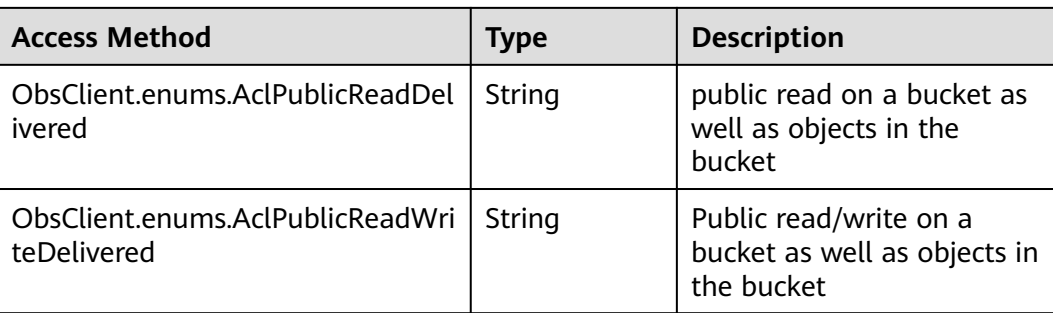

## **3.5 Storage Classes**

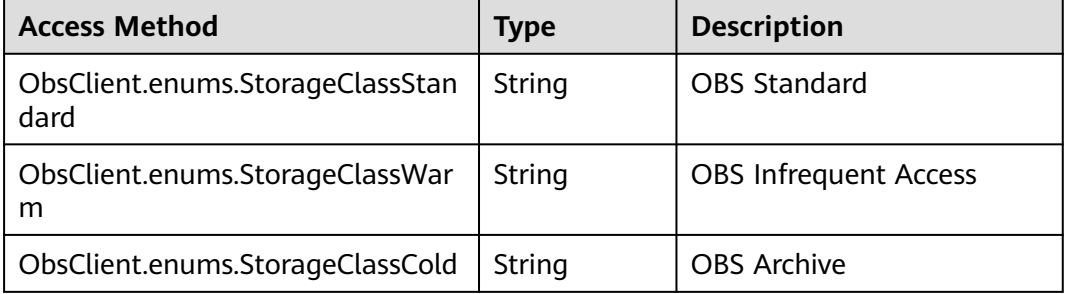

## **3.6 Restore Options**

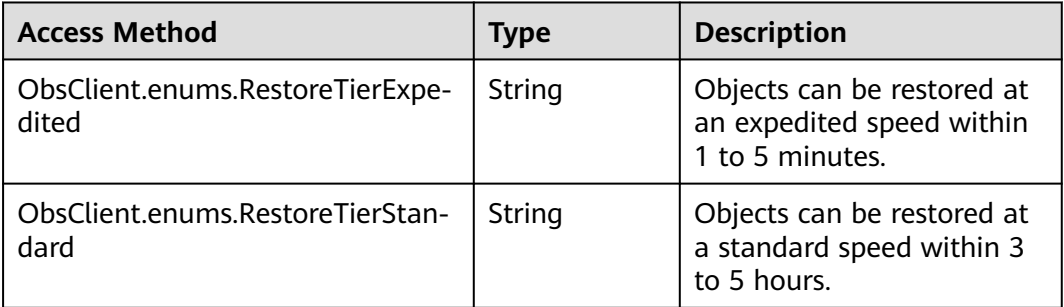

## **3.7 Metadata Replication Policy**

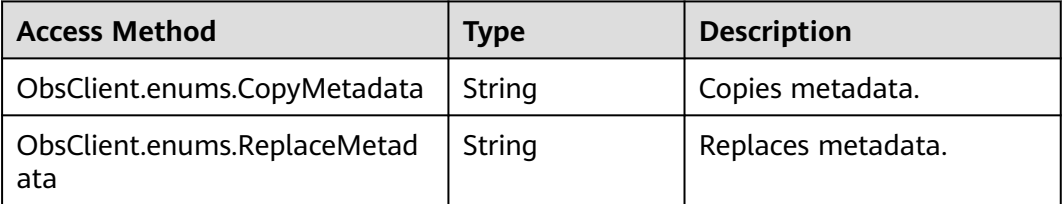

# **4 Bucket-Related APIs**

## <span id="page-15-0"></span>**4.1 Before You Start**

Due to browser limitations, configure CORS for buckets before calling bucketrelated APIs as follows:

- Set **AllowedOrigin** to **\***.
- Set **AllowedMethod** to **PUT, GET, POST, DELETE, HEAD**.
- Set **AllowedHeader** to **\***.
- Set **ExposeHeader** to:
	- ETag
	- x-obs-request-id
	- x-obs-id-2
	- x-reserved-indicator
	- x-obs-api
	- x-obs-bucket-location
	- x-obs-version
	- x-obs-storage-class
	- x-default-storage-class

#### $\Box$  Note

Bucket-related API functions of **ObsClient** are case insensitive. For example, **ObsClient.getBucketLocation** and **ObsClient.GetBucketLocation** indicate the same function.

## **4.2 HEAD Bucket**

## **API Description**

You can use this API to check whether a bucket exists. If the returned HTTP status code is **200**, the bucket exists. If the returned HTTP status code is **404**, the bucket does not exist.

## <span id="page-16-0"></span>**Method Definition**

ObsClient.headBucket

## **Request Parameter**

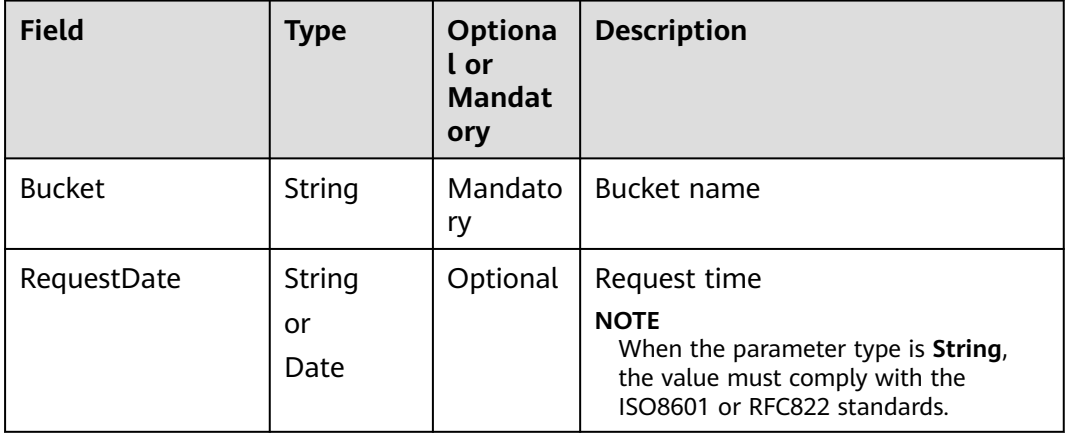

## **Returned Result (InterfaceResult)**

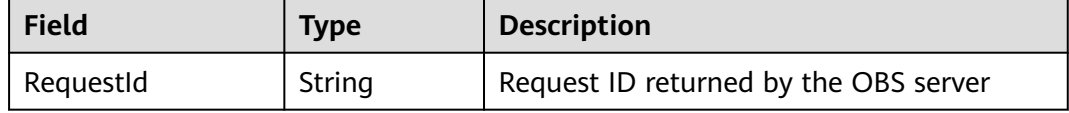

## **Sample Code**

```
obsClient.headBucket({
 Bucket : 'bucketname'
}, function (err, result) {
     if(err){
          console.error('Error-->' + err);
     }else{
          if(result.CommonMsg.Status < 300){
               console.log('Bucket exists');
          }else if(result.CommonMsg.Status === 404){
               console.log('Bucket does not exist');
          }
     }
});
```
## **4.3 DELETE Bucket**

## **API Description**

You can use this API to delete a bucket. The bucket to be deleted must be empty (containing no objects, noncurrent object versions, or part fragments).

## **Method Definition**

ObsClient.deleteBucket

## <span id="page-17-0"></span>**Request Parameter**

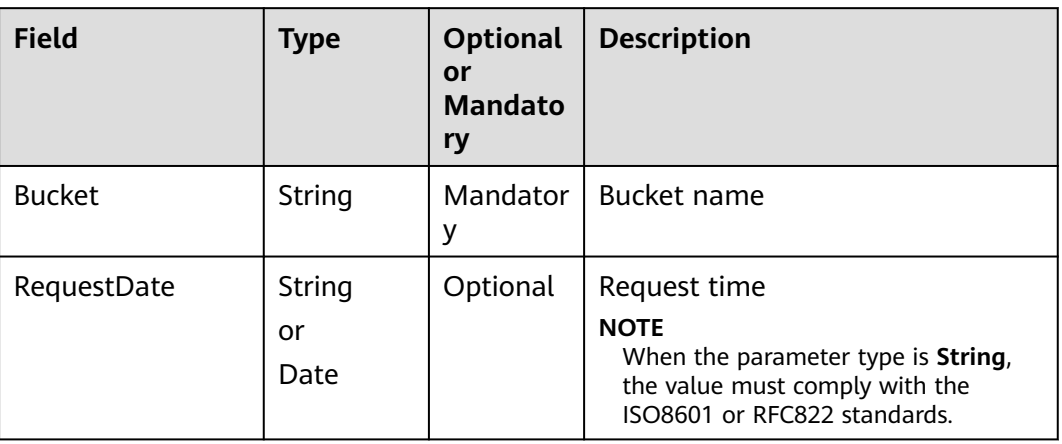

## **Returned Result (InterfaceResult)**

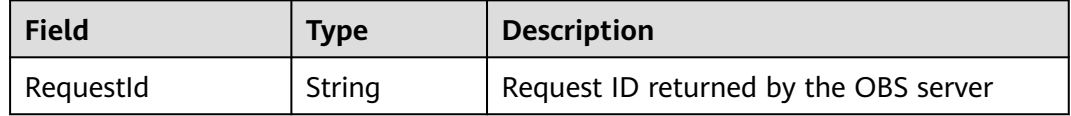

## **Sample Code**

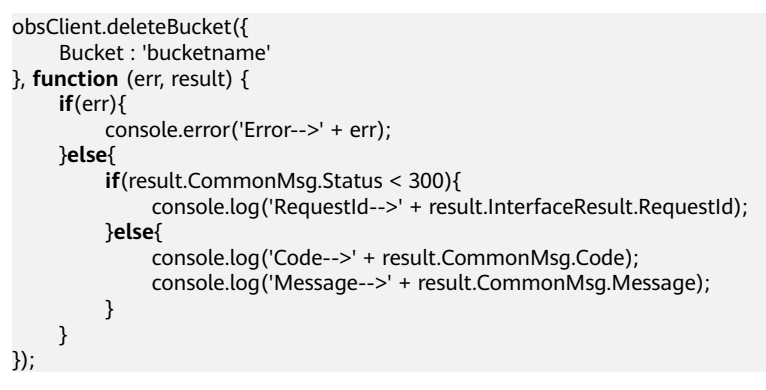

## **4.4 GET Objects**

## **API Description**

You can use this API to list objects in a bucket. By default, a maximum of 1000 objects are listed.

## **Method Definition**

ObsClient.listObjects

## **Request Parameter**

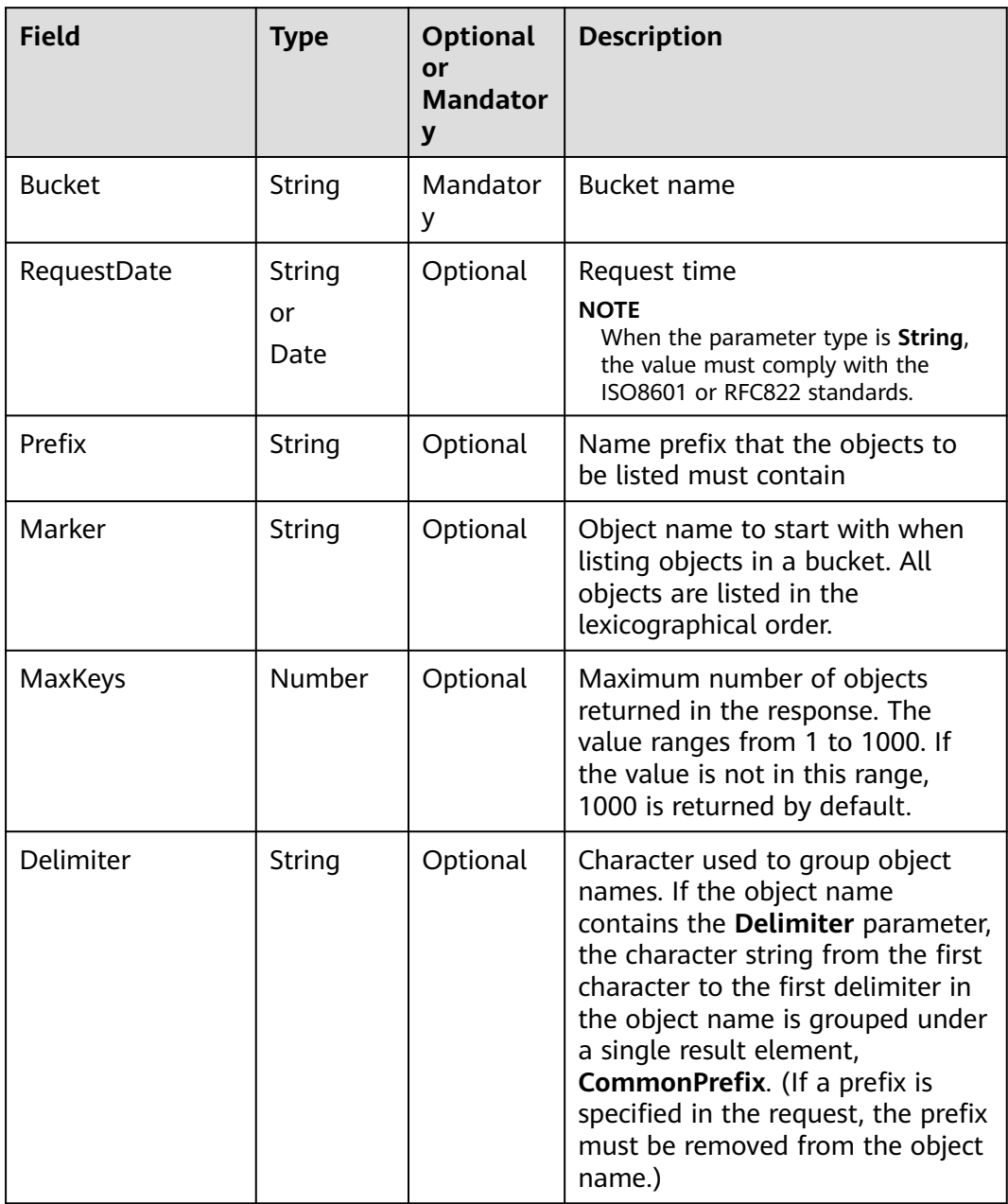

## **Returned Result (InterfaceResult)**

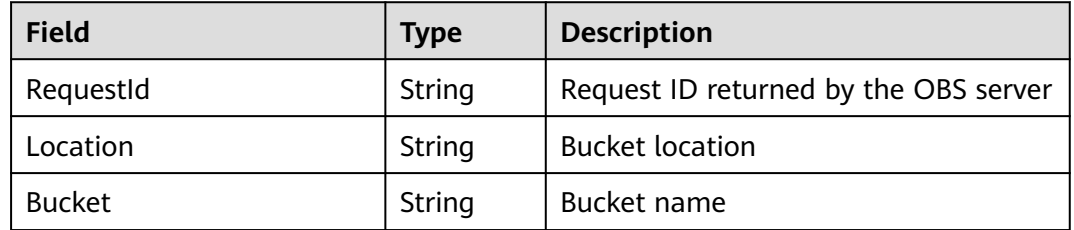

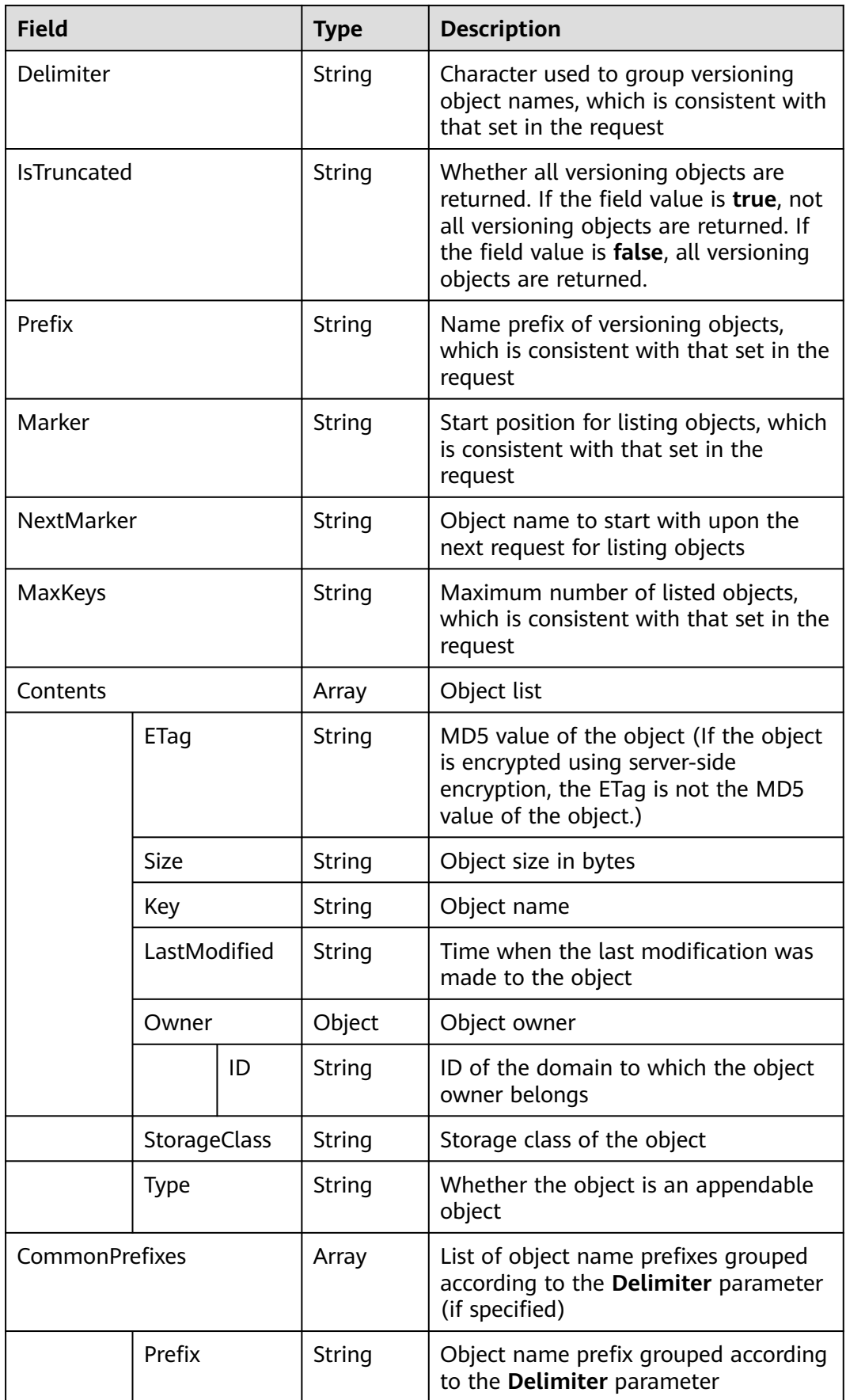

## <span id="page-20-0"></span>**Sample Code**

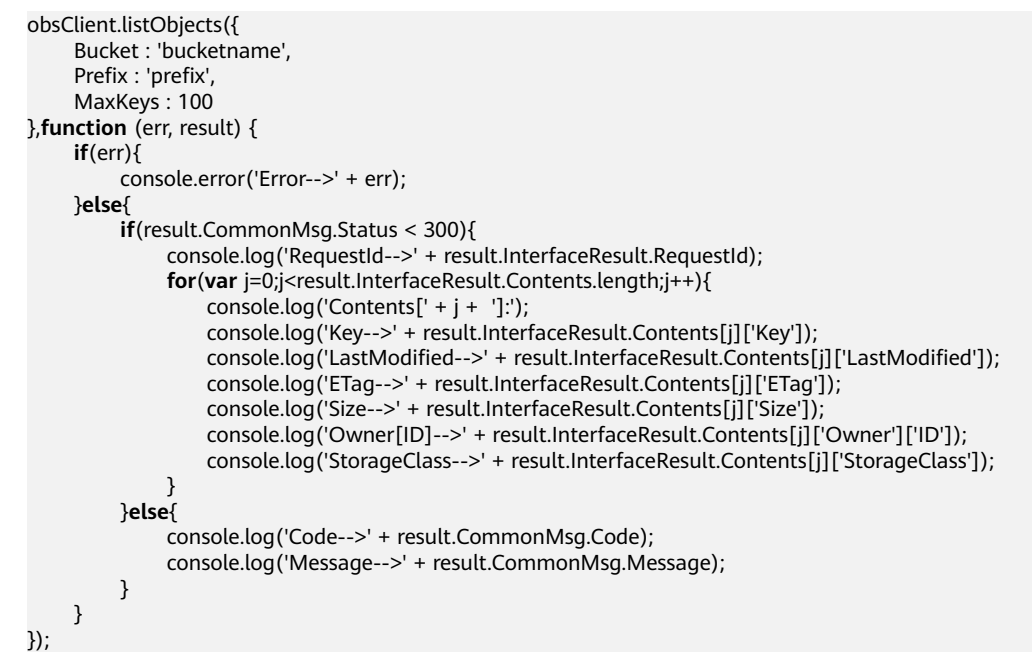

## **4.5 GET Object versions**

## **API Description**

You can use this API to list versioning objects in a bucket. By default, a maximum of 1000 versioning objects are listed.

## **Method Definition**

ObsClient.listVersions

#### **Request Parameter**

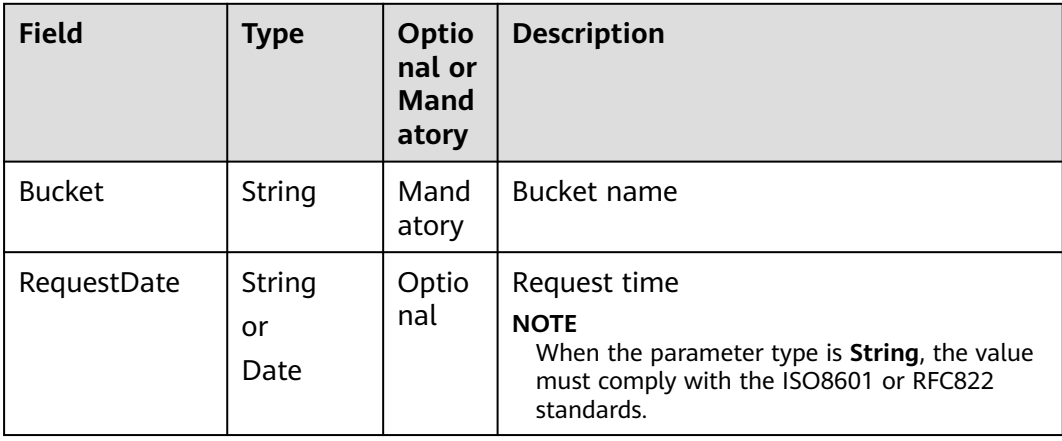

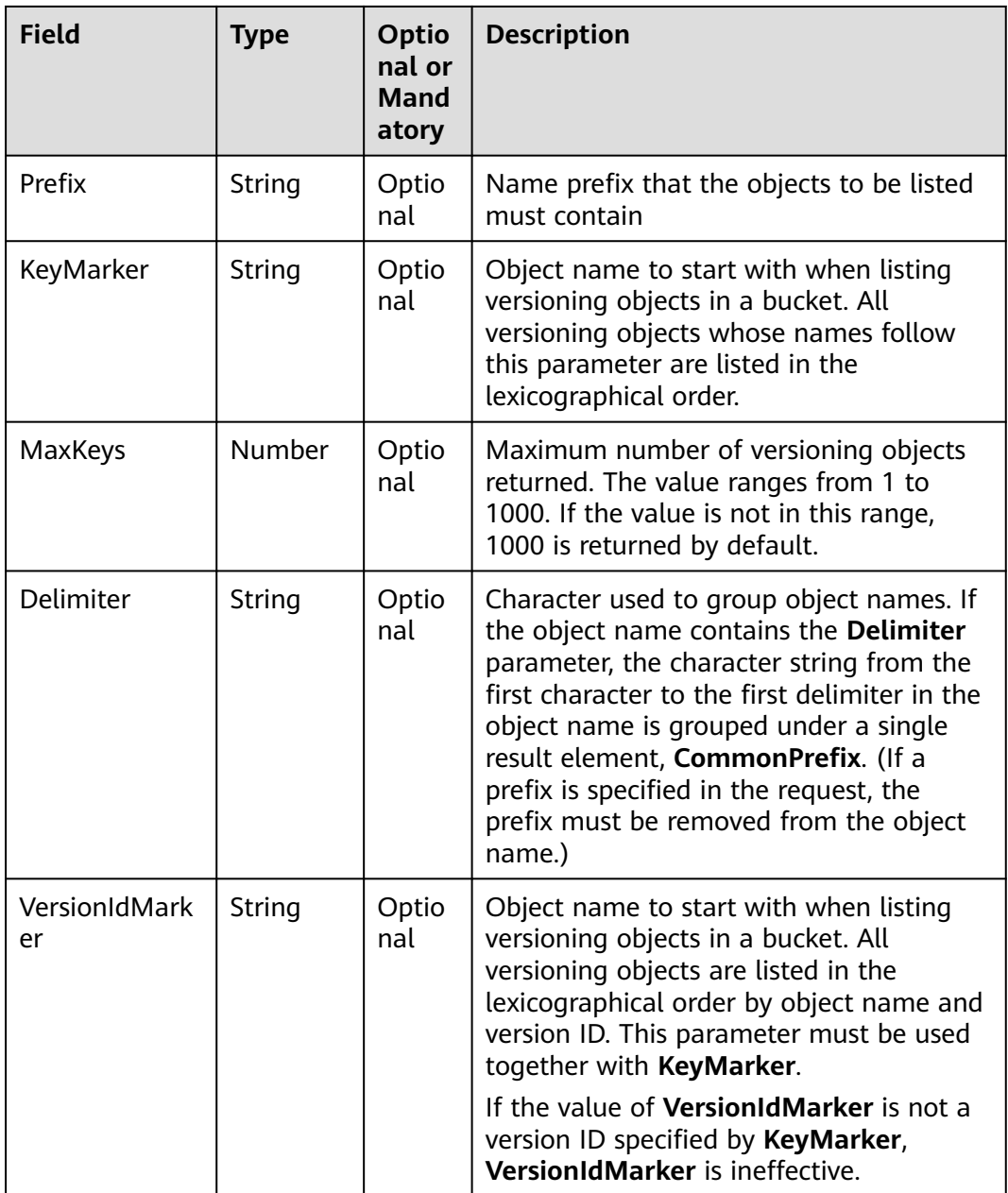

## **Returned Result (InterfaceResult)**

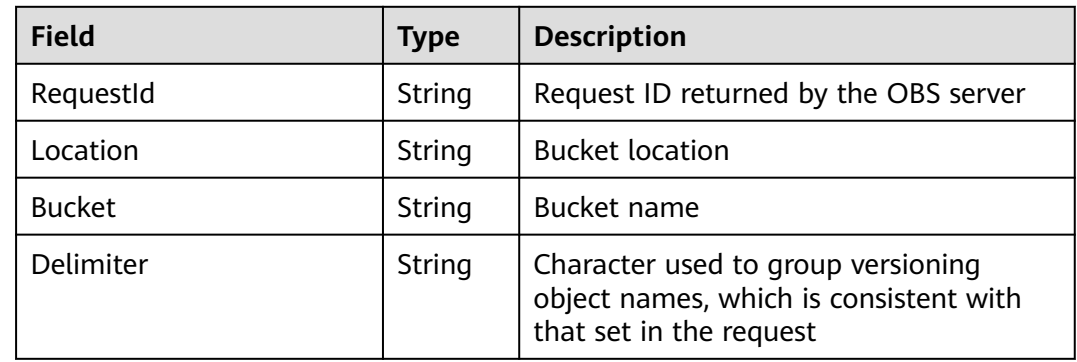

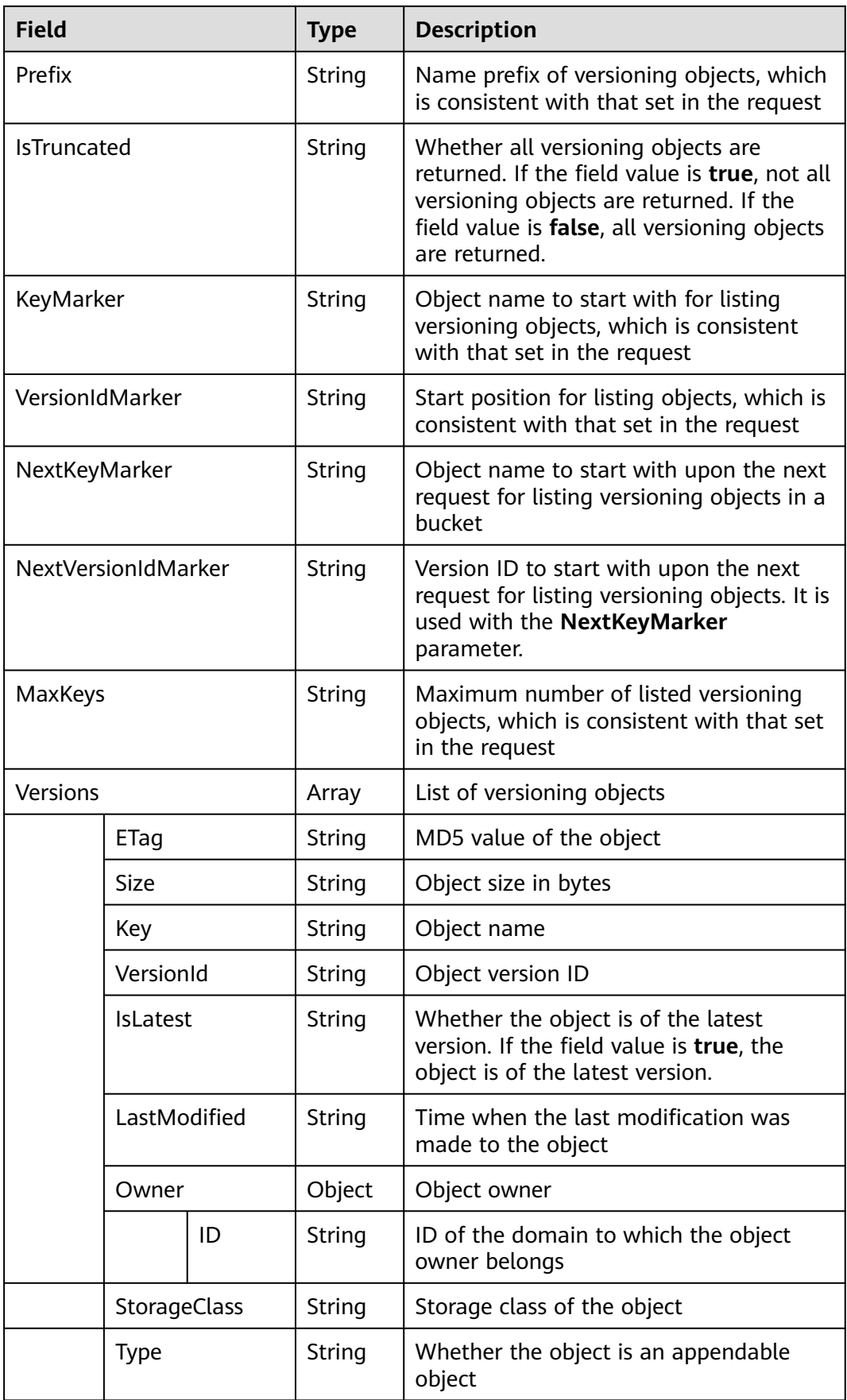

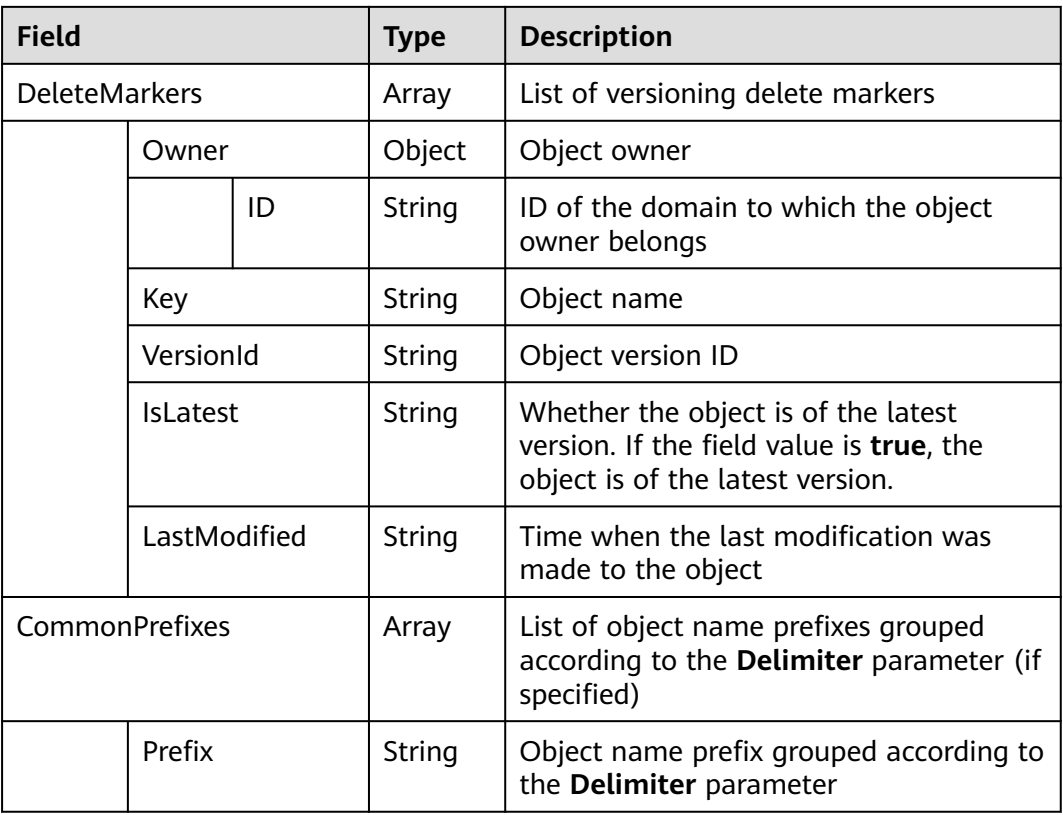

## **Sample Code**

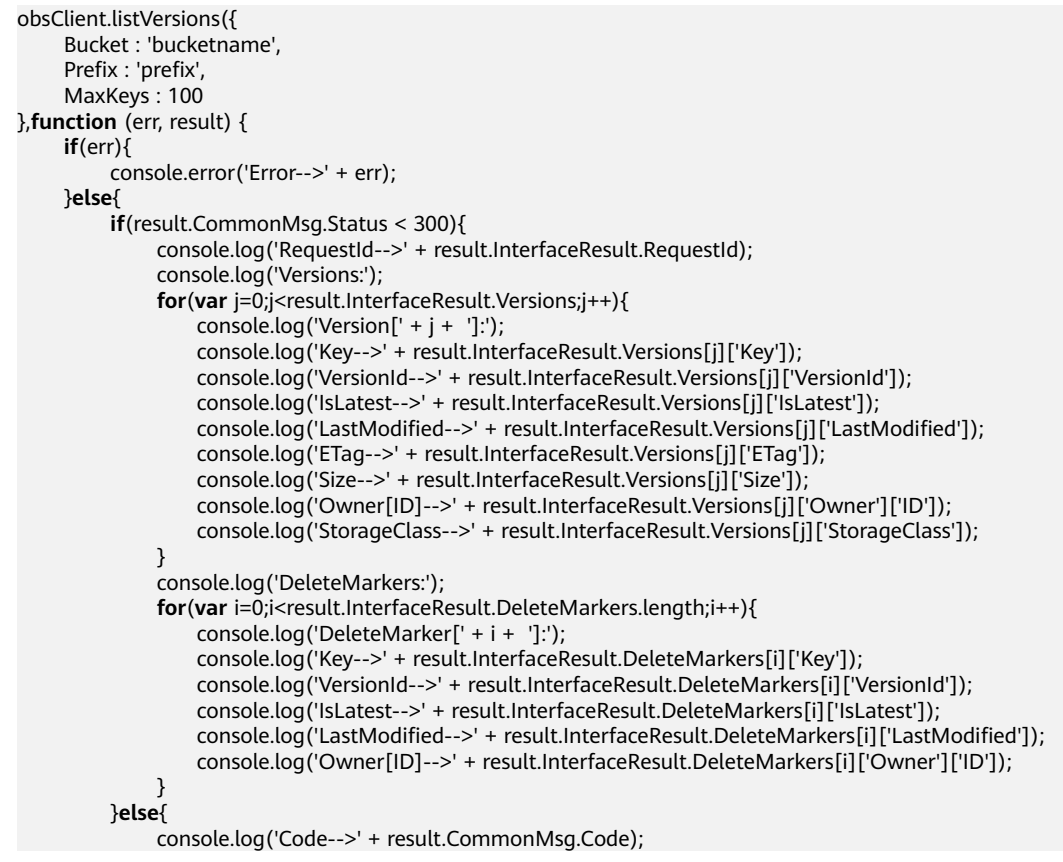

 console.log('Message-->' + result.CommonMsg.Message); } } });

# <span id="page-24-0"></span>**4.6 List Multipart uploads**

## **API Description**

You can use this API to list the multipart uploads that are initialized but not combined or aborted in a specified bucket.

## **Method Definition**

ObsClient.listMultipartUploads

## **Request Parameter**

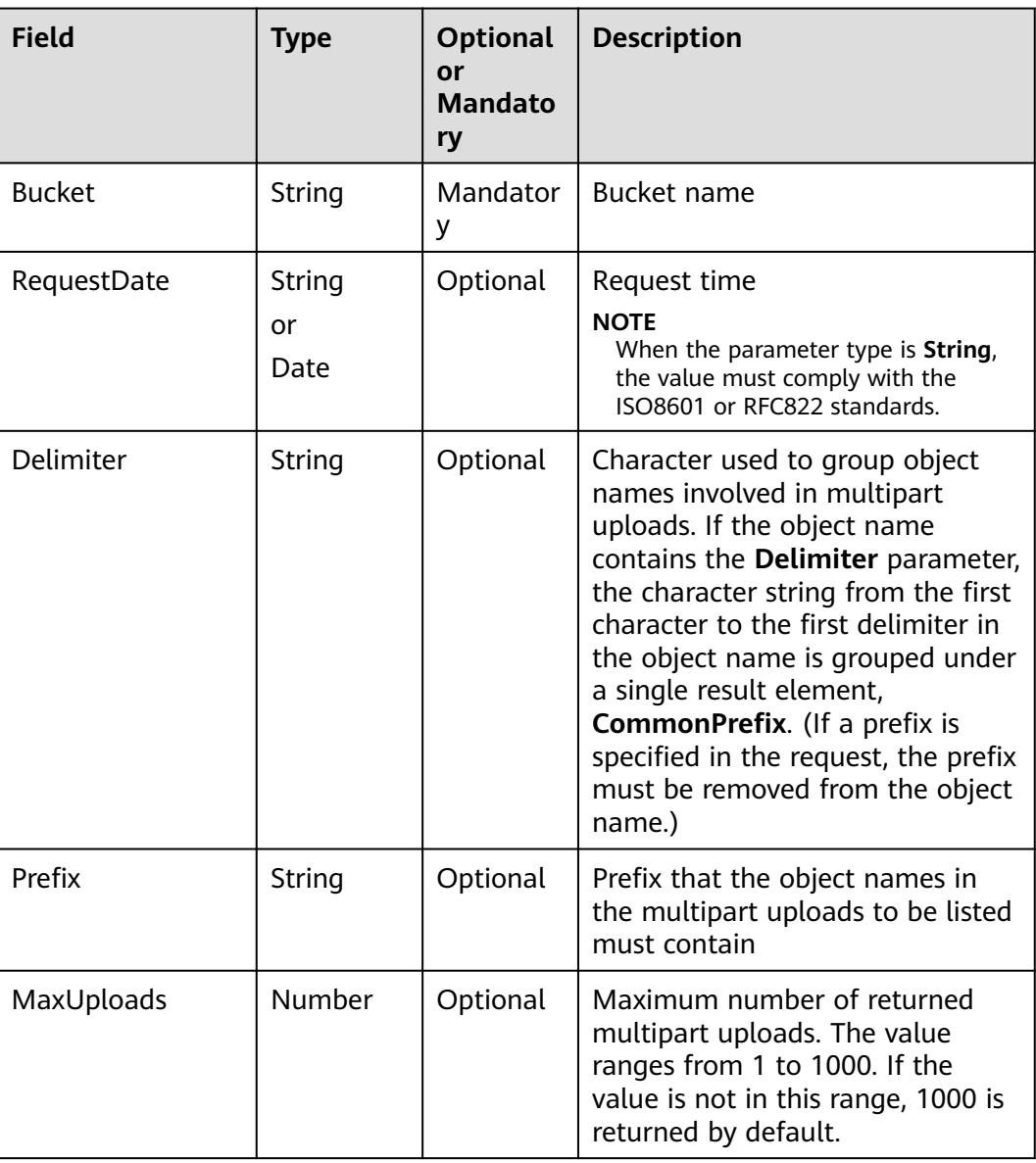

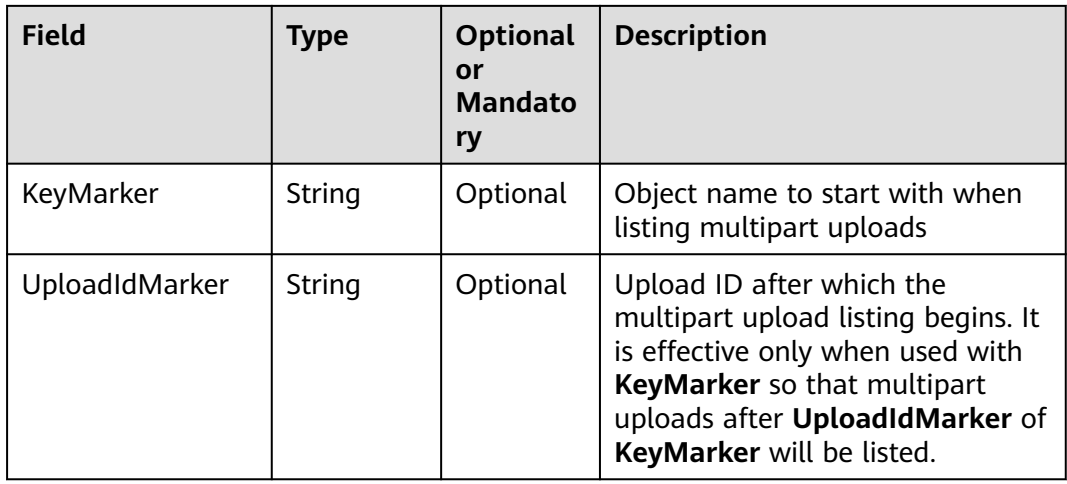

## **Returned Result (InterfaceResult)**

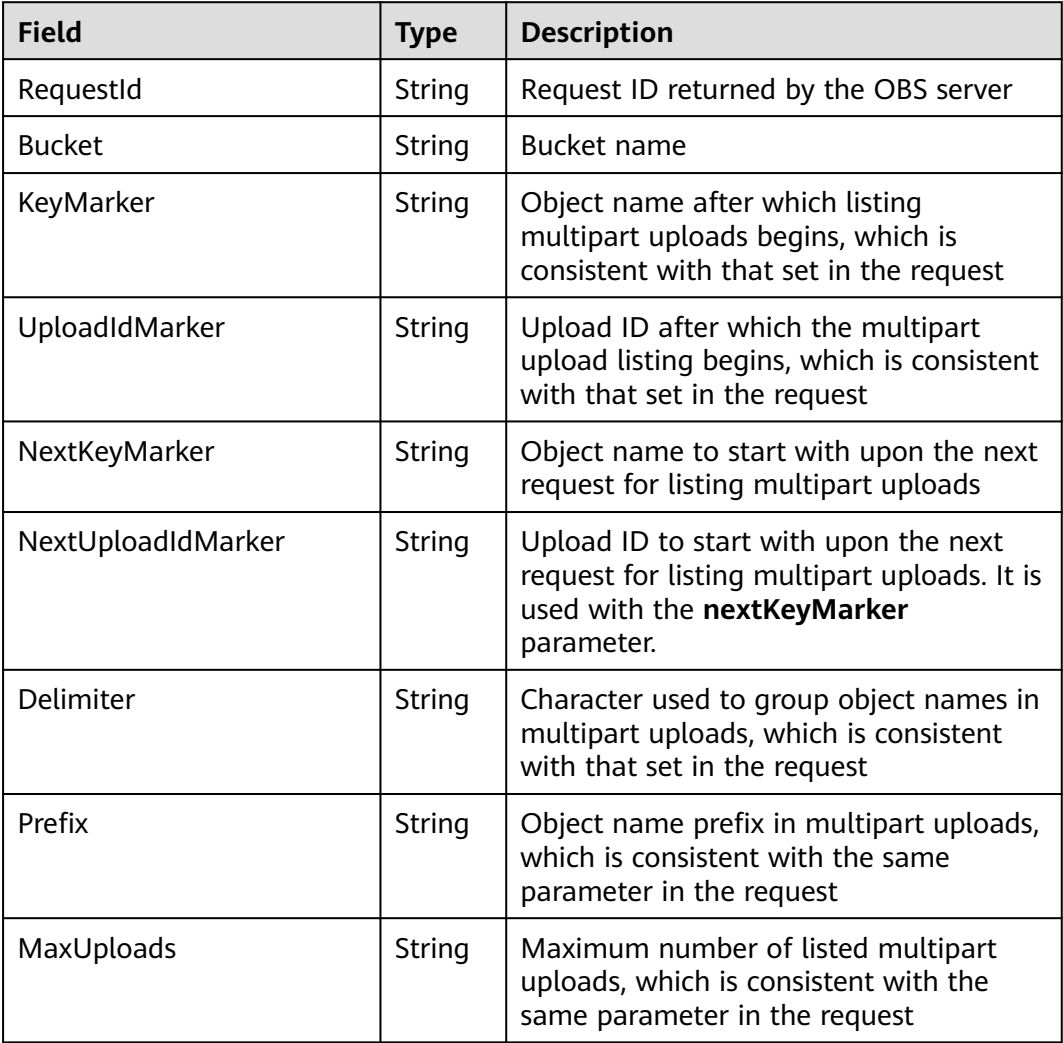

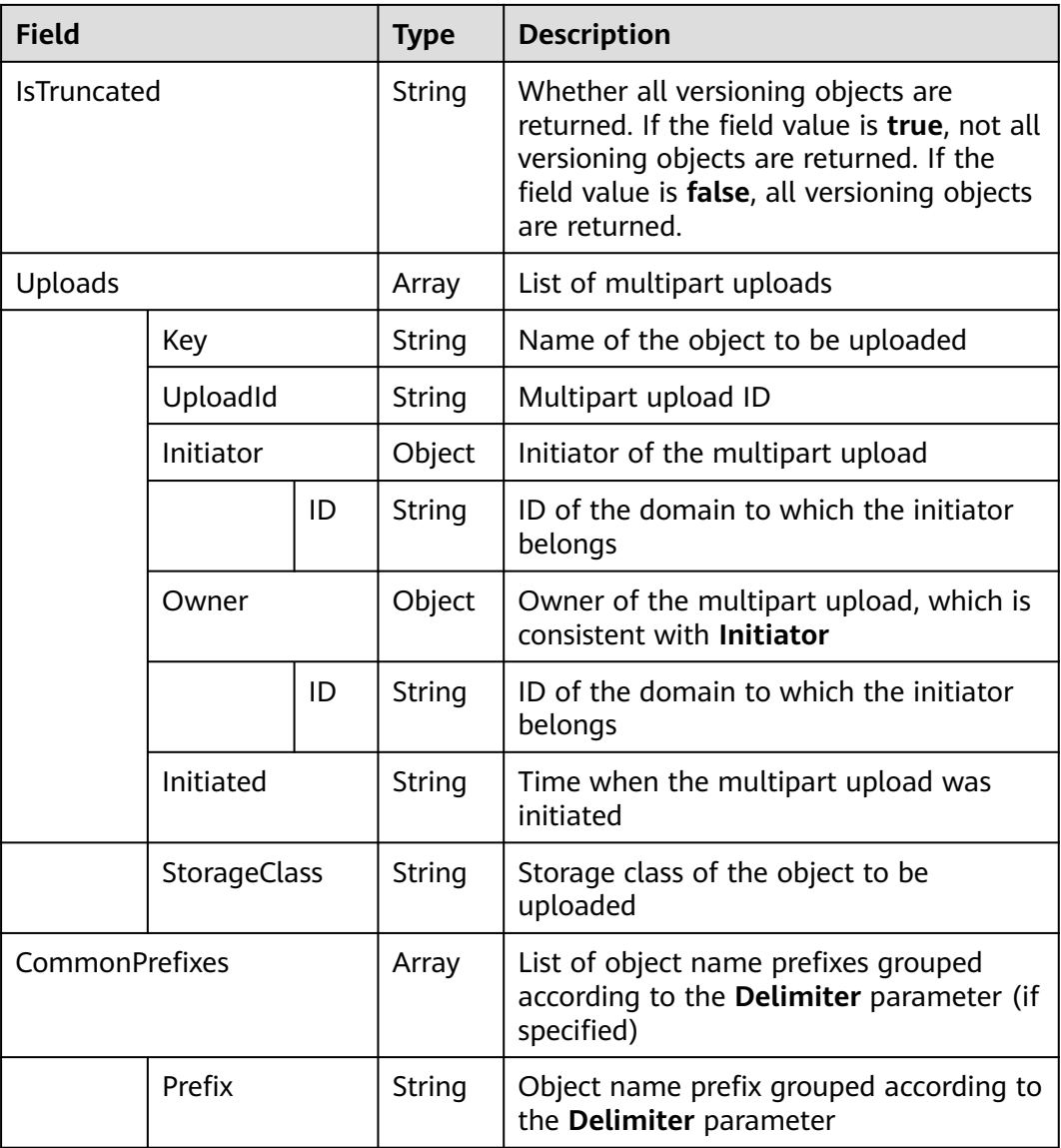

## **Sample Code**

```
obsClient.listMultipartUploads ({
     Bucket : 'bucketname',
      Prefix : 'prefix',
     MaxUploads : 100
},function (err, result) {
     if(err){
          console.error('Error-->' + err);
     }else{
          if(result.CommonMsg.Status < 300){
               console.log('RequestId-->' + result.InterfaceResult.RequestId);
               console.log('Bucket-->' + result.InterfaceResult.Bucket);
               for(var i=0;i<result.InterfaceResult.Uploads.length;i++){
 console.log('Uploads[' + i + ']');
 console.log('UploadId-->' + result.InterfaceResult.Uploads[i]['UploadId']);
                   console.log('Key-->' + result.InterfaceResult.Uploads[i]['Key']);
                   console.log('Initiated-->' + result.InterfaceResult.Uploads[i]['Initiated']);
                   console.log('StorageClass-->' + result.InterfaceResult.Uploads[i]['StorageClass']);
                   console.log('Owner[ID]-->' + result.InterfaceResult.Uploads[i]['Owner']['ID']);
                   console.log('Initiator[ID]-->' + result.InterfaceResult.Uploads[i]['Initiator']['ID']);
\qquad \qquad \}
```
<span id="page-27-0"></span>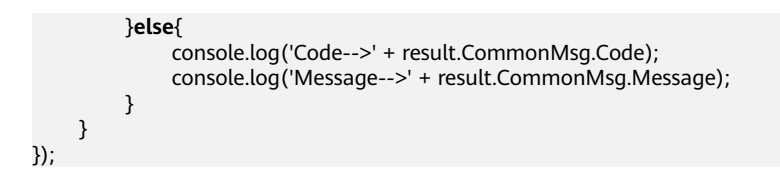

# **4.7 Obtain Bucket Metadata**

## **API Description**

You can use this API to send a HEAD request to obtain the bucket metadata.

## **Method Definition**

ObsClient.getBucketMetadata

#### **Request Parameter**

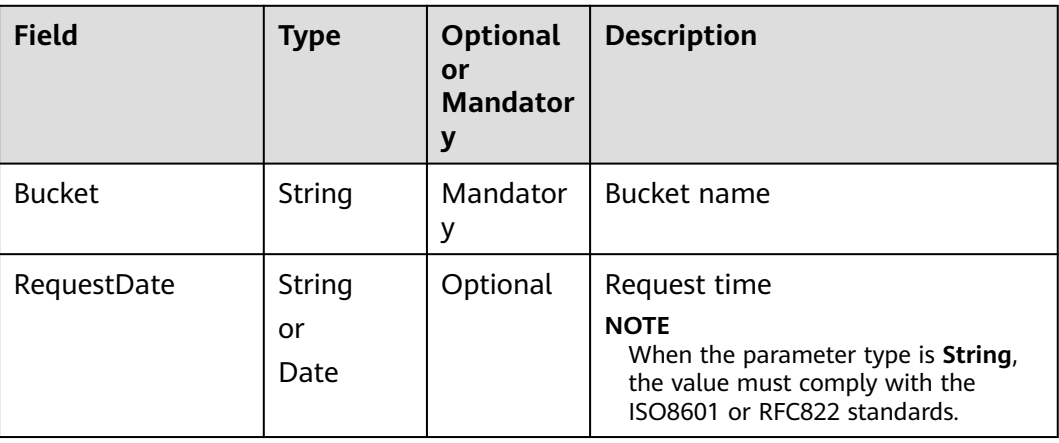

## **Returned Result (InterfaceResult)**

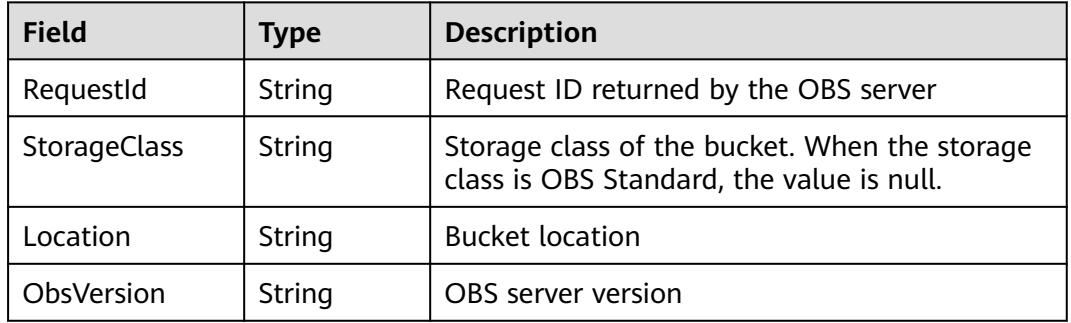

## **Sample Code**

obsClient.getBucketMetadata({ Bucket : 'bucketname' },**function** (err, result) { **if**(err){ console.error('Error-->' + err);

<span id="page-28-0"></span>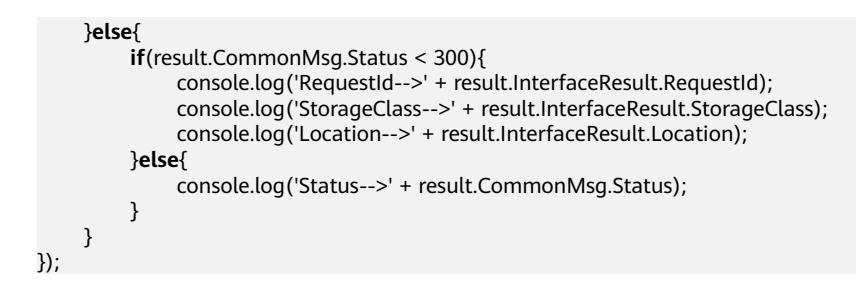

## **4.8 GET Bucket location**

## **API Description**

You can use this API to obtain the bucket location.

## **Method Definition**

ObsClient.getBucketLocation

#### **Request Parameter**

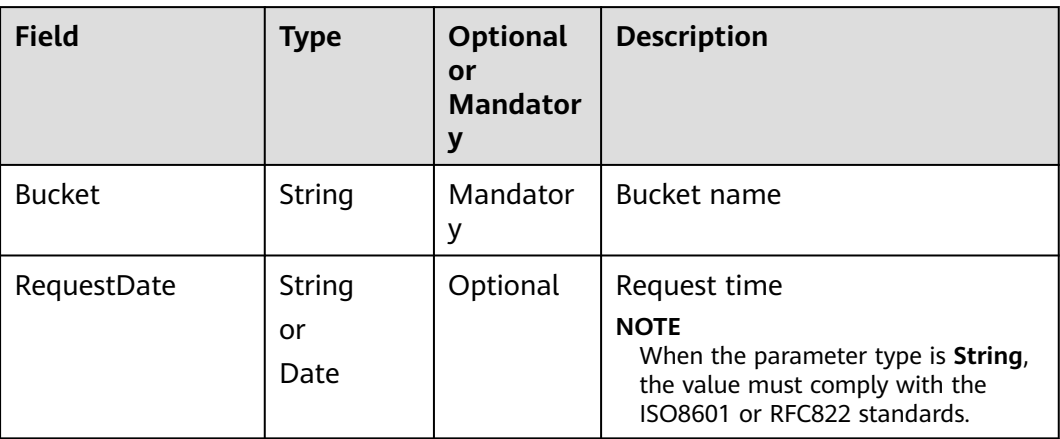

## **Returned Result (InterfaceResult)**

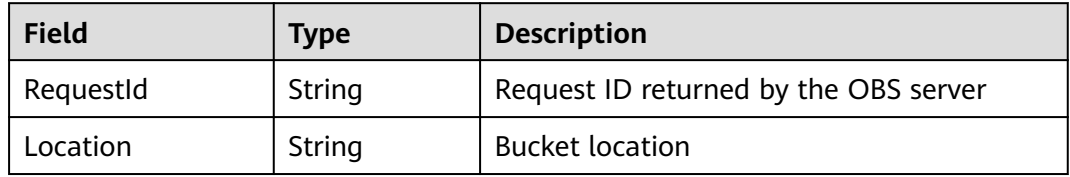

## **Sample Code**

obsClient.getBucketLocation({ Bucket : 'bucketname' },**function** (err, result) { **if**(err){ console.error('Error-->' + err); }**else**{ **if**(result.CommonMsg.Status < 300){

```
 console.log('RequestId-->' + result.InterfaceResult.RequestId);
               console.log('Location-->' + result.InterfaceResult.Location);
          }else{
               console.log('Code-->' + result.CommonMsg.Code);
               console.log('Message-->' + result.CommonMsg.Message);
          }
     }
});
```
## **4.9 GET Bucket storageinfo**

### **API Description**

You can use this API to obtain storage information about a bucket, including the bucket size and number of objects in the bucket.

#### **Method Definition**

ObsClient.getBucketStorageInfo

#### **Request Parameter**

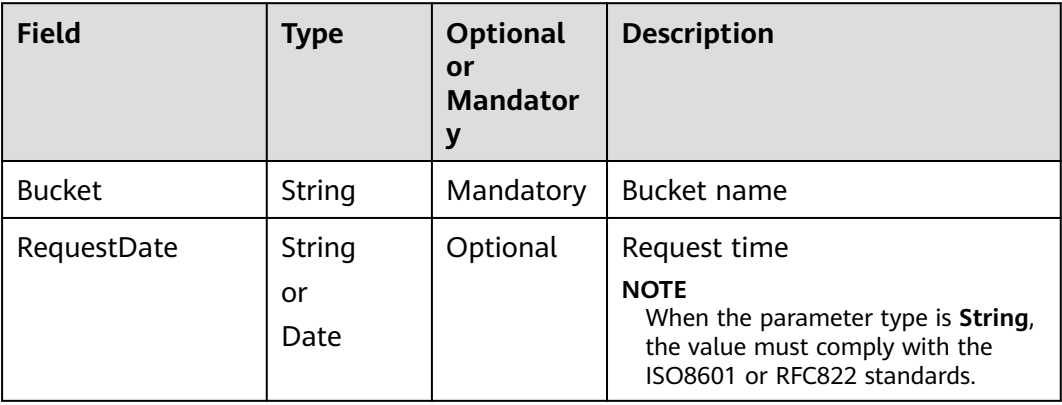

## **Returned Result (InterfaceResult)**

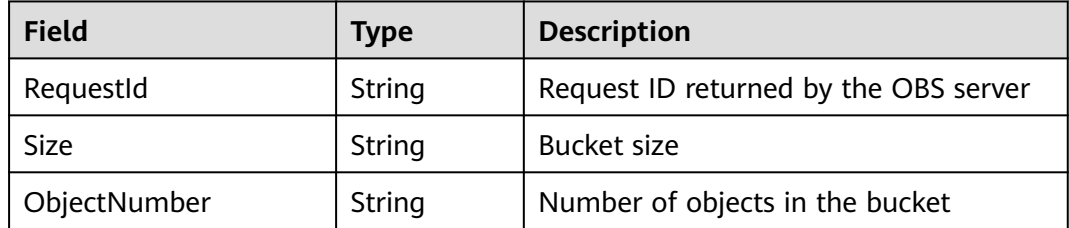

## **Sample Code**

obsClient.getBucketStorageInfo({ Bucket : 'bucketname' },**function** (err, result) { **if**(err){ console.error('Error-->' + err); }**else**{ **if**(result.CommonMsg.Status < 300){

```
 console.log('RequestId-->' + result.InterfaceResult.RequestId);
               console.log('Size-->' + result.InterfaceResult.Size);
               console.log('ObjectNumber-->' + result.InterfaceResult.ObjectNumber);
          }else{
               console.log('Code-->' + result.CommonMsg.Code);
               console.log('Message-->' + result.CommonMsg.Message);
          }
     }
});
```
## **4.10 PUT Bucket quota**

## **API Description**

You can use this API to set the bucket quota. A bucket quota must be expressed in bytes and the maximum value is 263-1. Value **0** indicates that no upper limit is set for the bucket quota.

## **Method Definition**

ObsClient.setBucketQuota

#### **Request Parameter**

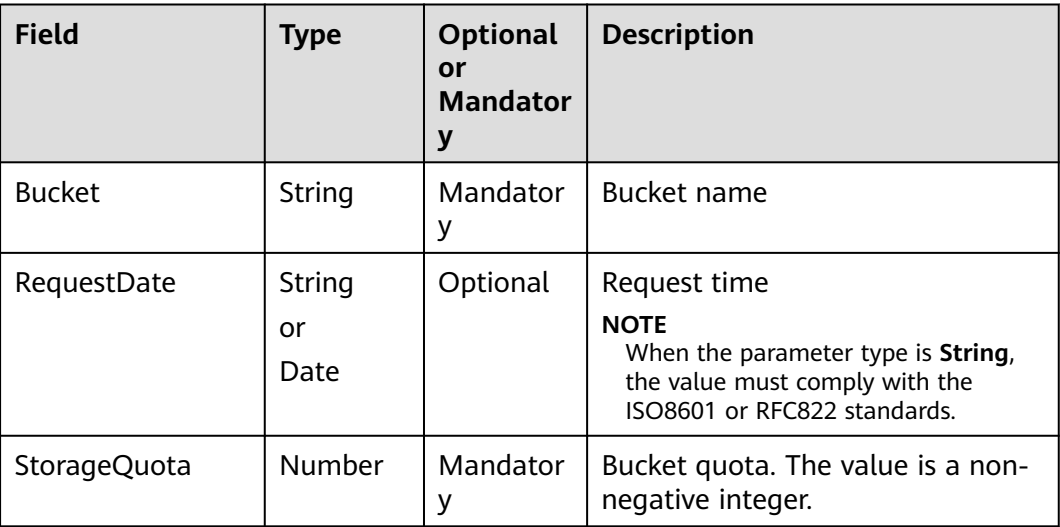

## **Returned Result (InterfaceResult)**

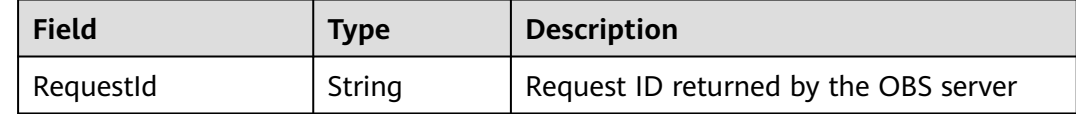

#### **Sample Code**

obsClient.setBucketQuota ({ Bucket : 'bucketname', StorageQuota : 1024 \* 1024 \* 1024 },**function** (err, result) {

```
 if(err){
          console.error('Error-->' + err);
     }else{
          if(result.CommonMsg.Status < 300){
               console.log('RequestId-->' + result.InterfaceResult.RequestId);
          }else{
               console.log('Code-->' + result.CommonMsg.Code);
               console.log('Message-->' + result.CommonMsg.Message);
          }
     }
});
```
# **4.11 GET Bucket quota**

## **API Description**

You can use this API to obtain the bucket quota. Value **0** indicates that no upper limit is set for the bucket quota.

## **Method Definition**

ObsClient.getBucketQuota

#### **Request Parameter**

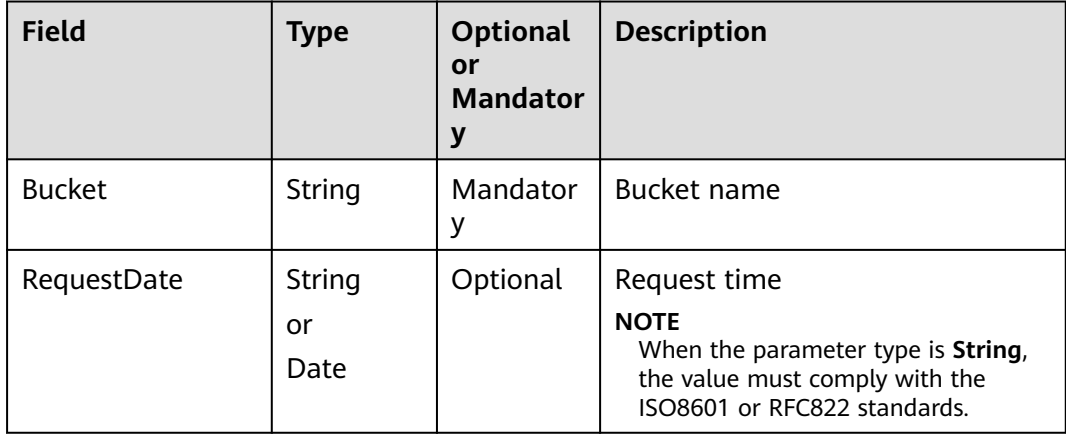

## **Returned Result (InterfaceResult)**

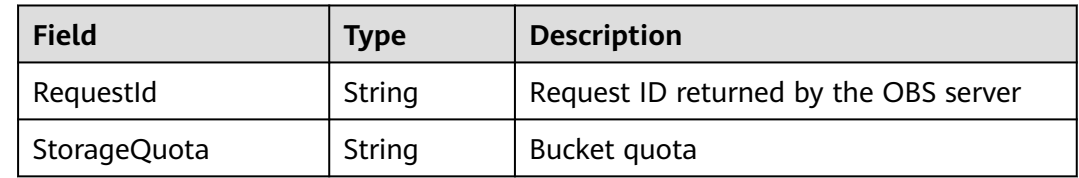

## **Sample Code**

obsClient.getBucketQuota ({ Bucket : 'bucketname' },**function** (err, result) { **if**(err){ console.error('Error-->' + err);

```
 }else{
          if(result.CommonMsg.Status < 300){
               console.log('RequestId-->' + result.InterfaceResult.RequestId);
               console.log('StorageQuota-->' + result.InterfaceResult.StorageQuota);
          }else{
               console.log('Code-->' + result.CommonMsg.Code);
               console.log('Message-->' + result.CommonMsg.Message);
          }
     }
});
```
## **4.12 Set Bucket storagePolicy**

#### **API Description**

You can use this API to set storage classes for buckets. The storage class of an object defaults to be that of its residing bucket.

#### **Method Definition**

ObsClient.setBucketStoragePolicy

#### **Request Parameter**

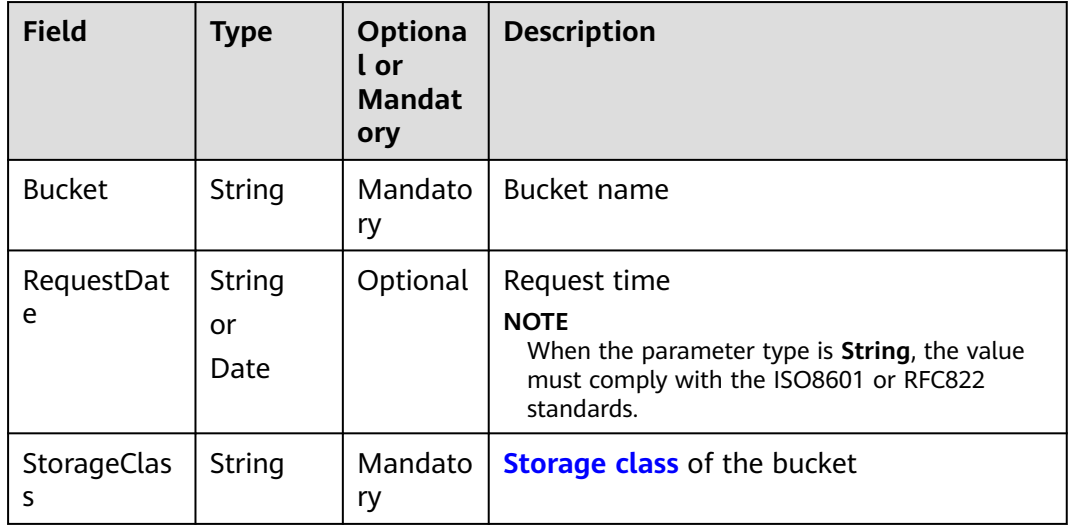

## **Returned Result (InterfaceResult)**

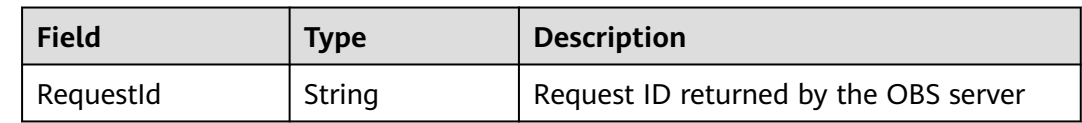

#### **Sample Code**

obsClient.setBucketStoragePolicy({ Bucket : 'bucketname', StorageClass: obsClient.enums.StorageClassWarm },**function** (err, result) { **if**(err){

```
 console.error('Error-->' + err);
     }else{
          if(result.CommonMsg.Status < 300){
               console.log('RequestId-->' + result.InterfaceResult.RequestId);
          }else{
               console.log('Code-->' + result.CommonMsg.Code);
               console.log('Message-->' + result.CommonMsg.Message);
          }
     }
});
```
## **4.13 GET Bucket storagePolicy**

## **API Description**

You can use this API to obtain the storage class of a bucket.

## **Method Definition**

ObsClient.getBucketStoragePolicy

## **Request Parameter**

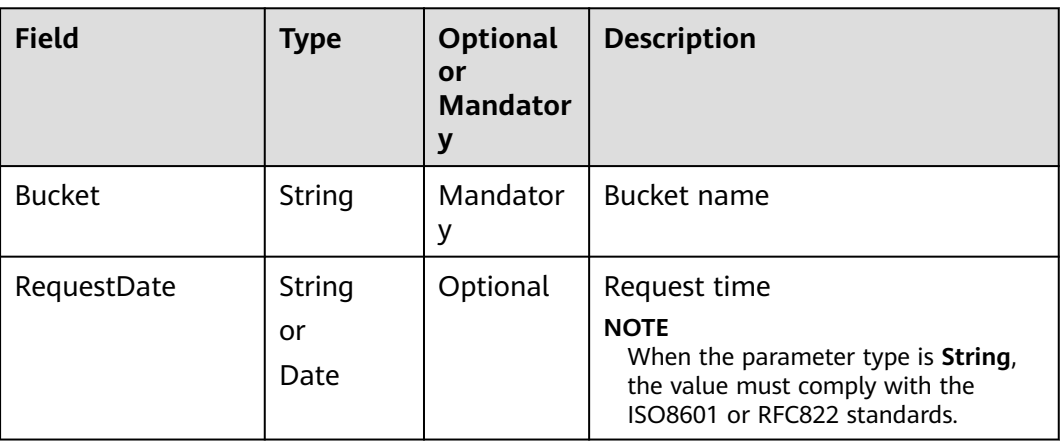

## **Returned Result (InterfaceResult)**

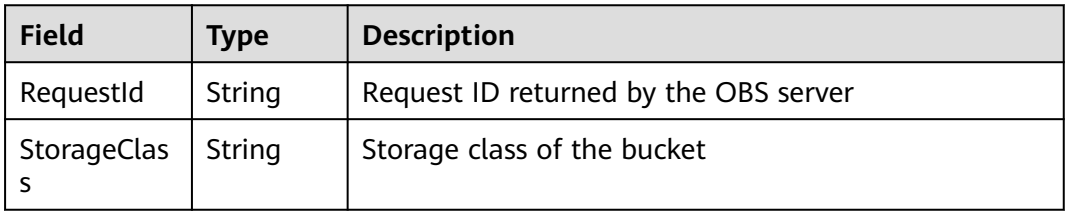

## **Sample Code**

obsClient.getBucketStoragePolicy ({ Bucket : 'bucketname' },**function** (err, result) { **if**(err){ console.error('Error-->' + err); }**else**{

```
 if(result.CommonMsg.Status < 300){
               console.log('RequestId-->' + result.InterfaceResult.RequestId);
              console.log('StorageClass-->' + result.InterfaceResult.StorageClass);
          }else{
               console.log('Code-->' + result.CommonMsg.Code);
               console.log('Message-->' + result.CommonMsg.Message);
          }
     }
});
```
## **4.14 PUT Bucket acl**

## **API Description**

You can use this API to set the ACL for a bucket.

## **Method Definition**

ObsClient.setBucketAcl

#### **Request Parameter**

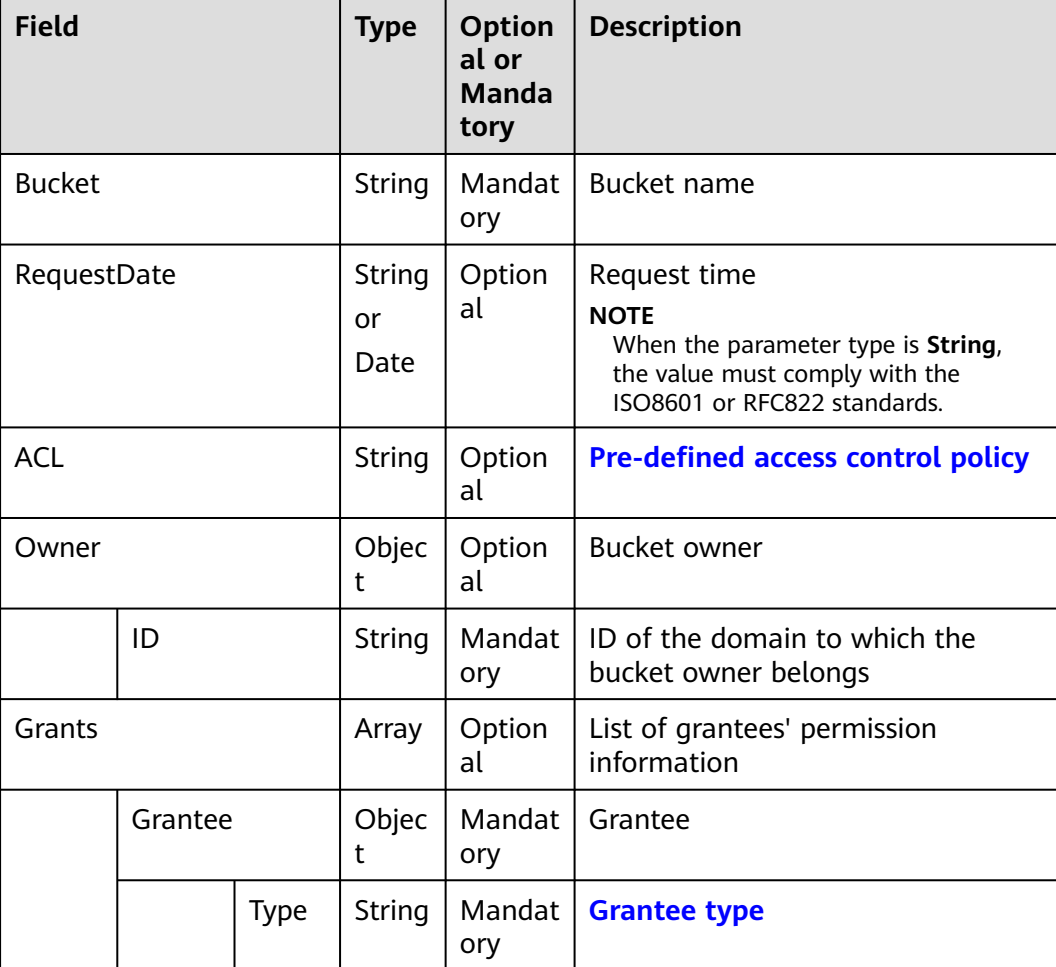

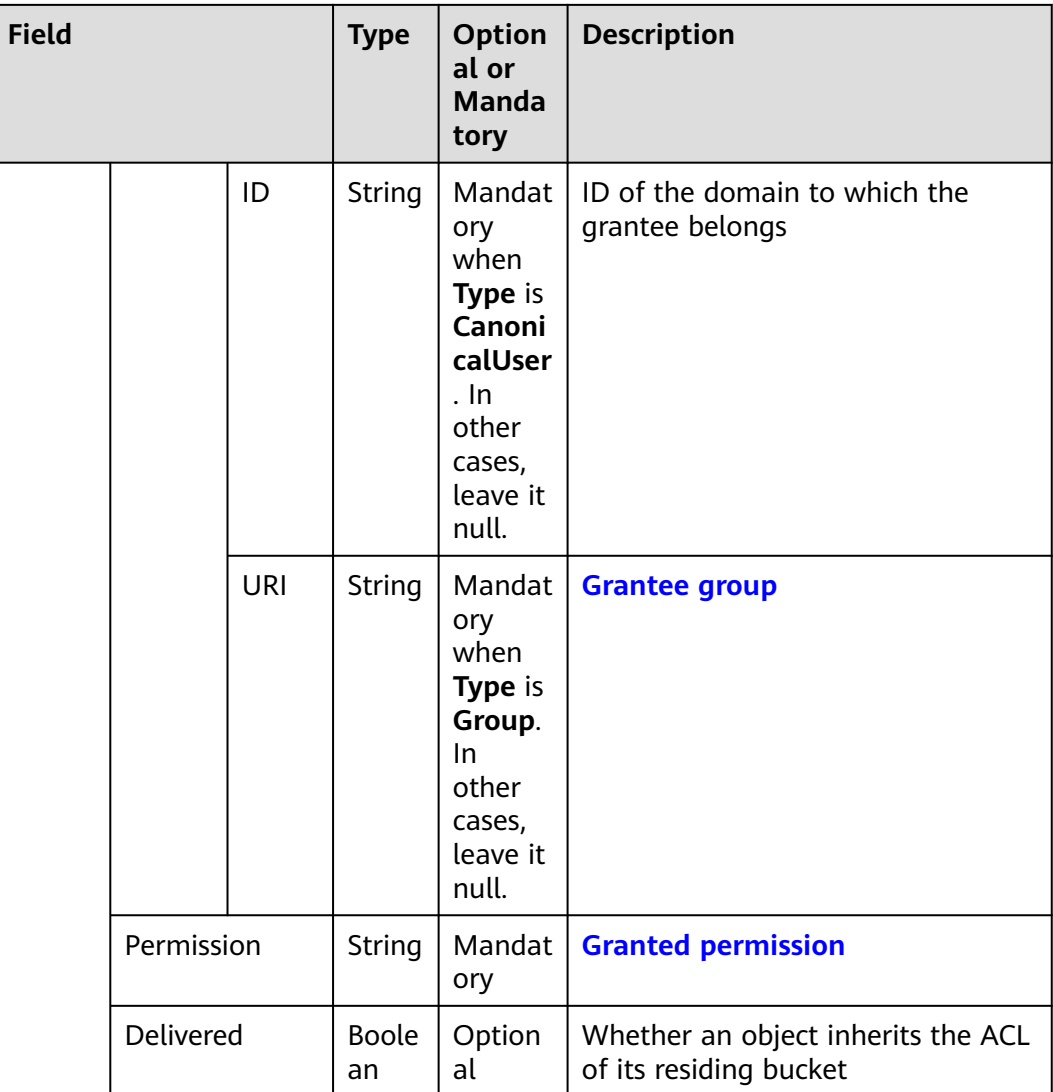

#### $\Box$  Note

- **Owner** and **Grants** must be used together and they cannot be used with **ACL**.
- You must set either the two fields or **ACL**.

## **Returned Result (InterfaceResult)**

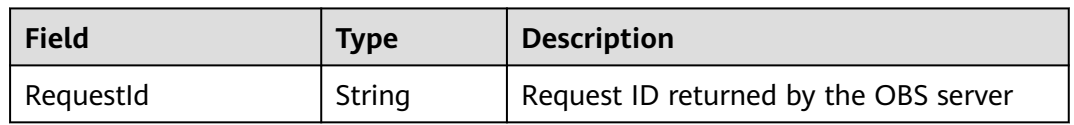

## **Sample Code**

obsClient.setBucketAcl ({ Bucket : 'bucketname', Owner:{ID:'ownerid'}, Grants:[ {Grantee:{Type:'CanonicalUser',ID:'userid'},Permission:obsClient.enums.PermissionRead},
```
 {Grantee:{Type:'CanonicalUser',ID:'userid'},Permission:obsClient.enums.PermissionWrite},
             {Grantee:{Type:'Group', URI: obsClient.enums.GroupLogDelivery},Permission: 
obsClient.enums.PermissionWrite},
             {Grantee:{Type:'Group', URI: obsClient.enums.GroupLogDelivery},Permission: 
obsClient.enums.PermissionWriteAcp}
     ]
},function (err, result) {
     if(err){
          console.error('Error-->' + err);
     }else{
          if(result.CommonMsg.Status < 300){
               console.log('RequestId-->' + result.InterfaceResult.RequestId);
          }else{
               console.log('Code-->' + result.CommonMsg.Code);
               console.log('Message-->' + result.CommonMsg.Message);
          }
     }
});
```
# **4.15 GET Bucket acl**

#### **API Description**

You can use this API to obtain a bucket ACL.

#### **Method Definition**

ObsClient.getBucketAcl

#### **Request Parameter**

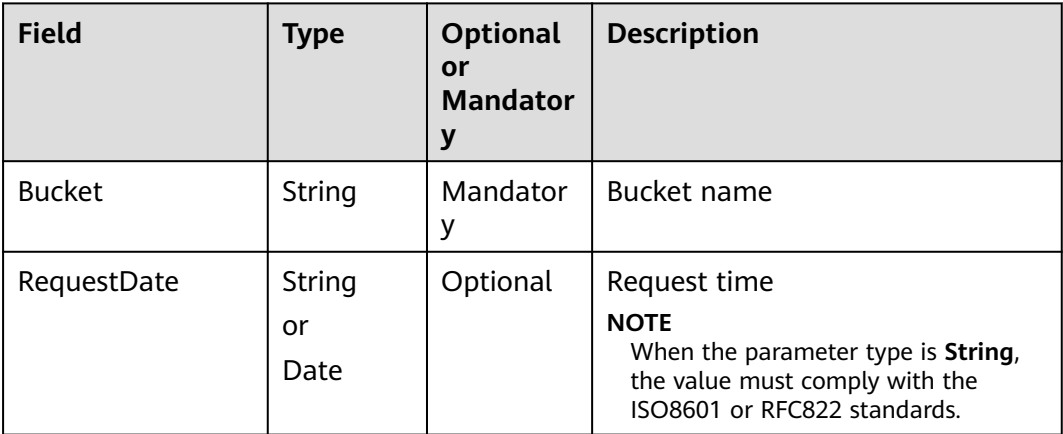

## **Returned Result (InterfaceResult)**

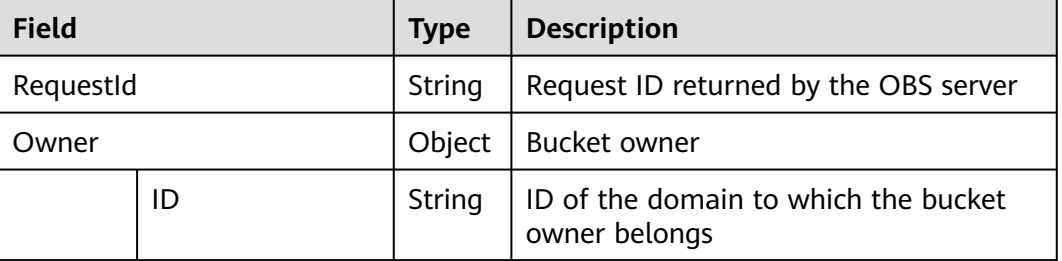

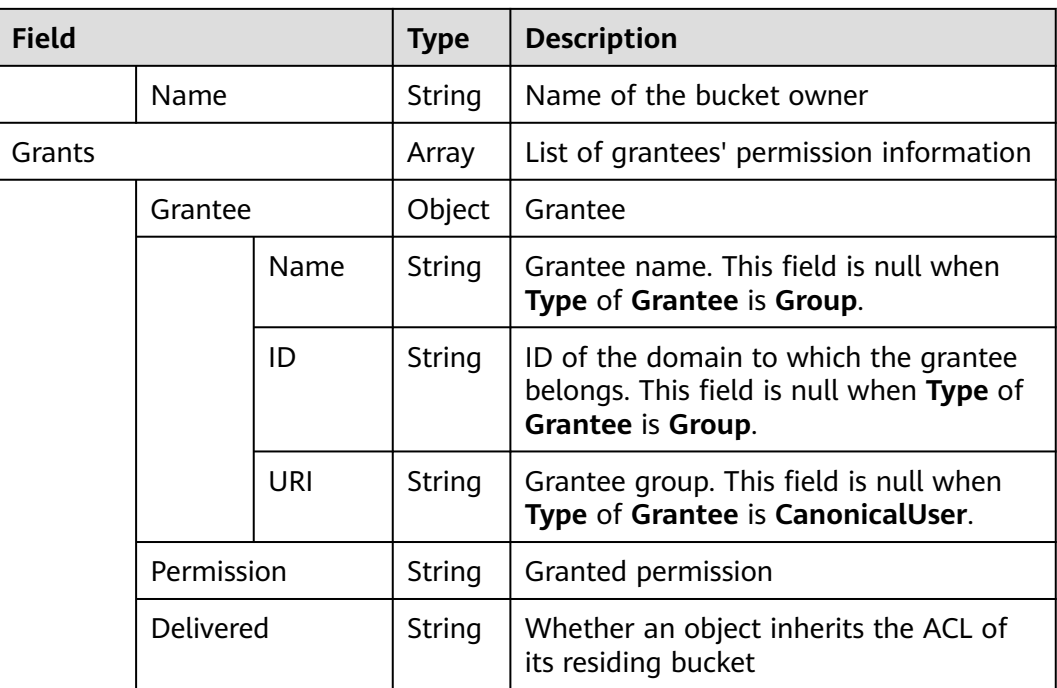

# **Sample Code**

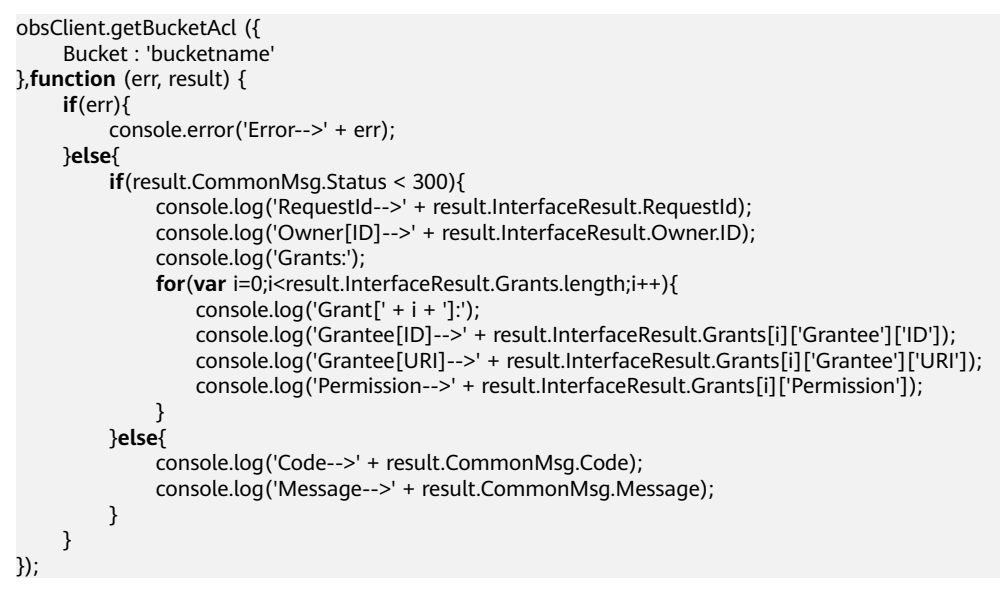

# **4.16 PUT Bucket logging**

# **API Description**

You can use this API to set the access logging settings for a bucket.

# **Method Definition**

ObsClient.setBucketLogging

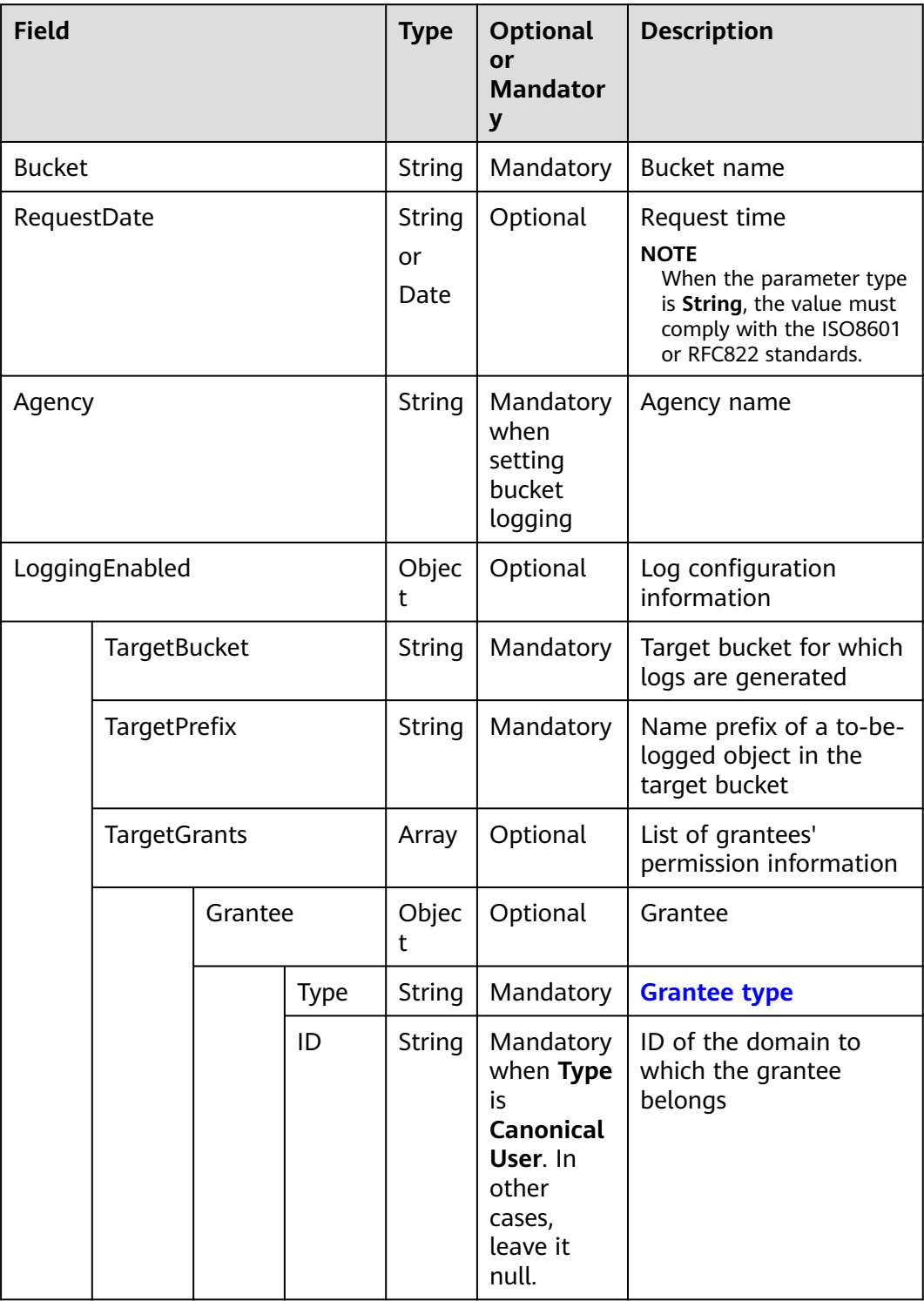

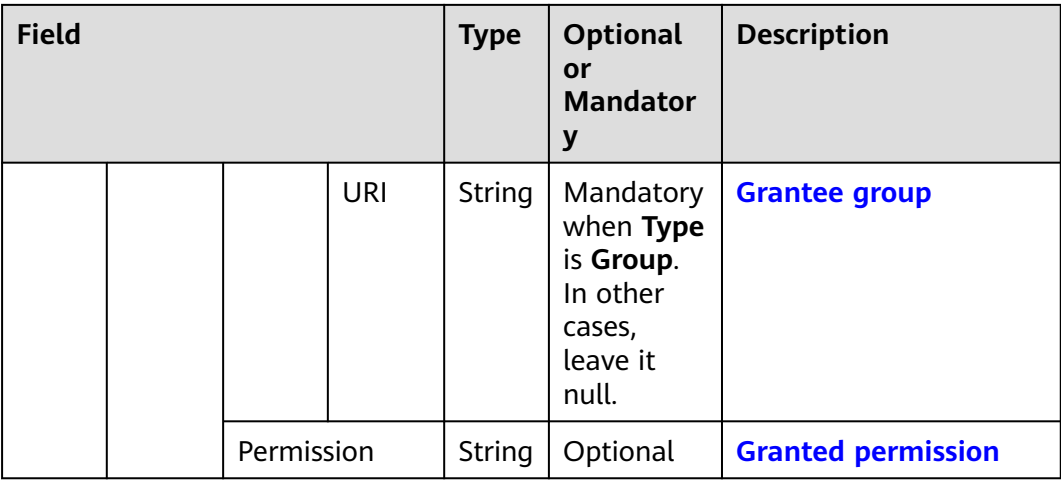

# **Returned Result (InterfaceResult)**

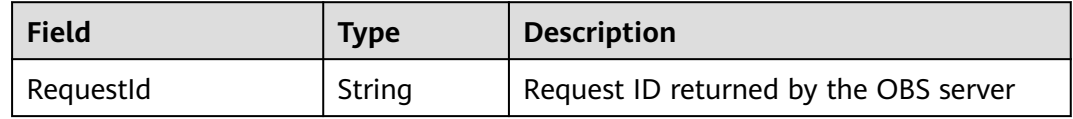

# **Sample Code**

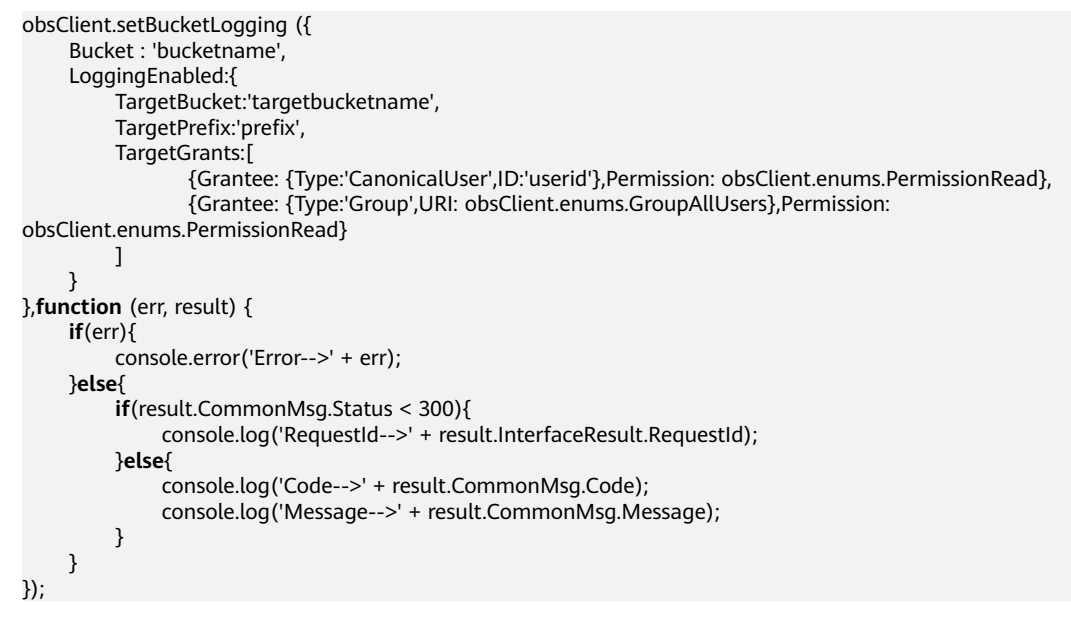

# **4.17 GET Bucket logging**

# **API Description**

You can use this API to obtain the access logging settings of a bucket.

# **Method Definition**

ObsClient.getBucketLogging

# **Request Parameter**

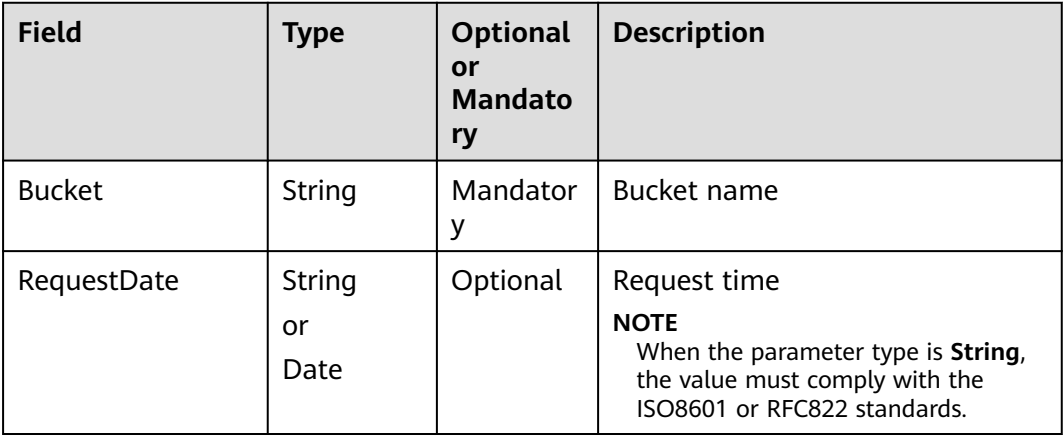

# **Returned Result (InterfaceResult)**

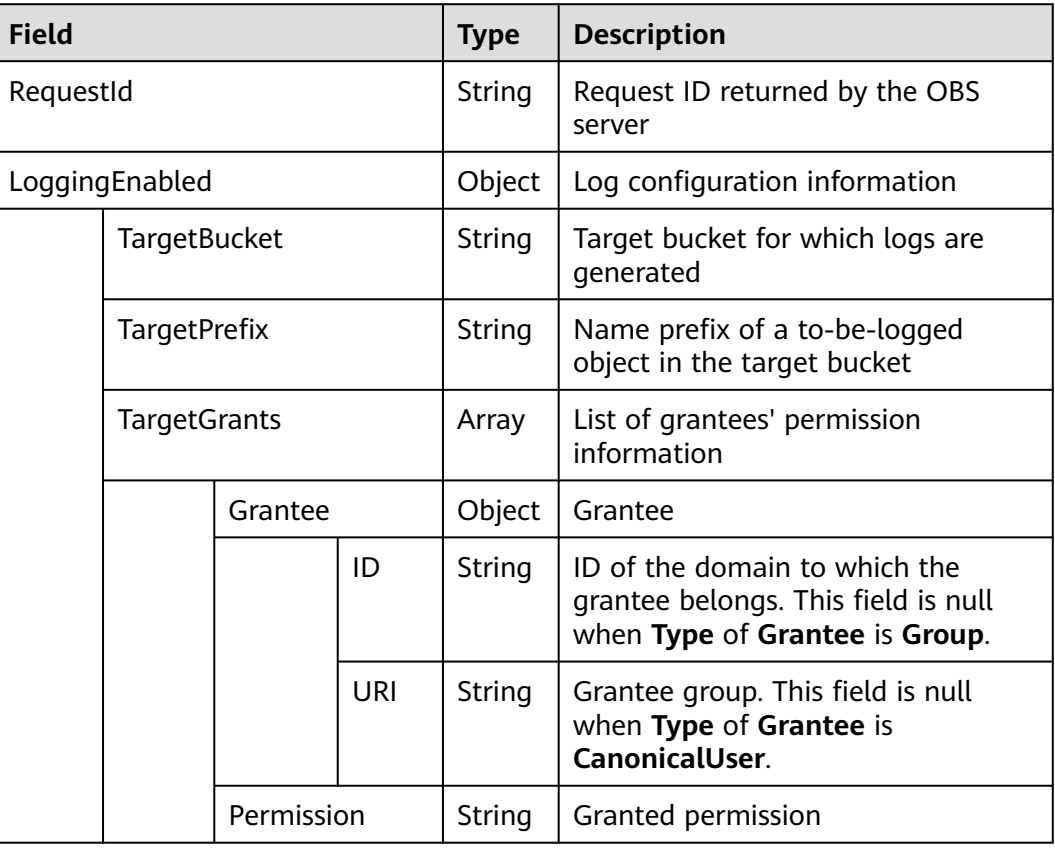

# **Sample Code**

obsClient.getBucketLogging ({ Bucket : 'bucketname'

```
},function (err, result) {
     if(err){
          console.error('Error-->' + err);
      }else{
           if(result.CommonMsg.Status < 300){
               console.log('RequestId-->' + result.InterfaceResult.RequestId);
               if(result.InterfaceResult.LoggingEnabled){
                    console.log('TargetBucket-->' + result.InterfaceResult.LoggingEnabled.TargetBucket);
                    console.log('TargetPrefix-->' + result.InterfaceResult.LoggingEnabled.TargetPrefix);
                    for(var i=0;i<result.InterfaceResult.LoggingEnabled.TargetGrants.length;i++){
                         console.log('Grant[' + i + ']:');
                         console.log('Grantee[ID]-->' + result.InterfaceResult.LoggingEnabled.TargetGrants[i]
['Grantee']['ID']);
                         console.log('Grantee[URI]-->' + result.InterfaceResult.LoggingEnabled.TargetGrants[i]
['Grantee']['URI']);
                         console.log('Permission-->' + result.InterfaceResult.LoggingEnabled.TargetGrants[i]
['Permission']);
\{a_1, \ldots, a_n\}\qquad \qquad \} }else{
               console.log('Code-->' + result.CommonMsg.Code);
               console.log('Message-->' + result.CommonMsg.Message);
          }
     }
});
```
# **4.18 PUT Bucket policy**

# **API Description**

You can use this API to set a bucket policy. If the bucket already has a policy, the policy will be overwritten by the one specified in this request.

# **Method Definition**

ObsClient.setBucketPolicy

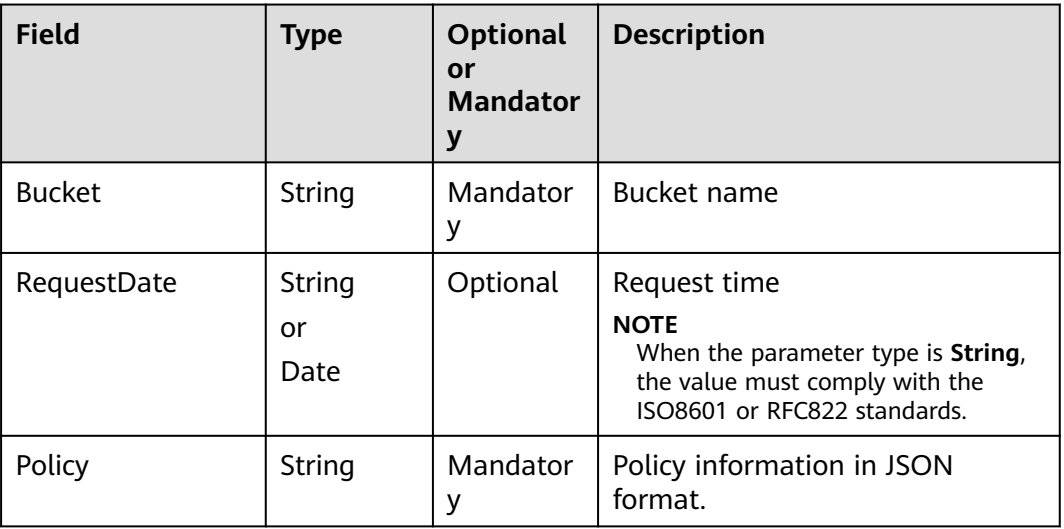

# **Returned Result (InterfaceResult)**

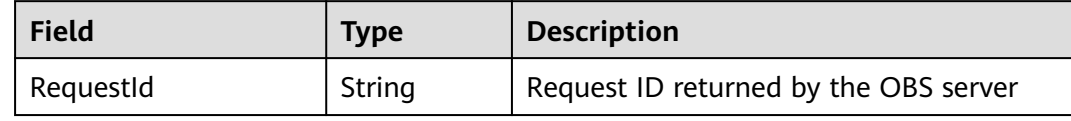

# **Sample Code**

```
obsClient.setBucketPolicy ({
     Bucket : 'bucketname',
     Policy: 'your policy',
},function (err, result) {
     if(err){
          console.error('Error-->' + err);
     }else{
 if(result.CommonMsg.Status < 300){
 console.log('RequestId-->' + result.InterfaceResult.RequestId);
          }else{
              console.log('Code-->' + result.CommonMsg.Code);
              console.log('Message-->' + result.CommonMsg.Message);
          }
     }
});
```
#### **NOTICE**

The bucket name contained in the **Resource** field in **Policy** must be the one specified for the bucket policy.

# **4.19 GET Bucket policy**

# **API Description**

You can use this API to obtain the bucket policy.

# **Method Definition**

ObsClient.getBucketPolicy

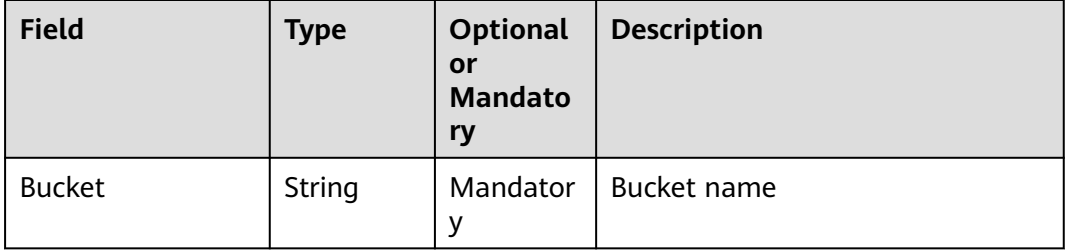

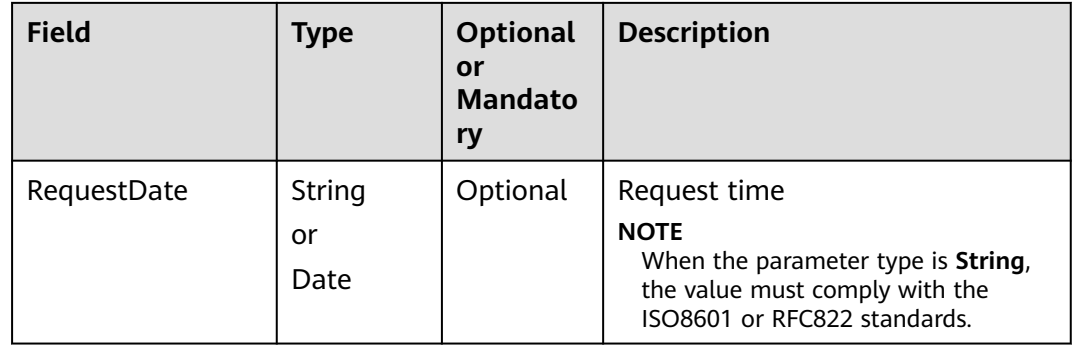

# **Returned Result (InterfaceResult)**

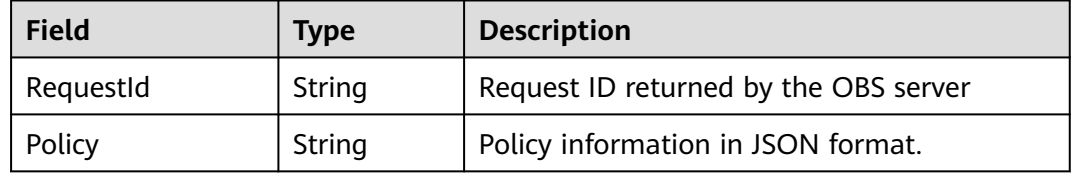

# **Sample Code**

```
obsClient.getBucketPolicy ({
      Bucket : 'bucketname'
},function (err, result) {
      if(err){
           console.error('Error-->' + err);
      }else{
           if(result.CommonMsg.Status < 300){
               console.log('RequestId-->' + result.InterfaceResult.RequestId);
               console.log('Policy-->' + result.InterfaceResult.Policy);
          }else{
               console.log('Code-->' + result.CommonMsg.Code);
               console.log('Message-->' + result.CommonMsg.Message);
          }
     }
});
```
# **4.20 DELETE Bucket policy**

# **API Description**

You can use this API to delete a bucket policy.

# **Method Definition**

ObsClient.deleteBucketPolicy

# **Request Parameter**

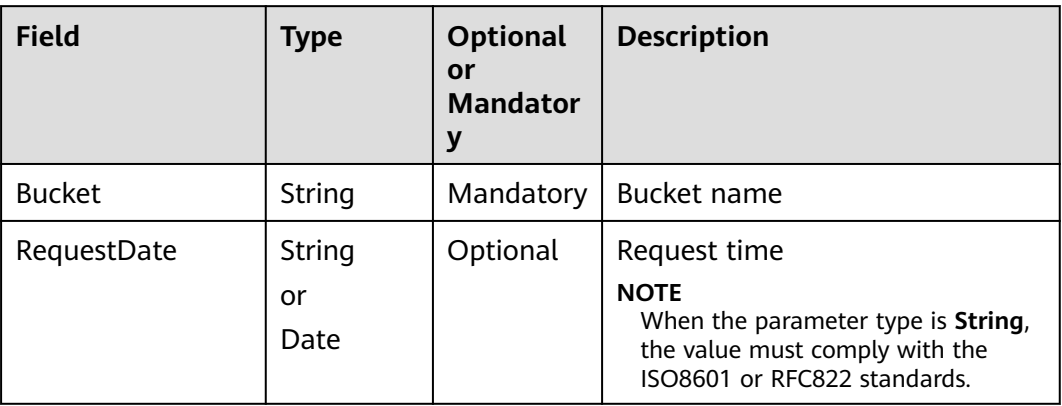

# **Returned Result (InterfaceResult)**

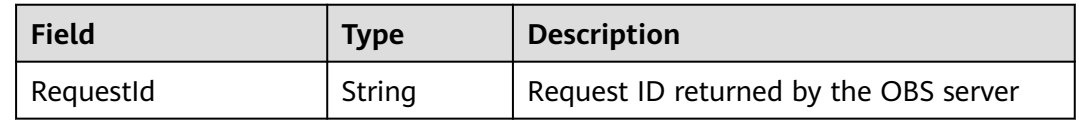

# **Sample Code**

```
obsClient.deleteBucketPolicy ({
     Bucket : 'bucketname'
},function (err, result) {
     if(err){
          console.error('Error-->' + err);
     }else{
          if(result.CommonMsg.Status < 300){
               console.log('RequestId-->' + result.InterfaceResult.RequestId);
          }else{
               console.log('Code-->' + result.CommonMsg.Code);
               console.log('Message-->' + result.CommonMsg.Message);
          }
     }
});
```
# **4.21 PUT Bucket lifecycle**

# **API Description**

You can use this API to set lifecycle rules for a bucket, so as to periodically transit storage classes of objects and delete objects in the bucket.

# **Method Definition**

ObsClient.setBucketLifecycle

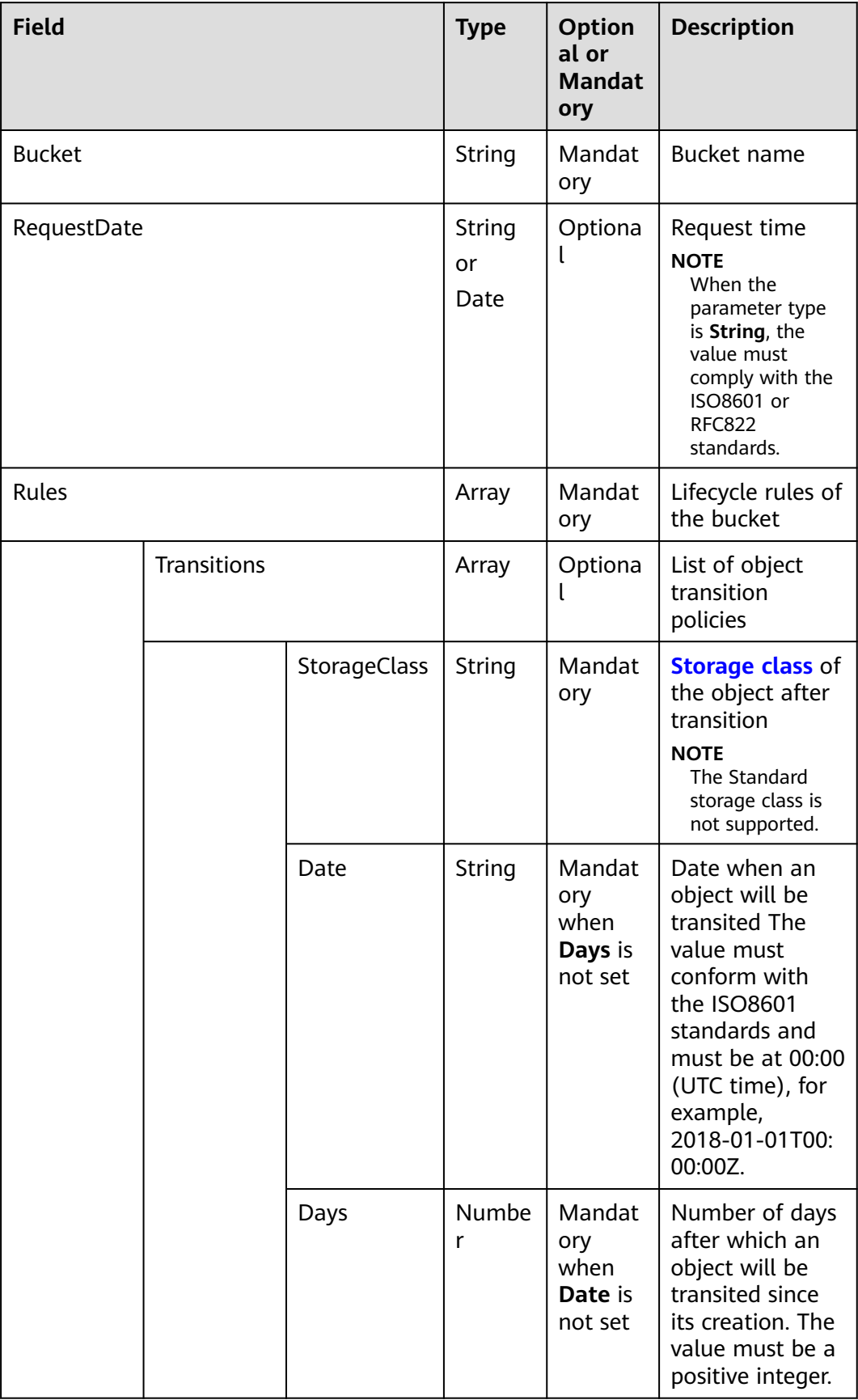

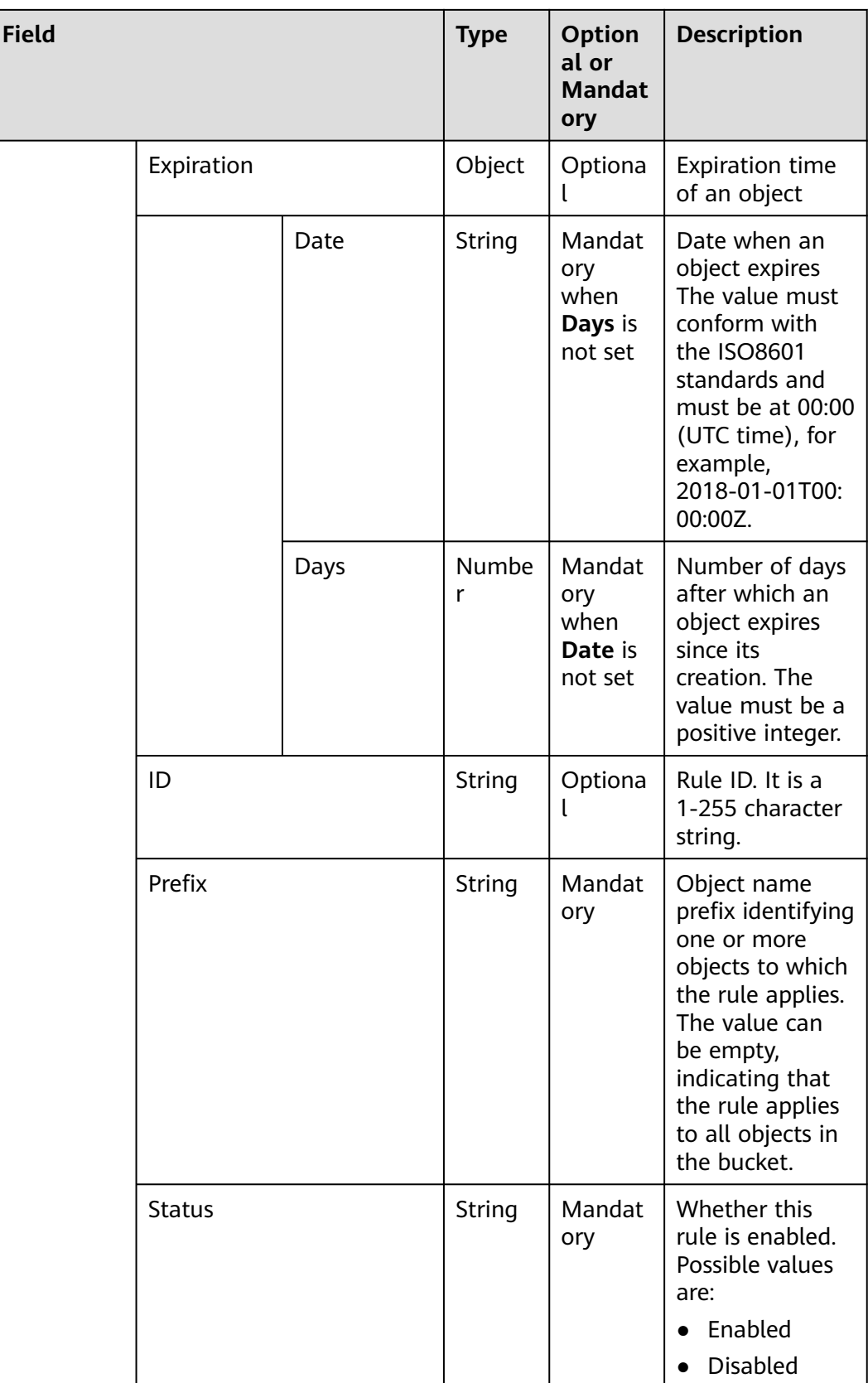

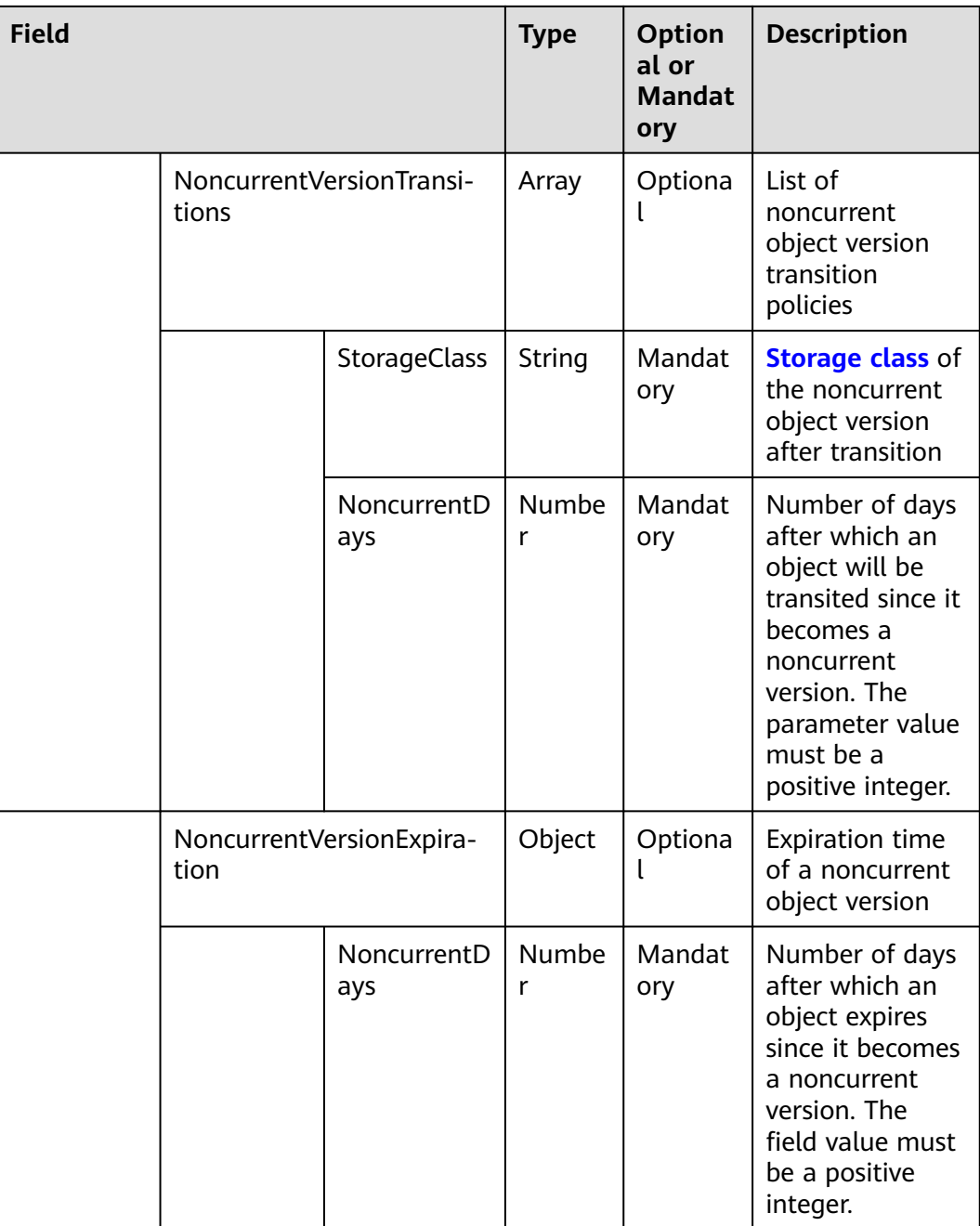

#### $\Box$  Note

**Transition**, **Expiration**, **NoncurrentVersionTransitions**, and **NoncurrentVersionExpiration** cannot be all null.

# **Returned Result (InterfaceResult)**

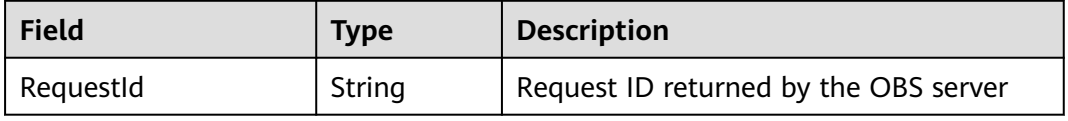

# **Sample Code**

```
obsClient.setBucketLifecycle({
     Bucket : 'bucketname',
      Rules:[
           {ID:'rule1',Prefix:'prefix1',Status:'Enabled',Expiration:{Days: 60}, NoncurrentVersionExpiration:
{NoncurrentDays : 60}},
          {ID:'rule2',Prefix:'prefix2',Status:'Enabled',Expiration:{Date: '2018-12-31T00:00:00Z'}}
     ]
},function (err, result) {
     if(err){
          console.error('Error-->' + err);
      }else{
           if(result.CommonMsg.Status < 300){
               console.log('RequestId-->' + result.InterfaceResult.RequestId);
          }else{
               console.log('Code-->' + result.CommonMsg.Code);
               console.log('Message-->' + result.CommonMsg.Message);
          }
     }
});
```
# **4.22 GET Bucket lifecycle**

# **API Description**

You can use this API to obtain the lifecycle rules of a bucket.

#### **Method Definition**

ObsClient.getBucketLifecycle

#### **Request Parameter**

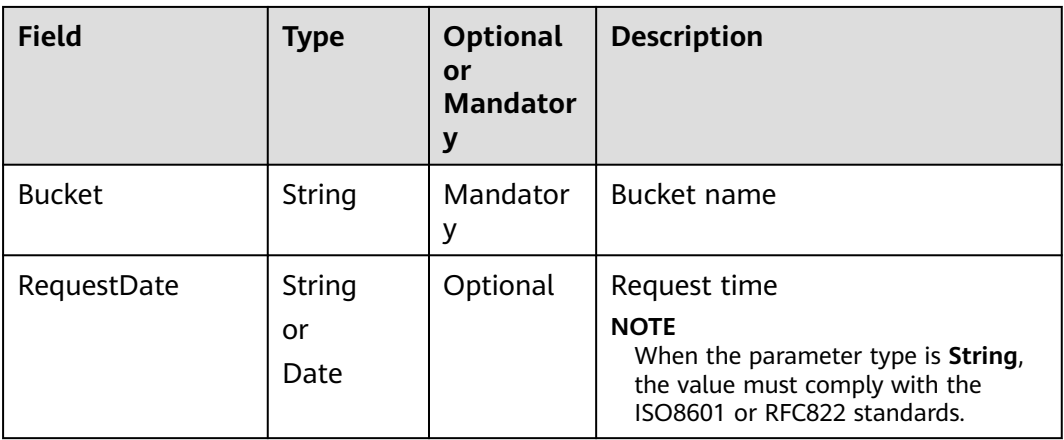

# **Returned Result (InterfaceResult)**

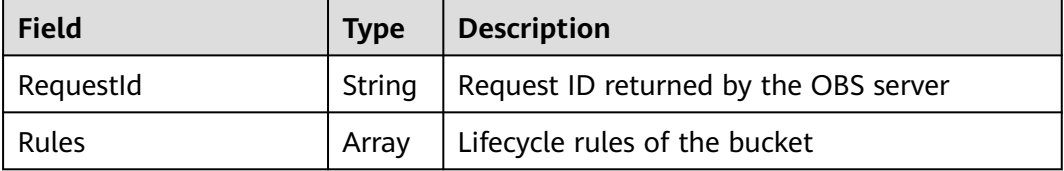

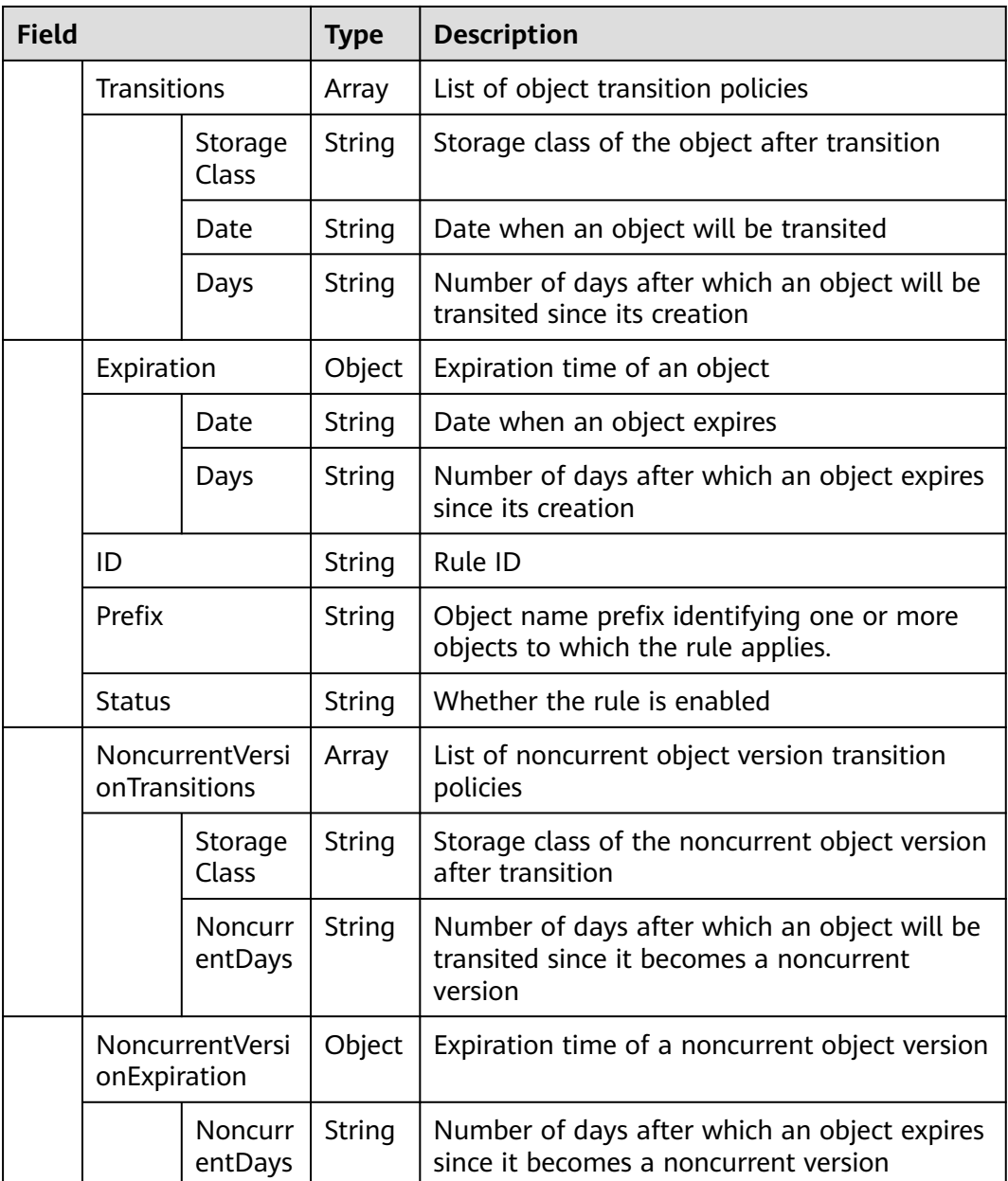

# **Sample Code**

obsClient.getBucketLifecycle({ Bucket : 'bucketname' },**function** (err, result) { **if**(err){ console.error('Error-->' + err); }**else**{ **if**(result.CommonMsg.Status < 300){ console.log('RequestId-->' + result.InterfaceResult.RequestId); **for**(**var** i=0;i<result.InterfaceResult.Rules.length;i++){ console.log('Rule[' + i + ']:'); console.log('ID-->' + result.InterfaceResult.Rules[i]['ID']); console.log('Prefix-->' + result.InterfaceResult.Rules[i]['Prefix']); console.log('Status-->' + result.InterfaceResult.Rules[i]['Status']); console.log('Expiration[Date]-->' + result.InterfaceResult.Rules[i]['Expiration']['Date']); console.log('Expiration[Days]-->' + result.InterfaceResult.Rules[i]['Expiration']['Days']); console.log('NoncurrentVersionExpiration[NoncurrentDays]-->' +

```
result.InterfaceResult.Rules[i]['NoncurrentVersionExpiration']['NoncurrentDays']);
\qquad \qquad \} }else{
               console.log('Code-->' + result.CommonMsg.Code);
               console.log('Message-->' + result.CommonMsg.Message);
          }
     }
});
```
# **4.23 DELETE Bucket lifecycle**

#### **API Description**

You can use this API to delete all lifecycle rules of a bucket.

#### **Method Definition**

ObsClient.deleteBucketLifecycle

#### **Request Parameter**

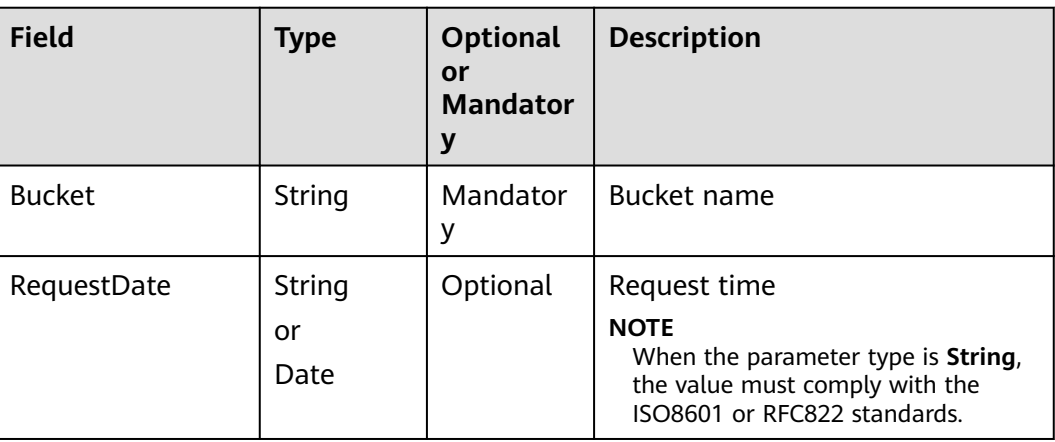

# **Returned Result (InterfaceResult)**

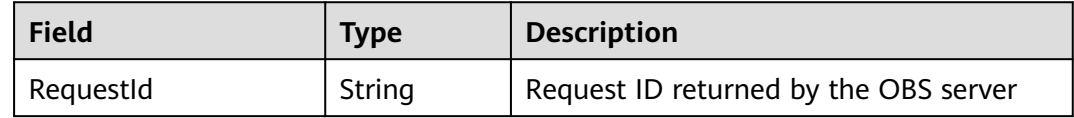

```
obsClient.deleteBucketLifecycle({
     Bucket : 'bucketname'
},function (err, result) {
     if(err){
          console.error('Error-->' + err);
      }else{
          if(result.CommonMsg.Status < 300){
               console.log('RequestId-->' + result.InterfaceResult.RequestId);
          }else{
               console.log('Code-->' + result.CommonMsg.Code);
               console.log('Message-->' + result.CommonMsg.Message);
```
 } } });

# **4.24 PUT Bucket website**

# **API Description**

You can use this API to set website hosting for a bucket.

# **Method Definition**

ObsClient.setBucketWebsite

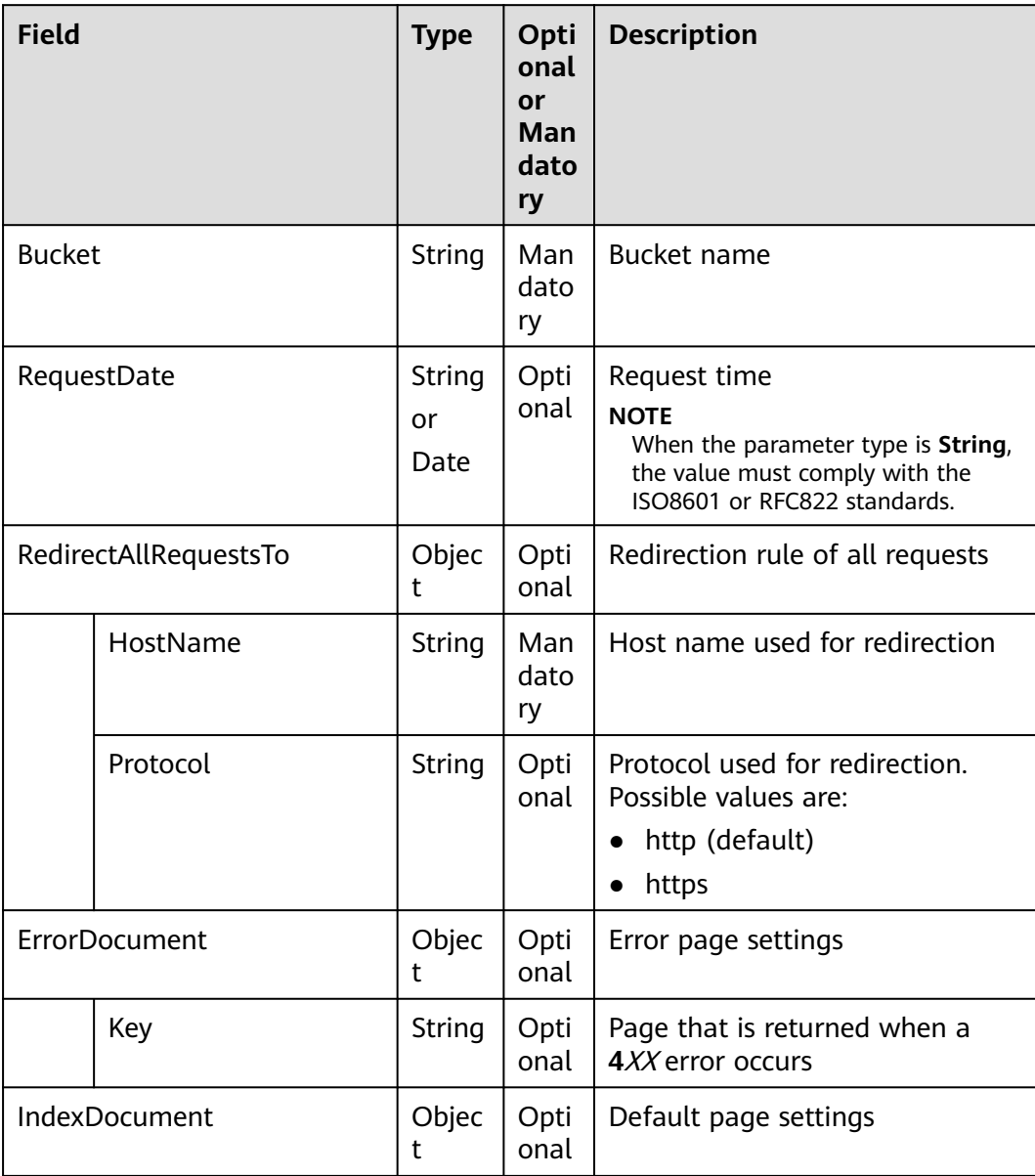

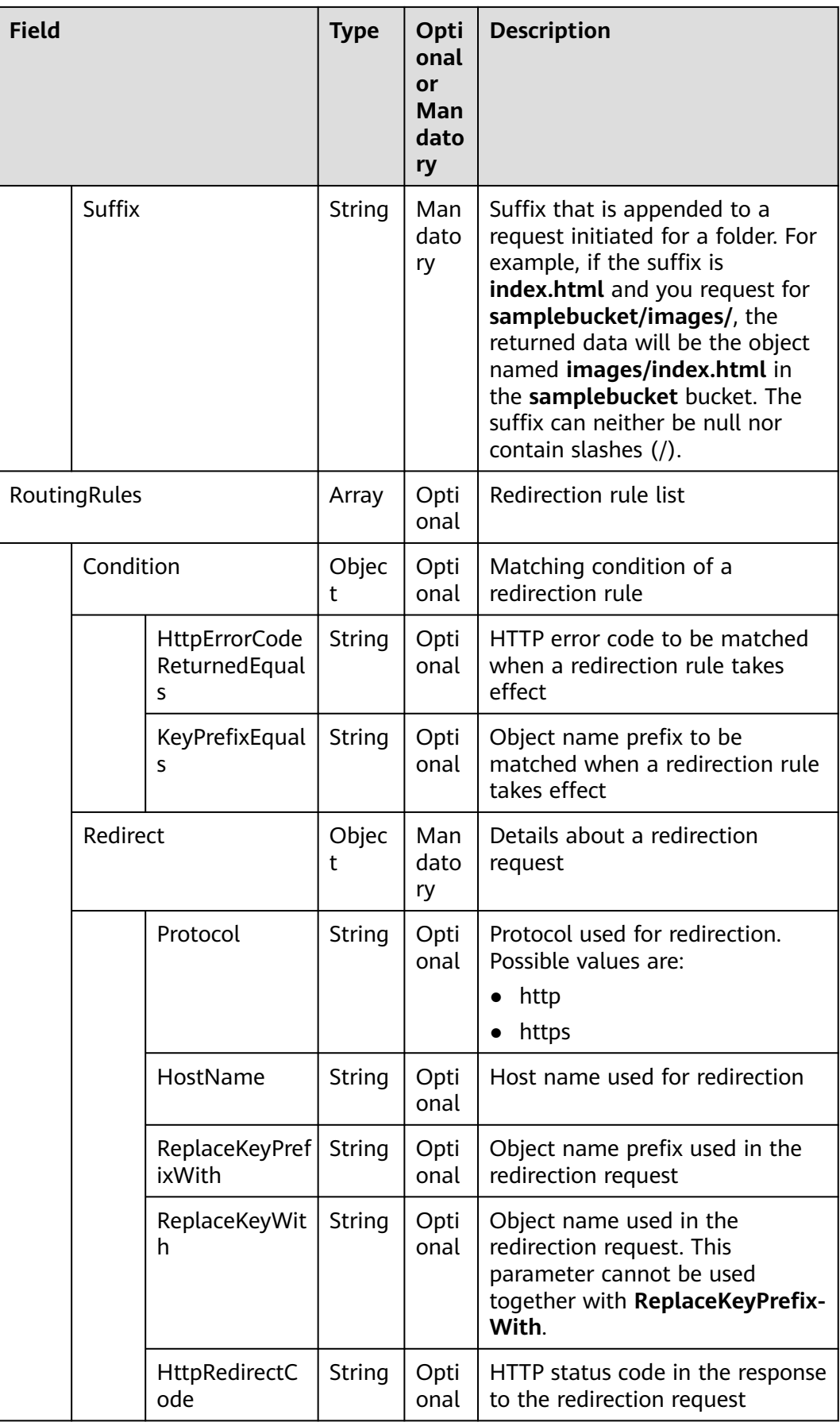

#### $\Box$  Note

- **ErrorDocument**, **IndexDocument**, and **RoutingRules** must be used together and they cannot be used with **RedirectAllRequestsTo**.
- When **ErrorDocument**, **IndexDocument**, and **RoutingRules** are used together, **RoutingRules** can be null.
- You must set either these three fields or **RedirectAllRequestsTo**.

# **Returned Result (InterfaceResult)**

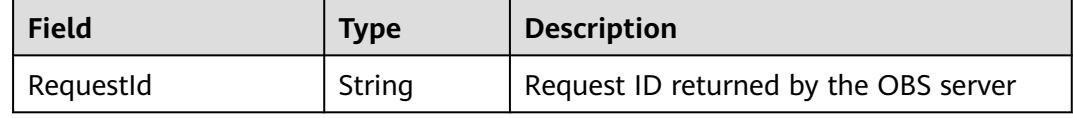

# **Sample Code**

```
obsClient.setBucketWebsite({
      Bucket : 'bucketname',
// RedirectAllRequestsTo : {HostName : 'www.example.com', Protocol : 'https'}
      IndexDocument:{Suffix:'index.html'},
      ErrorDocument:{Key:'error.html'},
      RoutingRules:[
        {Condition:{HttpErrorCodeReturnedEquals:'404'},Redirect:
{Protocol:'http',ReplaceKeyWith:'NotFound.html'}},
        {Condition:{HttpErrorCodeReturnedEquals:'404'},Redirect:
{Protocol:'https',ReplaceKeyWith:'test.html'}}
     ]
},function (err, result) {
     if(err){
          console.error('Error-->' + err);
     }else{
          if(result.CommonMsg.Status < 300){
               console.log('RequestId-->' + result.InterfaceResult.RequestId);
          }else{
               console.log('Code-->' + result.CommonMsg.Code);
               console.log('Message-->' + result.CommonMsg.Message);
          }
     }
\mathcal{W}:
```
# **4.25 GET Bucket website**

# **API Description**

You can use this API to obtain the website hosting settings of a bucket.

# **Method Definition**

ObsClient.getBucketWebsite

# **Request Parameter**

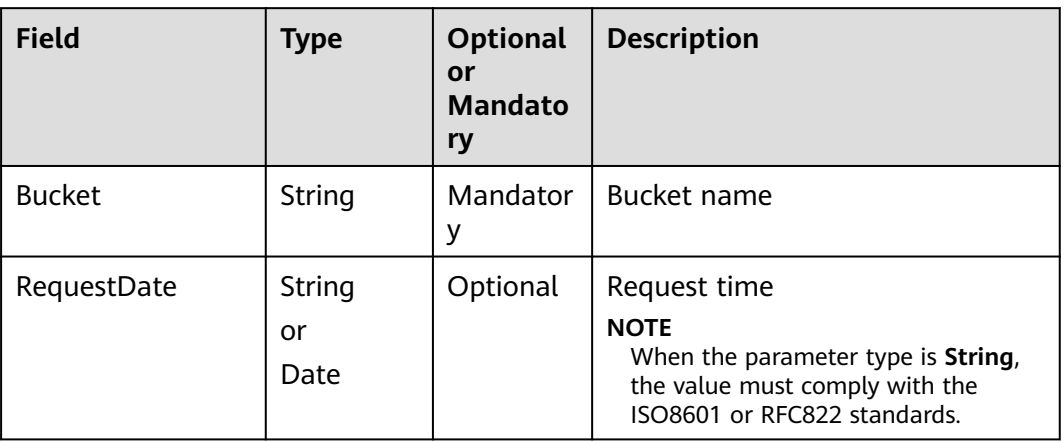

# **Returned Result (InterfaceResult)**

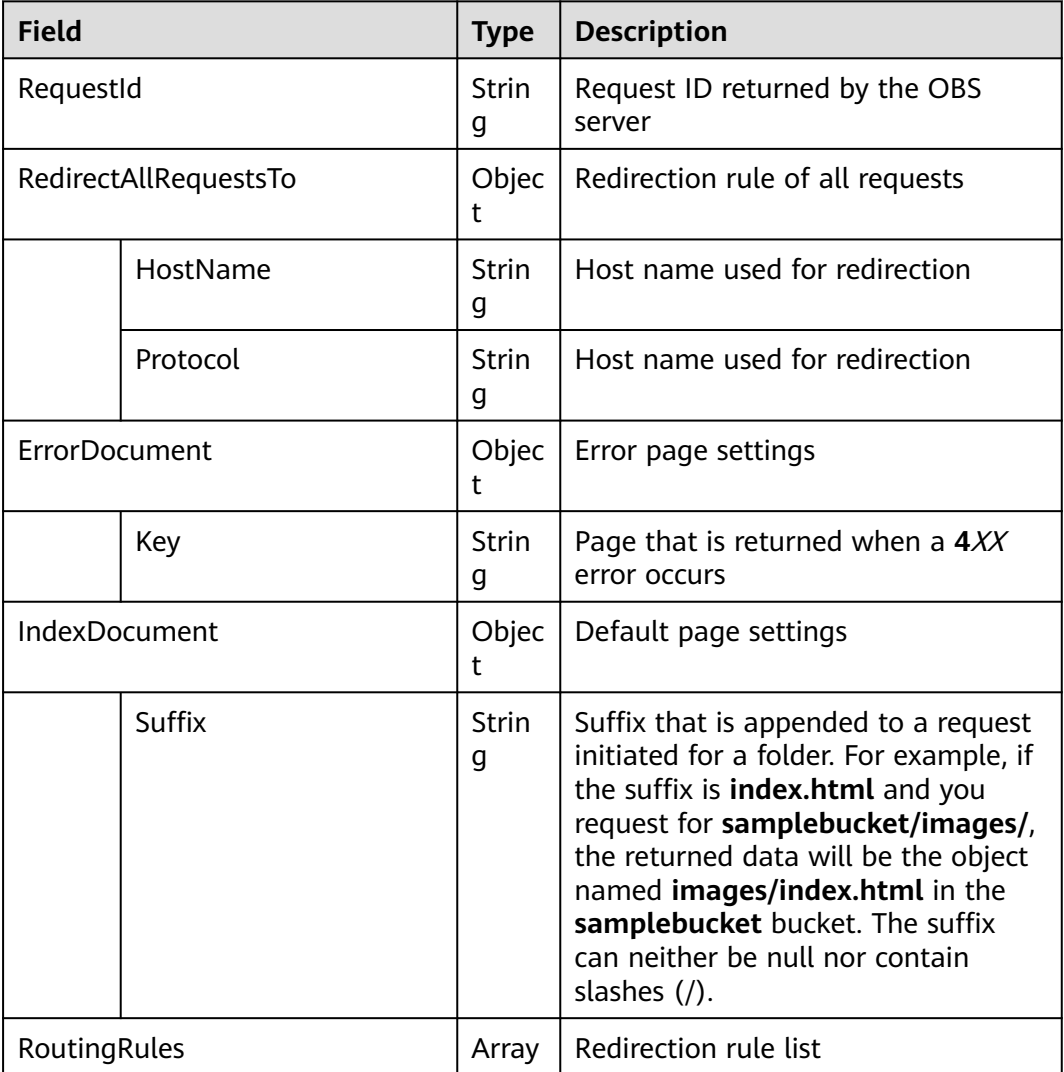

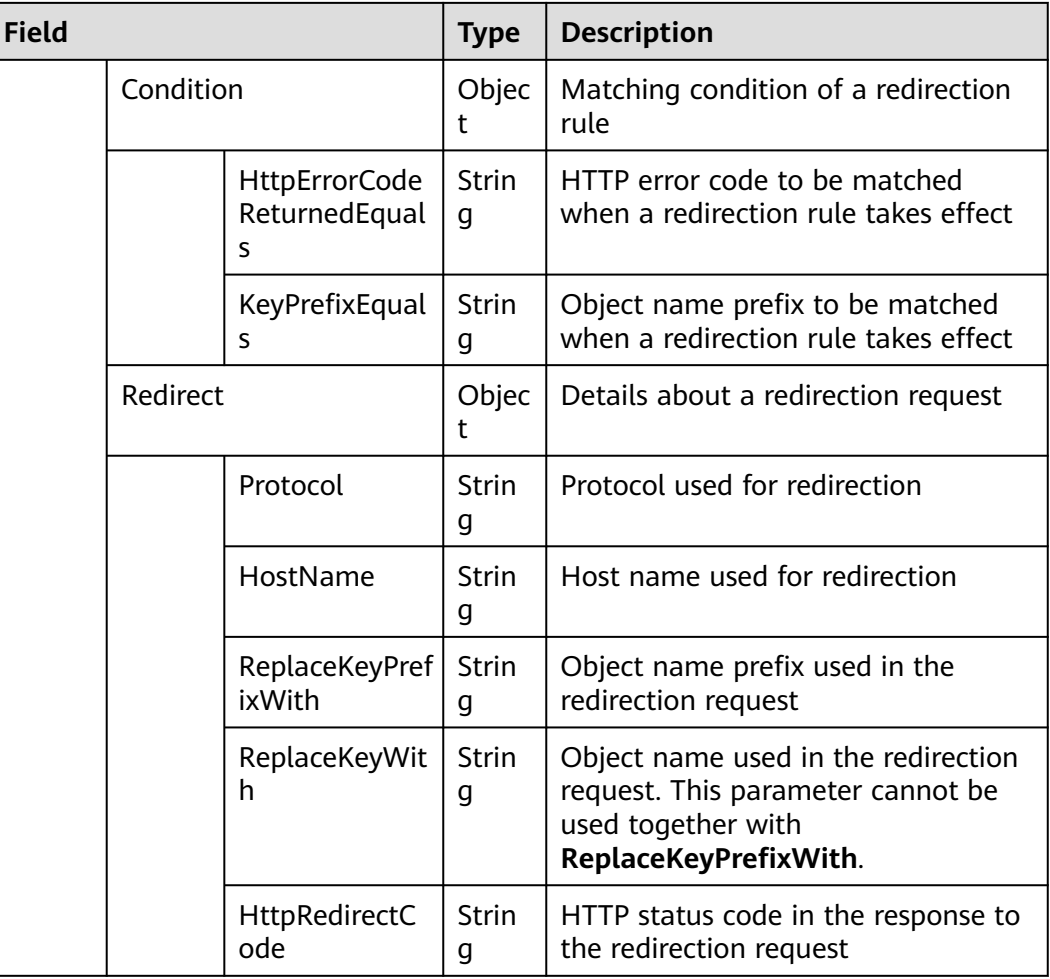

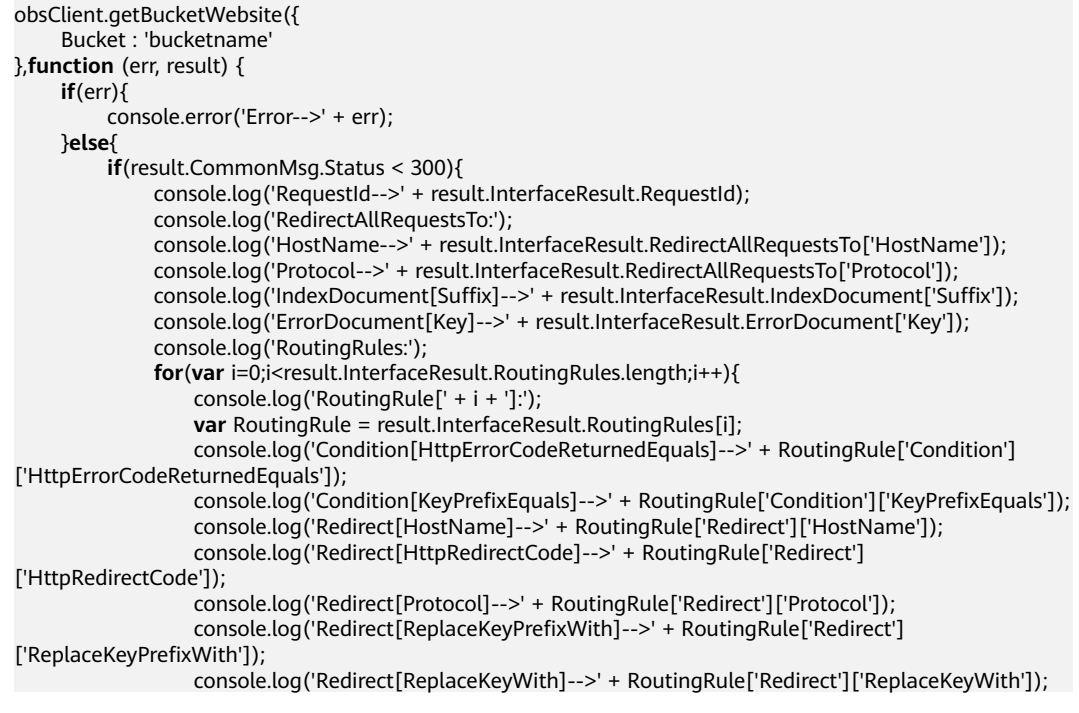

```
\qquad \qquad \} }else{
               console.log('Code-->' + result.CommonMsg.Code);
               console.log('Message-->' + result.CommonMsg.Message);
          }
     }
});
```
# **4.26 DELETE Bucket website**

# **API Description**

You can use this API to delete the website hosting settings of a bucket.

#### **Method Definition**

ObsClient.deleteBucketWebsite

#### **Request Parameter**

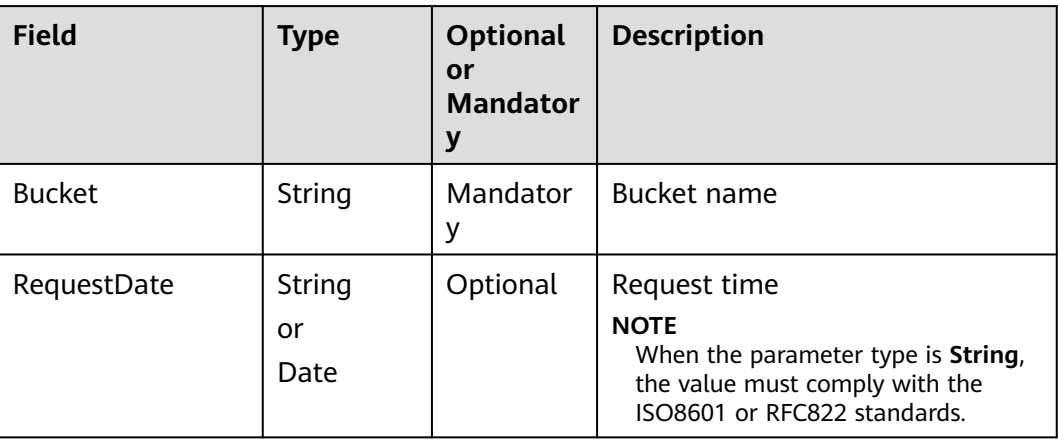

#### **Returned Result (InterfaceResult)**

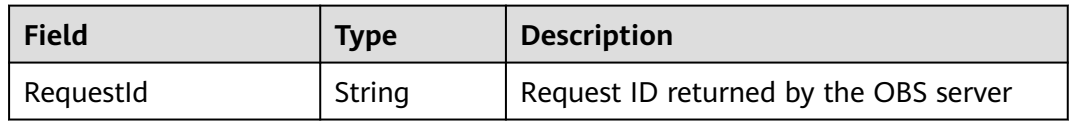

```
obsClient.deleteBucketWebsite({
      Bucket : 'bucketname'
},function (err, result){
     if(err){
          console.error('Error-->' + err);
     }else{
          if(result.CommonMsg.Status < 300){
               console.log('RequestId-->' + result.InterfaceResult.RequestId);
          }else{
               console.log('Code-->' + result.CommonMsg.Code);
               console.log('Message-->' + result.CommonMsg.Message);
          }
```
 } });

# **4.27 PUT Bucket versioning**

# **API Description**

You can use this API to set the versioning status for a bucket.

#### **Method Definition**

ObsClient.setBucketVersioning

#### **Request Parameter**

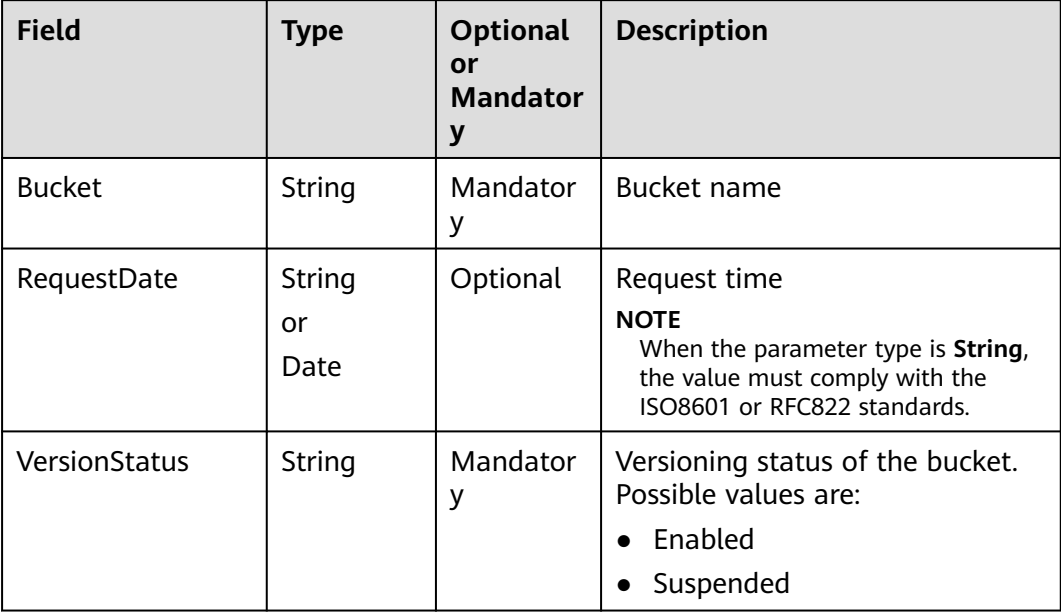

# **Returned Result (InterfaceResult)**

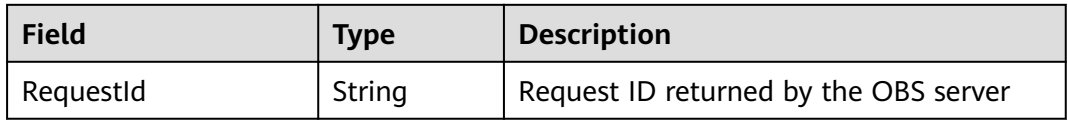

```
obsClient.setBucketVersioning({
     Bucket : 'bucketname',
     VersionStatus : 'Enabled'
},function (err, result) {
     if(err){
           console.error('Error-->' + err);
     }else{
           if(result.CommonMsg.Status < 300){
               console.log('RequestId-->' + result.InterfaceResult.RequestId);
          }else{
```

```
 console.log('Code-->' + result.CommonMsg.Code);
              console.log('Message-->' + result.CommonMsg.Message);
         }
     }
});
```
# **4.28 GET Bucket versioning**

# **API Description**

You can use this API to obtain the versioning status of a bucket.

#### **Method Definition**

ObsClient.getBucketVersioning

#### **Request Parameter**

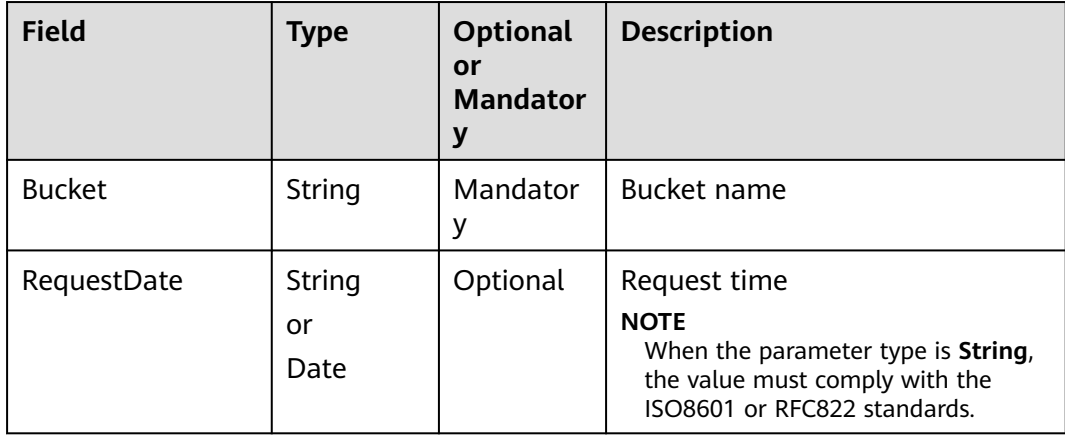

# **Returned Result (InterfaceResult)**

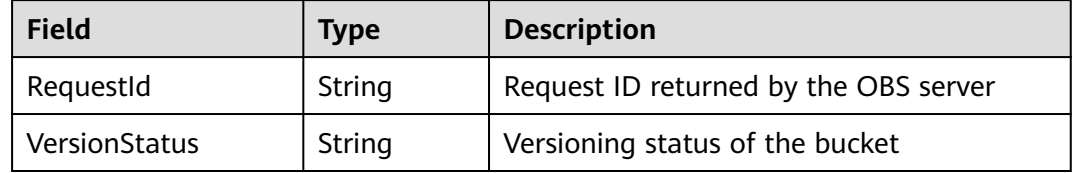

```
obsClient.getBucketVersioning({
      Bucket : 'bucketname'
},function (err, result) {
     if(err){
          console.error('Error-->' + err);
     }else{
          if(result.CommonMsg.Status < 300){
               console.log('RequestId-->' + result.InterfaceResult.RequestId);
               console.log('VersionStatus-->' + result.InterfaceResult.VersionStatus);
          }else{
               console.log('Code-->' + result.CommonMsg.Code);
               console.log('Message-->' + result.CommonMsg.Message);
```
 } } });

# **4.29 GET Bucket cors**

# **API Description**

You can use this API to obtain the CORS rules of a specified bucket.

# **Method Definition**

ObsClient.getBucketCors

# **Request Parameter**

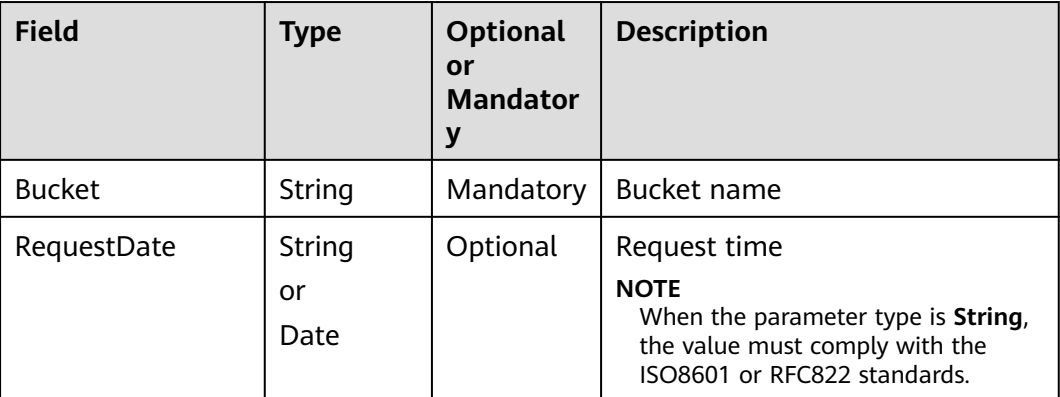

# **Returned Result (InterfaceResult)**

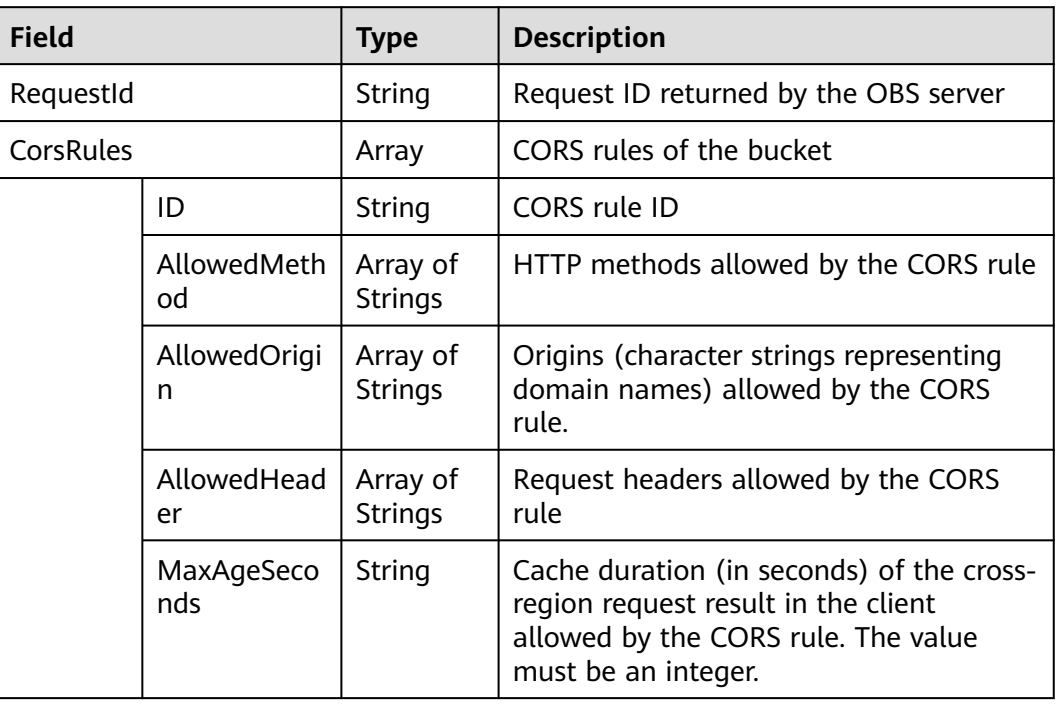

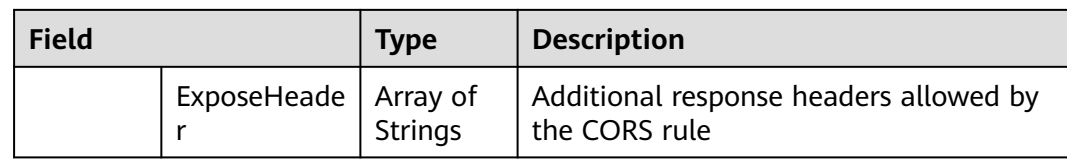

# **Sample Code**

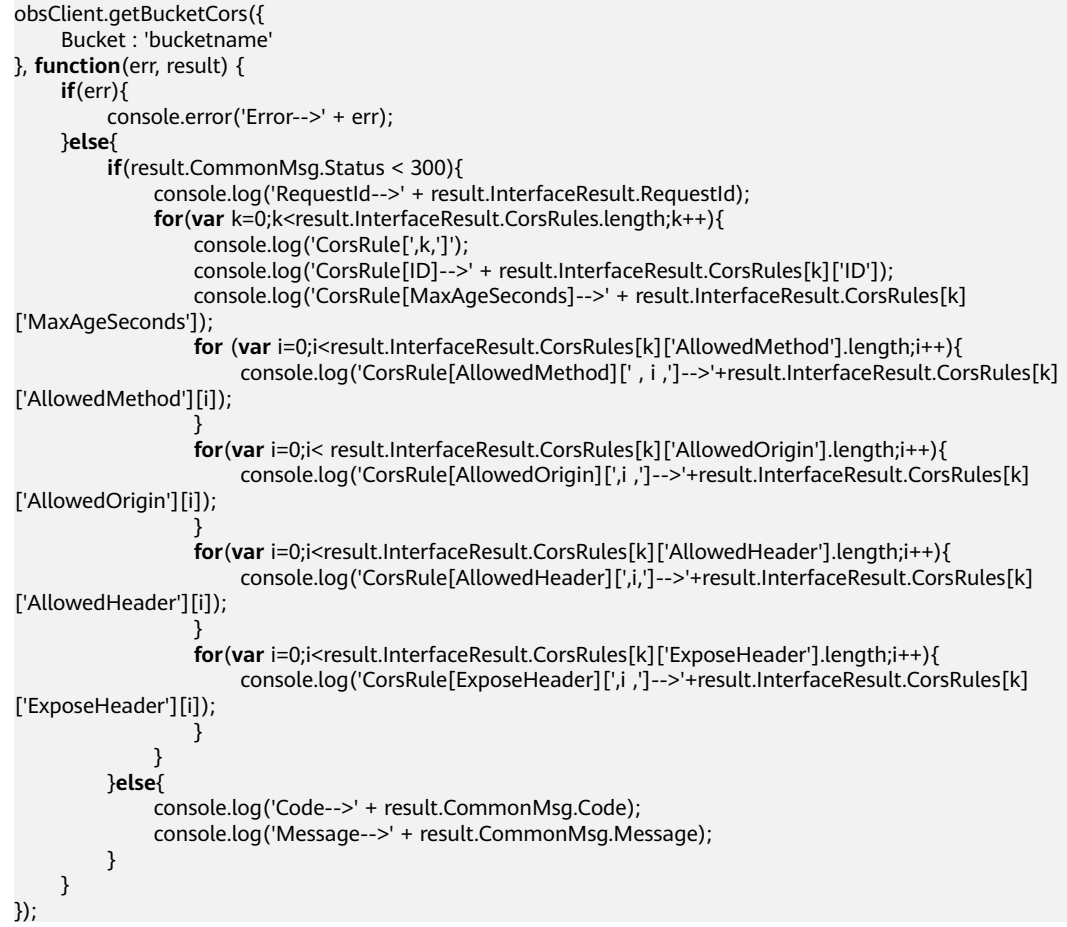

# **4.30 DELETE Bucket cors**

# **API Description**

You can use this API to delete the CORS rules of a specified bucket.

# **Method Definition**

ObsClient.deleteBucketCors

# **Request Parameter**

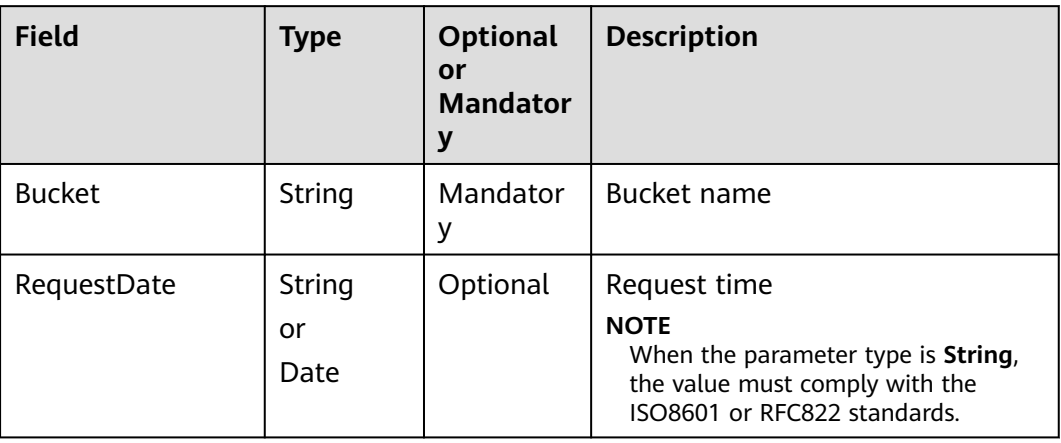

# **Returned Result (InterfaceResult)**

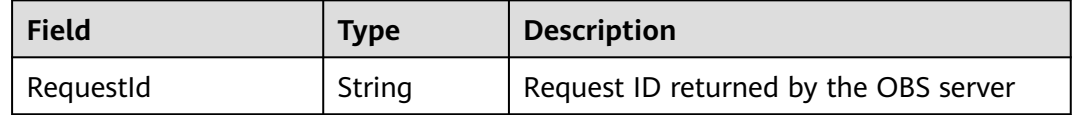

# **Sample Code**

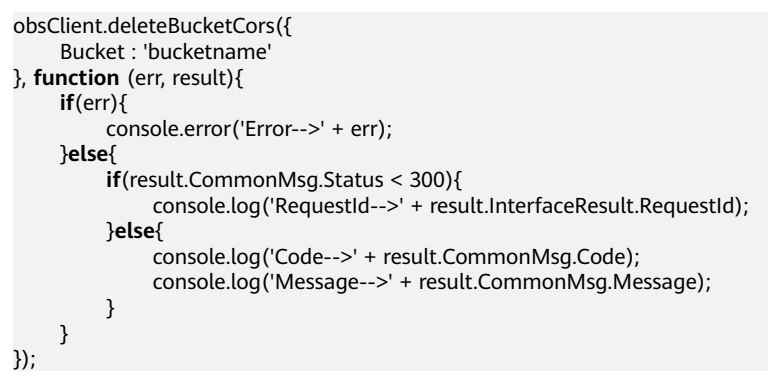

# **4.31 PUT Bucket tagging**

# **API Description**

You can use this API to set bucket tags.

# **Method Definition**

ObsClient.setBucketTagging

# **Request Parameter**

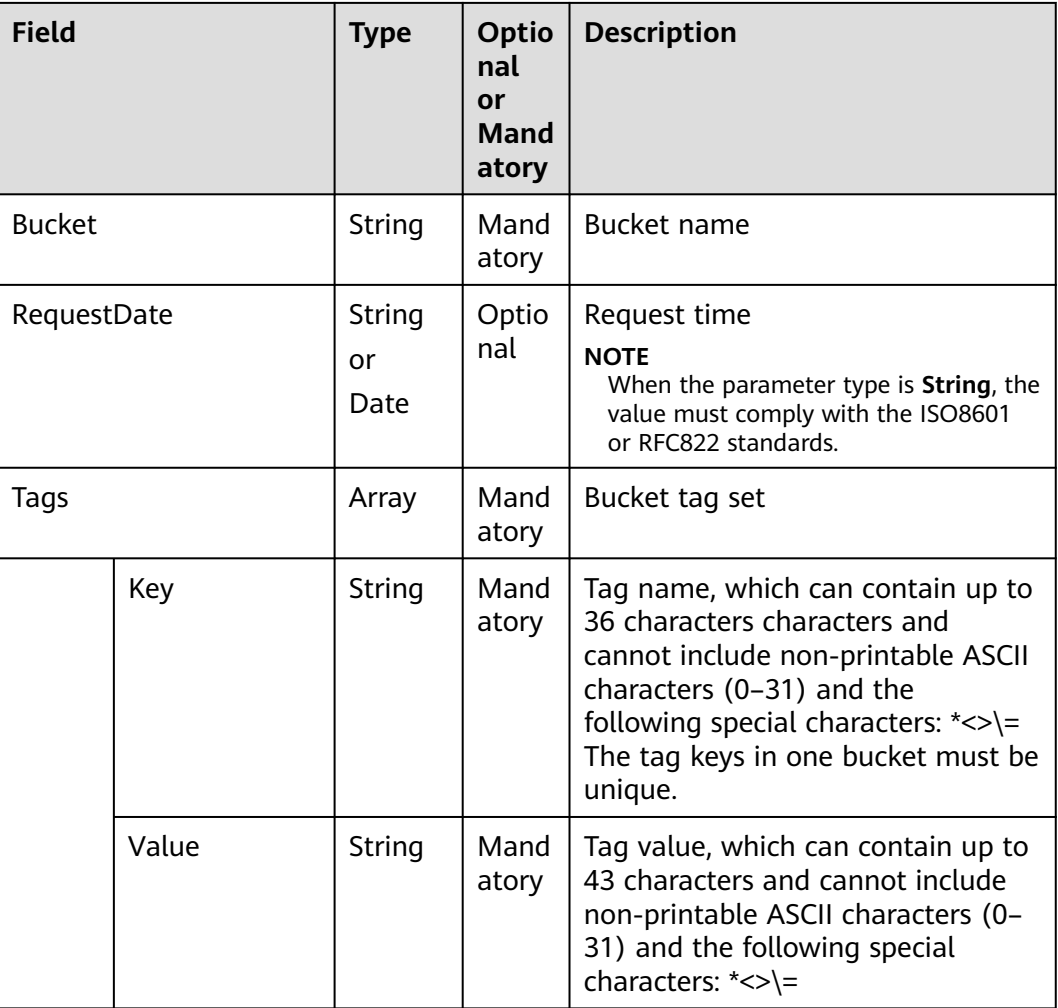

# **Returned Result (InterfaceResult)**

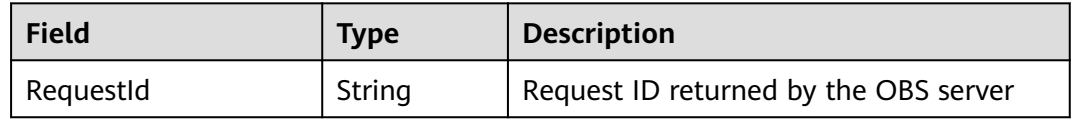

```
obsClient.setBucketTagging({
      Bucket : 'bucketname',
      Tags :[{Key:'tag1', Value : 'value1'}, {Key:'tag2', Value : 'value2'}]
},function (err, result) {
      if(err){
          console.error('Error-->' + err);
      }else{
          if(result.CommonMsg.Status < 300){
               console.log('RequestId-->' + result.InterfaceResult.RequestId);
          }else{
               console.log('Code-->' + result.CommonMsg.Code);
               console.log('Message-->' + result.CommonMsg.Message);
          }
```
 } });

# **4.32 GET Bucket tagging**

# **API Description**

You can use this API to obtain the tags of a specified bucket.

#### **Method Definition**

ObsClient.getBucketTagging

#### **Request Parameter**

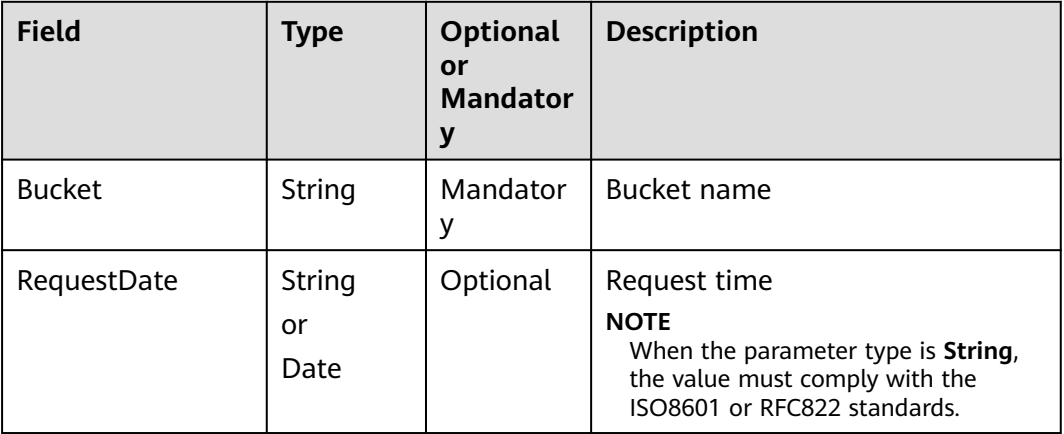

# **Returned Result (InterfaceResult)**

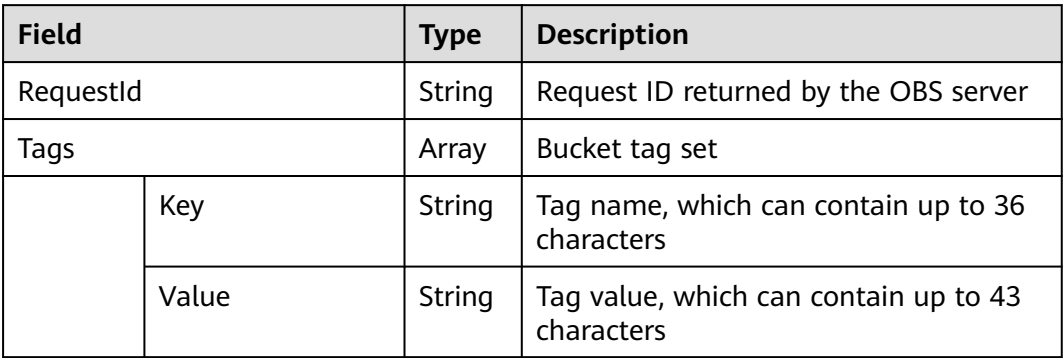

```
obsClient.getBucketTagging({
     Bucket : 'bucketname'
},function (err, result) {
     if(err){
          console.error('Error-->' + err);
     }else{
          if(result.CommonMsg.Status < 300){
               console.log('RequestId-->' + result.InterfaceResult.RequestId);
```
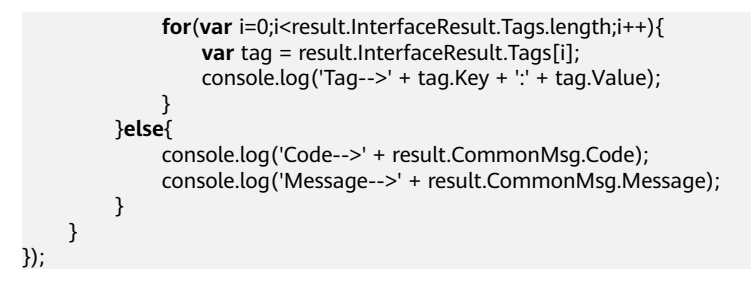

# **4.33 DELETE Bucket tagging**

# **API Description**

You can use this API to delete the tags of a specified bucket.

# **Method Definition**

ObsClient.deleteBucketTagging

#### **Request Parameter**

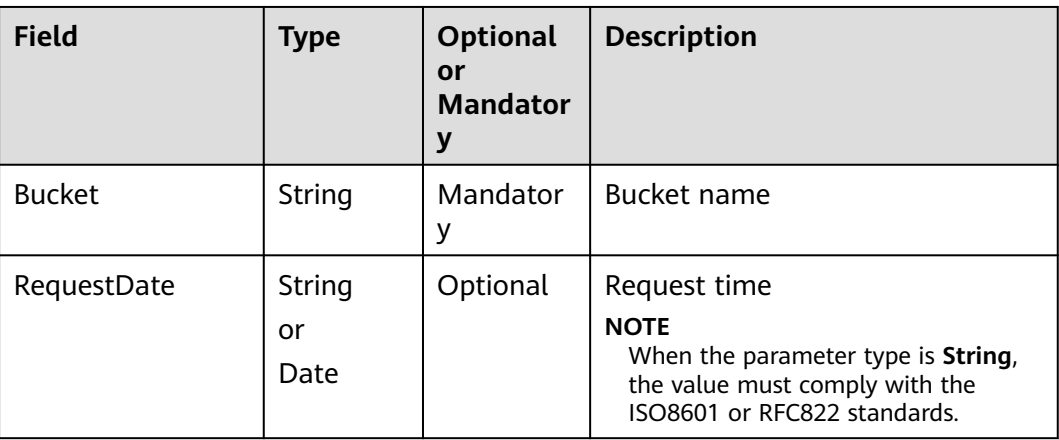

# **Returned Result (InterfaceResult)**

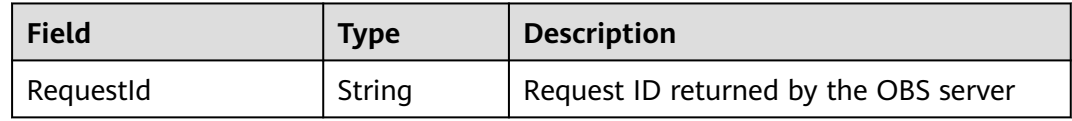

# **Sample Code**

obsClient.deleteBucketTagging({ Bucket : 'bucketname' },**function** (err, result) { **if**(err){ console.error('Error-->' + err); }**else**{ **if**(result.CommonMsg.Status < 300){ console.log('RequestId-->' + result.InterfaceResult.RequestId); }**else**{

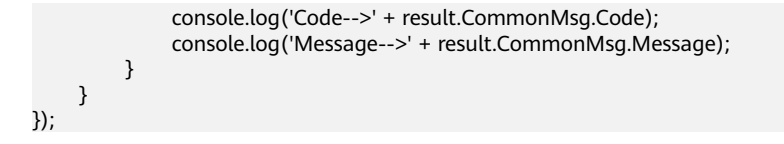

# **5 Object-Related APIs**

# **5.1 Before You Start**

Due to browser limitations, configure CORS for buckets before calling objectrelated APIs as follows:

- Set **AllowedOrigin** to **\***.
- Set **AllowedMethod** to **PUT, GET, POST, DELETE, HEAD**.
- Set **AllowedHeader** to **\***.
- Set **ExposeHeader** to:
	- ETag
	- Content-Type
	- Content-Length
	- Cache-Control
	- Content-Disposition
	- Content-Encoding
	- Content-Language
	- **Expires**
	- x-obs-request-id
	- x-obs-id-2
	- x-reserved-indicator
	- x-obs-api
	- x-obs-version-id
	- x-obs-copy-source-version-id
	- x-obs-storage-class
	- x-obs-delete-marker
	- x-obs-expiration
	- x-obs-website-redirect-location
	- x-obs-restore
- x-obs-version
- x-obs-object-type
- x-obs-next-append-position

#### $\Box$  NOTE

Object-Related API functions of **ObsClient** are case insensitive. For example, **ObsClient.putObject** and **ObsClient.PutObject** indicate the same function.

# **5.2 PUT Object**

# **API Description**

You can use this API to upload an object to a specified bucket.

# **Method Definition**

ObsClient.putObject

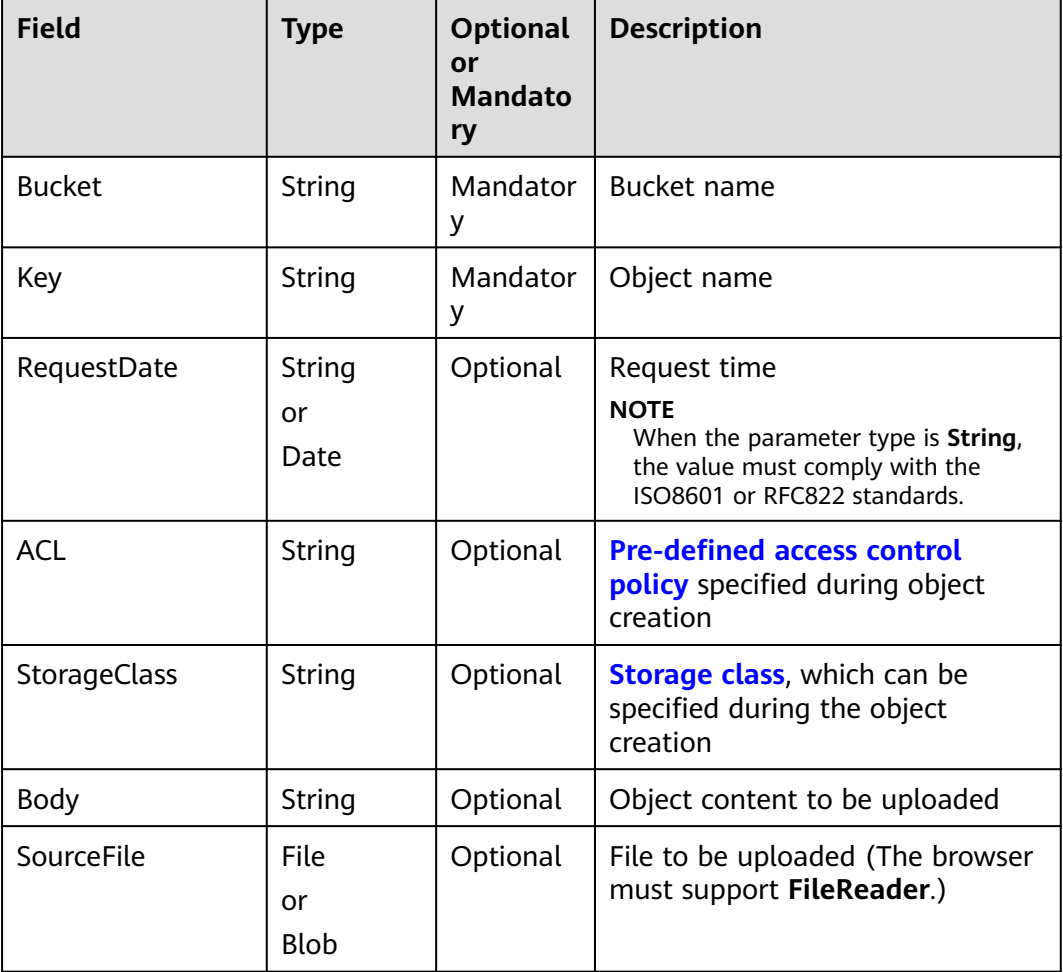

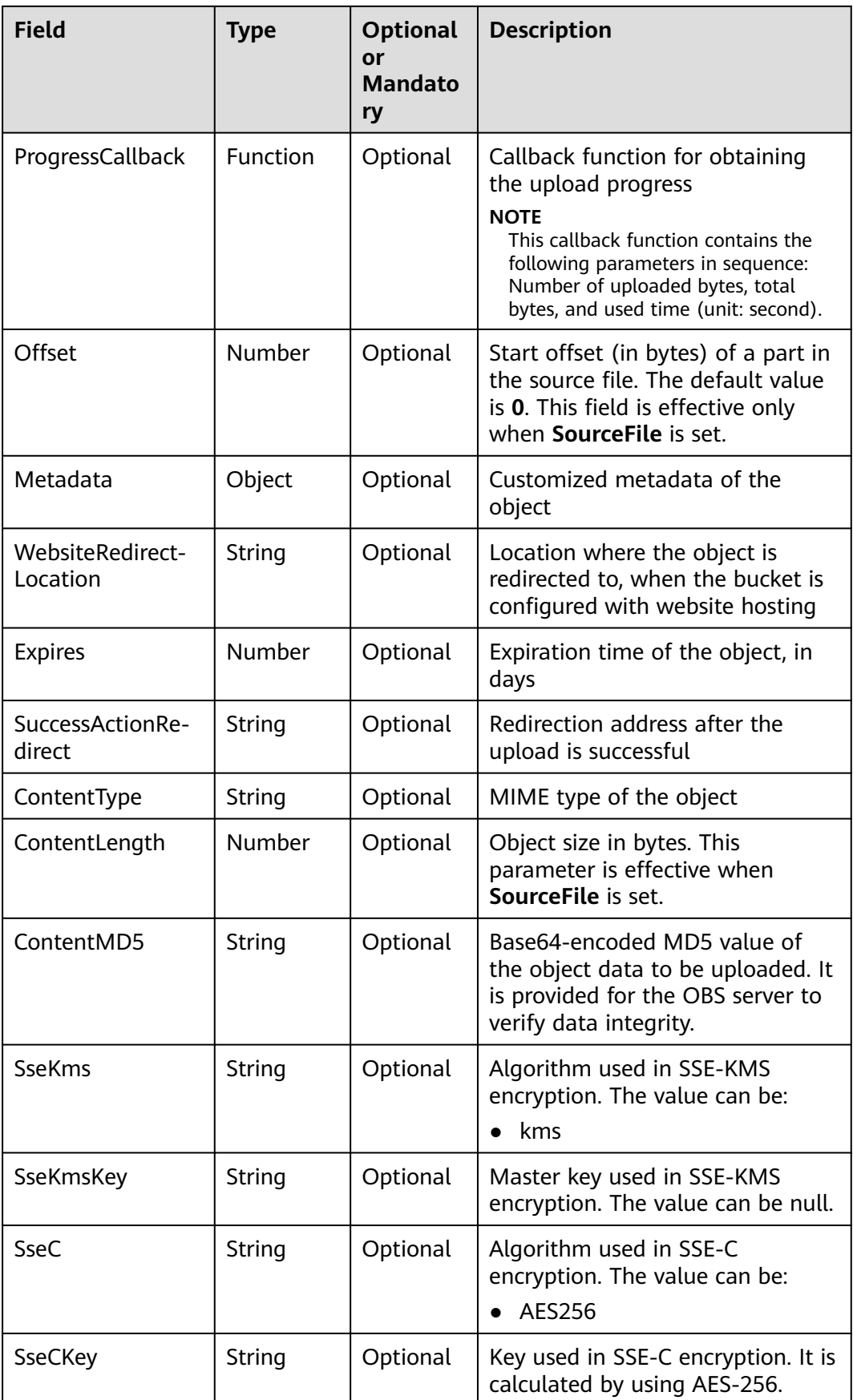

#### $\Box$  NOTE

- **Body** and **SourceFile** cannot be used together.
- If both **Body** and **SourceFile** are null, the size of the object to be uploaded is 0 bytes.

# **Returned Result (InterfaceResult)**

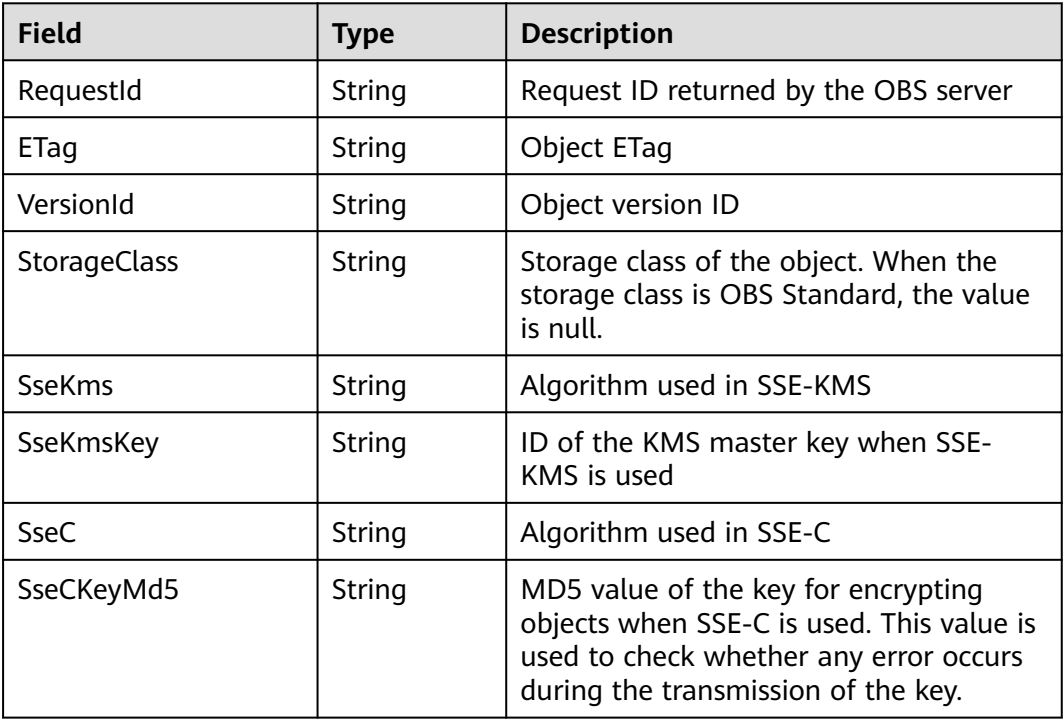

```
obsClient.putObject({
      Bucket : 'bucketname',
      Key : 'objectkey',
     Metadata:{meta1:'value1', meta2:'value2'},
      Body : 'Hello OBS',
     ContentType: 'text/plain'
},function (err, result) {
     if(err){
           console.error('Error-->' + err);
     }else{
          if(result.CommonMsg.Status < 300){
                console.log('RequestId-->' + result.InterfaceResult.RequestId);
               console.log('ETag-->' + result.InterfaceResult.ETag);
               console.log('VersionId-->' + result.InterfaceResult.VersionId);
               console.log('StorageClass-->' + result.InterfaceResult.StorageClass);
          }else{
               console.log('Code-->' + result.CommonMsg.Code);
               console.log('Message-->' + result.CommonMsg.Message);
          }
     }
});
```
# **5.3 Append Object**

# **API Description**

You can use this API to upload an object in appendable mode and append data to the object.

# **Method Definition**

ObsClient.appendObject

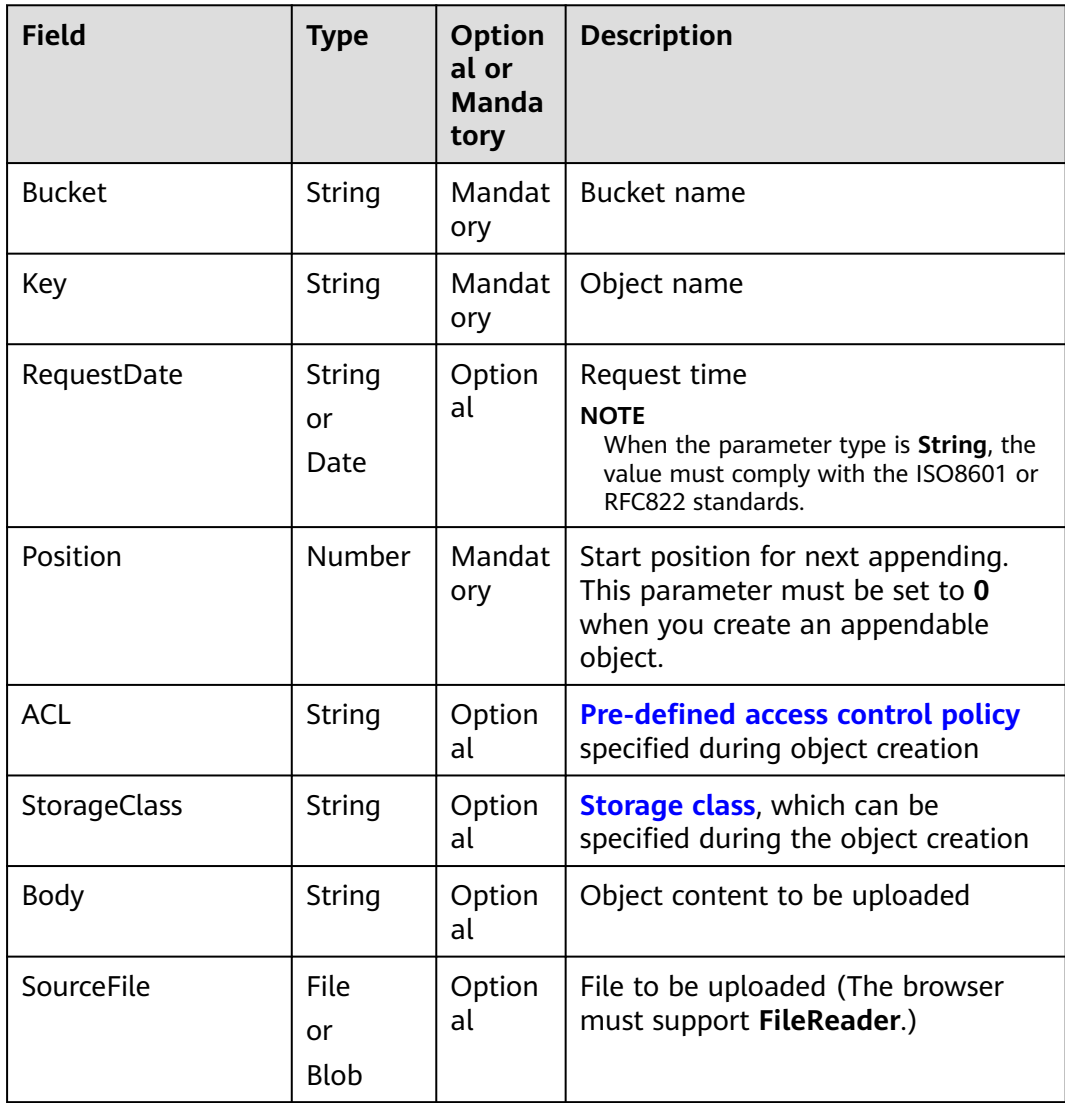

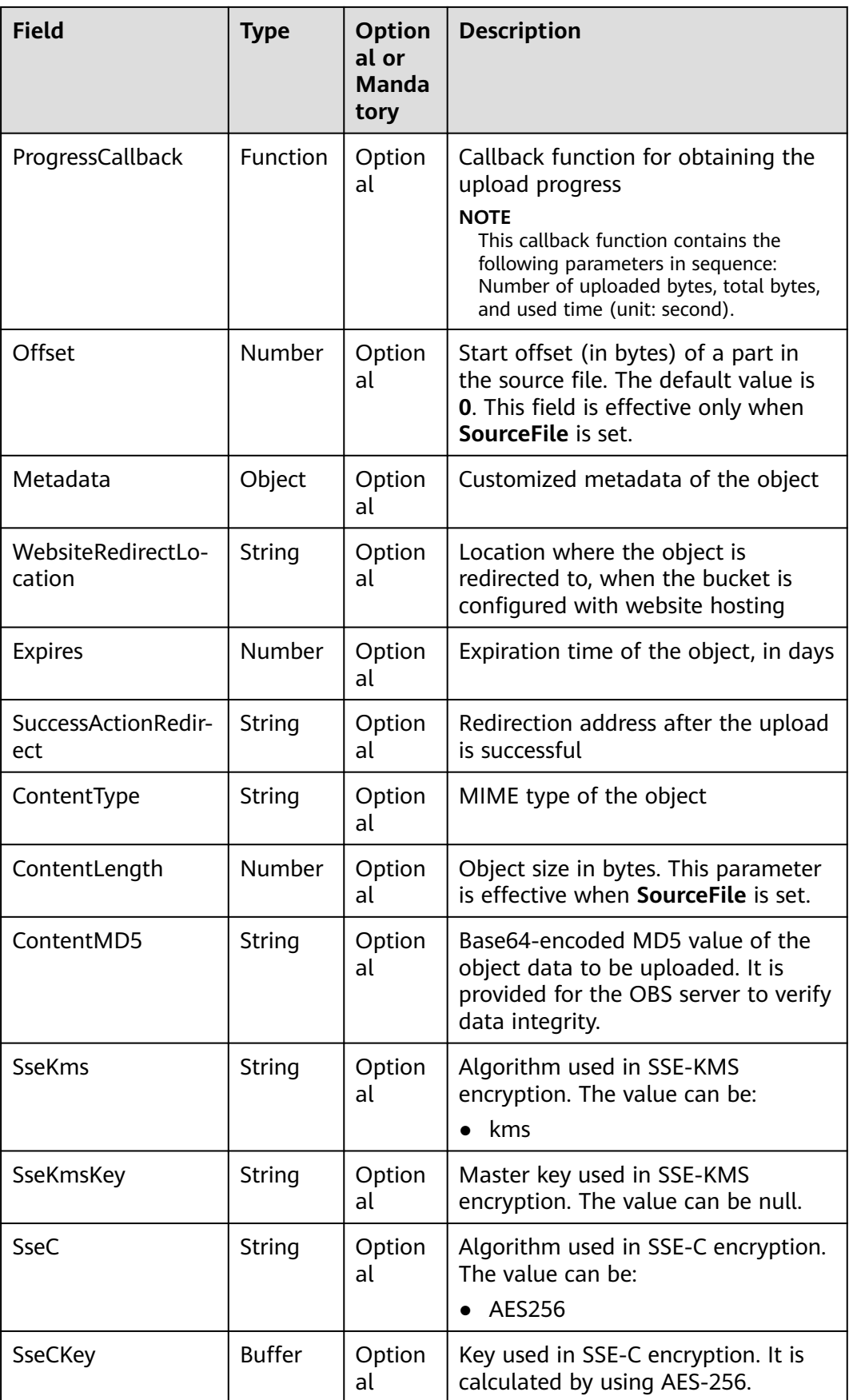
#### $\Box$  NOTE

- **Body** and **SourceFile** cannot be used together.
- If both **Body** and **SourceFile** are null, the size of the object to be uploaded is 0 bytes.

#### **Returned Result (InterfaceResult)**

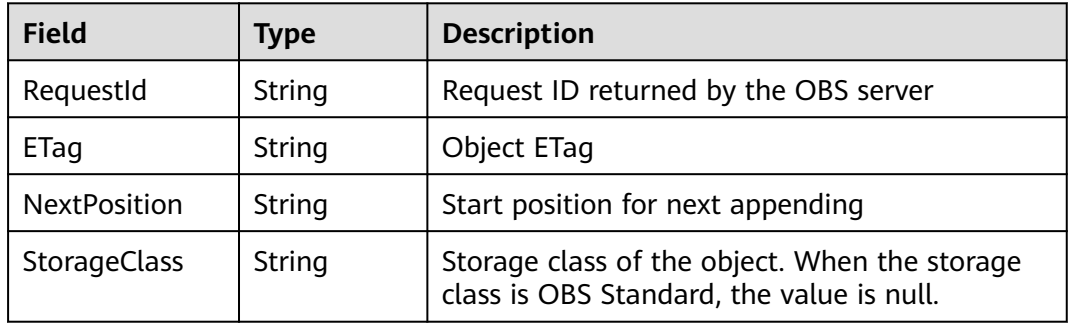

#### **Sample Code**

```
obsClient.appendObject({
      Bucket : 'bucketname',
      Key : 'objectkey',
// SourceFile : 'localfile',
     Body : 'Hello OBS',
     Position: 0
}, function (err, result) {
     if(err){
           console.error('Error-->' + err);
     }else{
           if(result.CommonMsg.Status < 300){
               console.log('RequestId-->' + result.InterfaceResult.RequestId);
                console.log('ETag-->' + result.InterfaceResult.ETag);
               console.log('NextPosition-->' + result.InterfaceResult.NextPosition);
          }else{
               console.log('Code-->' + result.CommonMsg.Code);
               console.log('Message-->' + result.CommonMsg.Message);
          }
     }
});
```
# **5.4 GET Object**

#### **API Description**

You can use this API to download an object from a specified bucket.

#### **Method Definition**

ObsClient.getObject

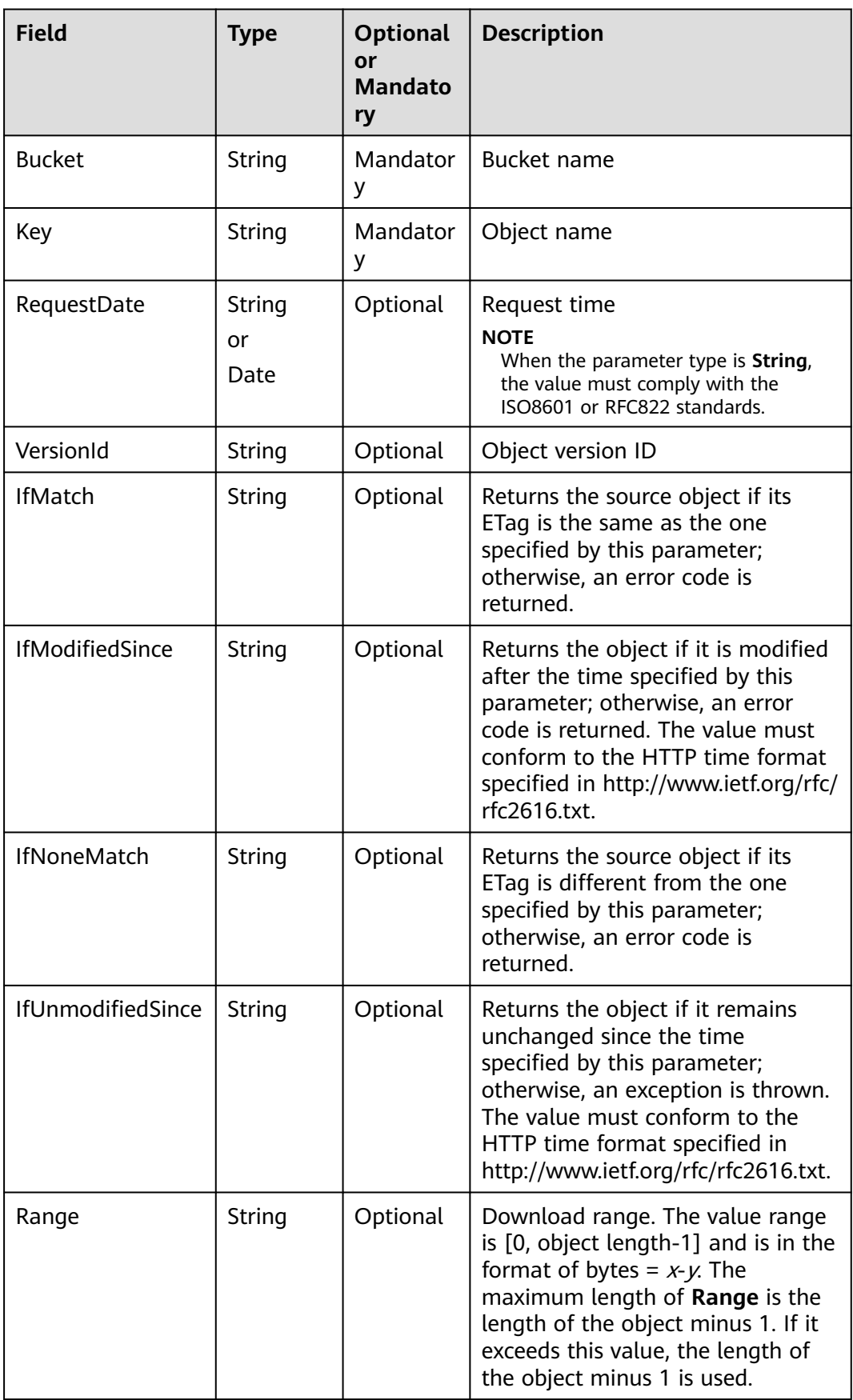

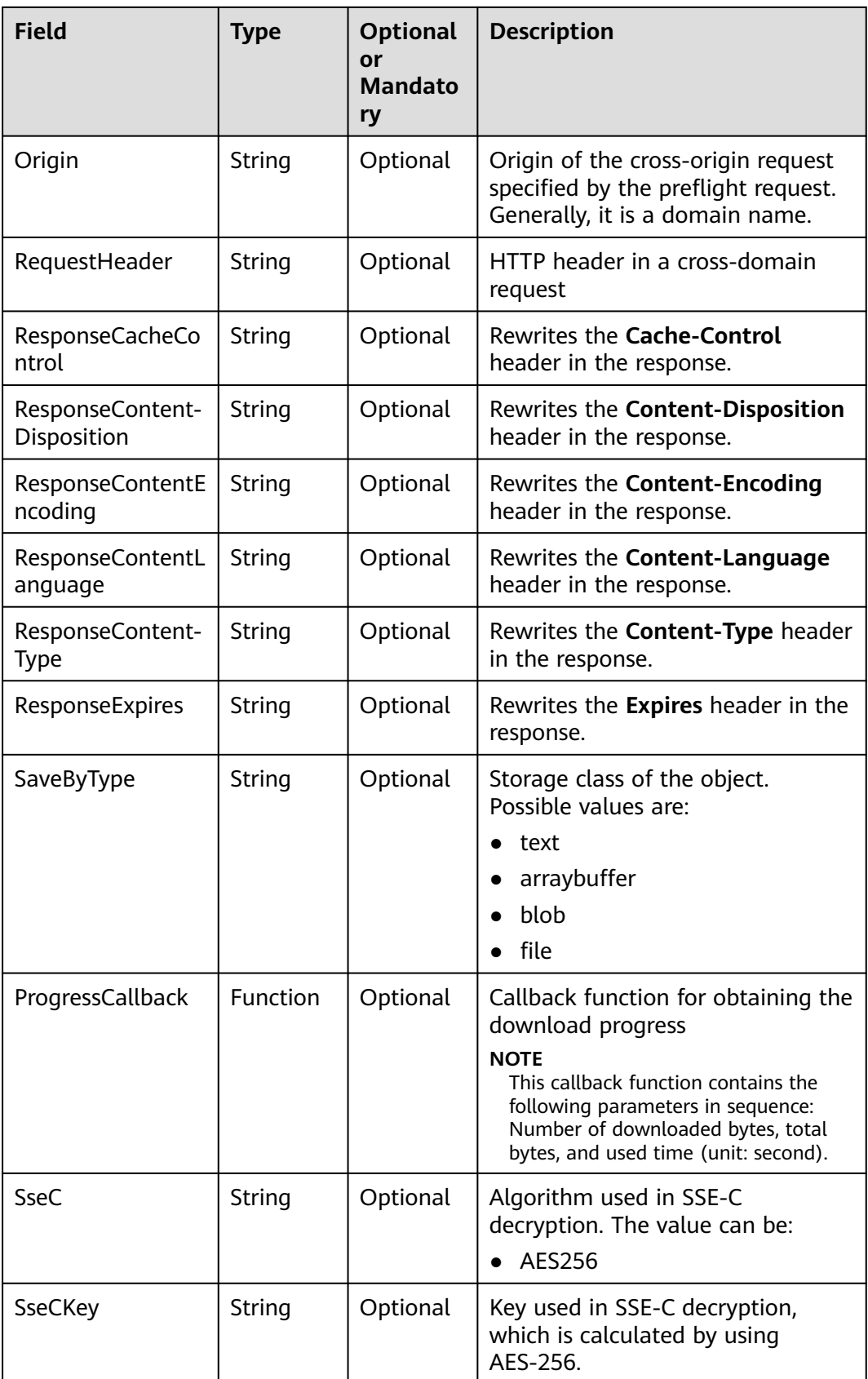

#### $\Box$  note

- If the download request includes **IfUnmodifiedSince** or **IfMatch** and **IfUnmodifiedSince** or **IfMatch** is not met, an exception will be thrown with HTTP status code **412 Precondition Failed**.
- If the download request includes **IfModifiedSince** or **IfNoneMatch** and **IfModifiedSince** or **IfNoneMatch** is not met, an exception will be thrown with HTTP status code **304 Not Modified**.

## **Returned Result (InterfaceResult)**

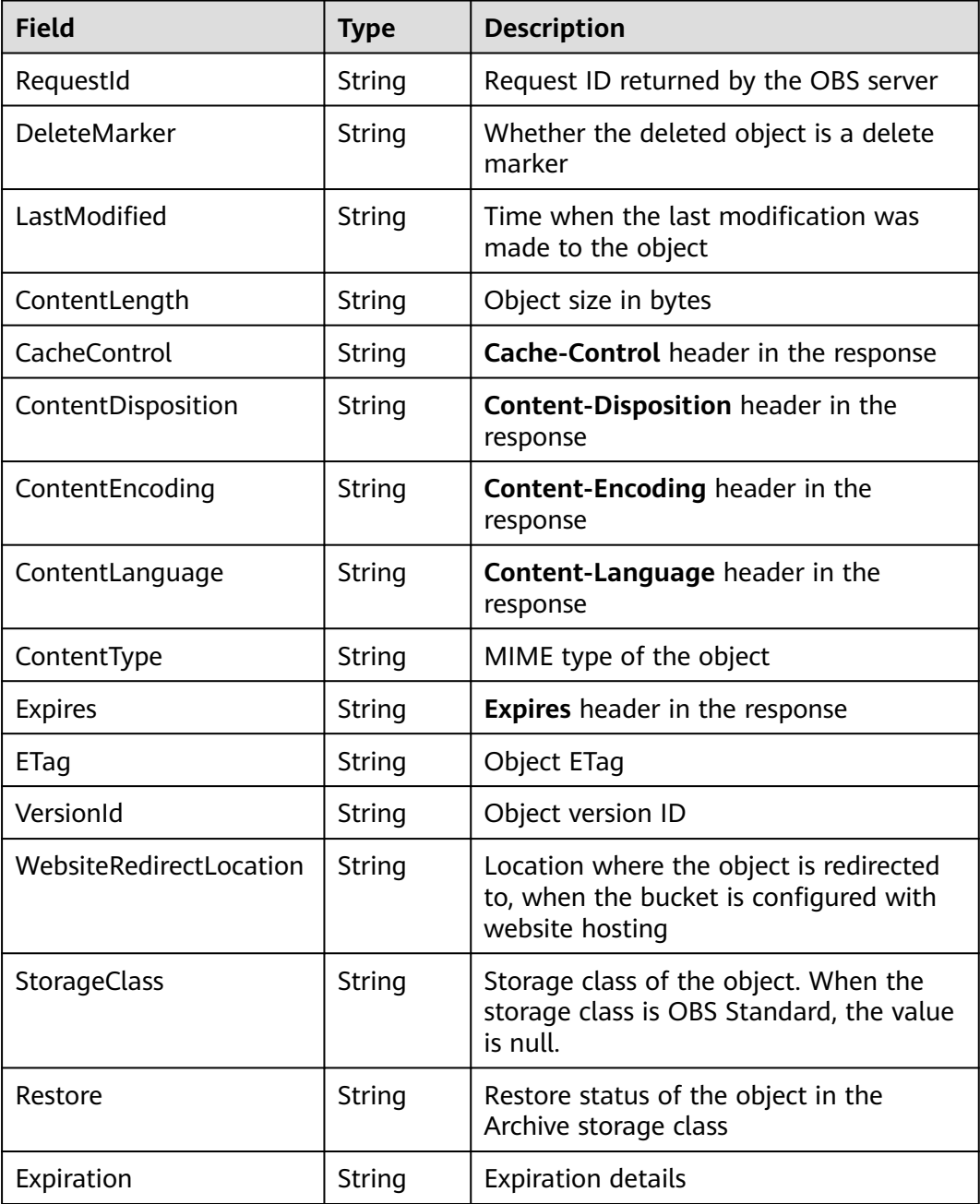

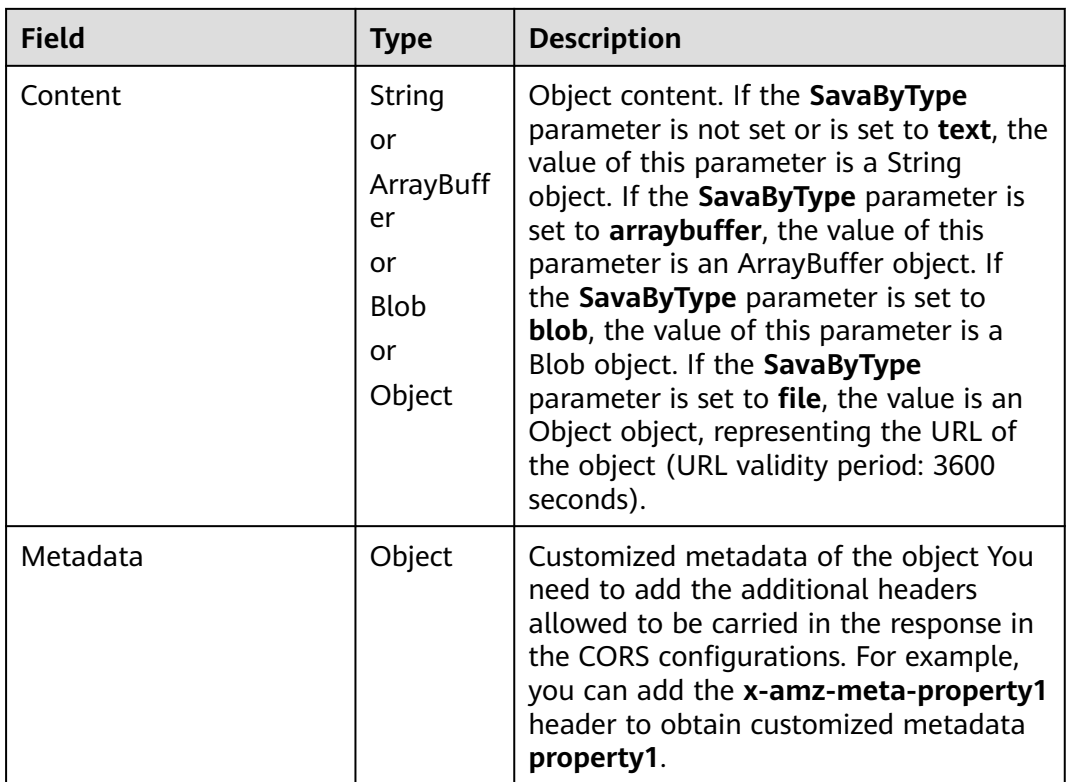

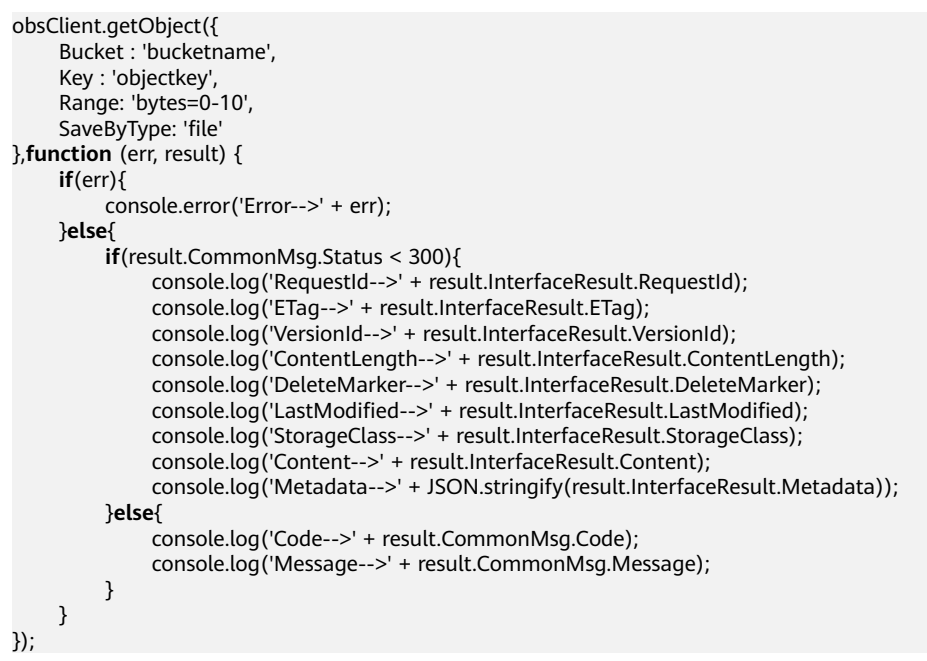

# **5.5 PUT Object - Copy**

## **API Description**

You can use this API to create a copy for an object in a specified bucket.

## **Method Definition**

ObsClient.copyObject

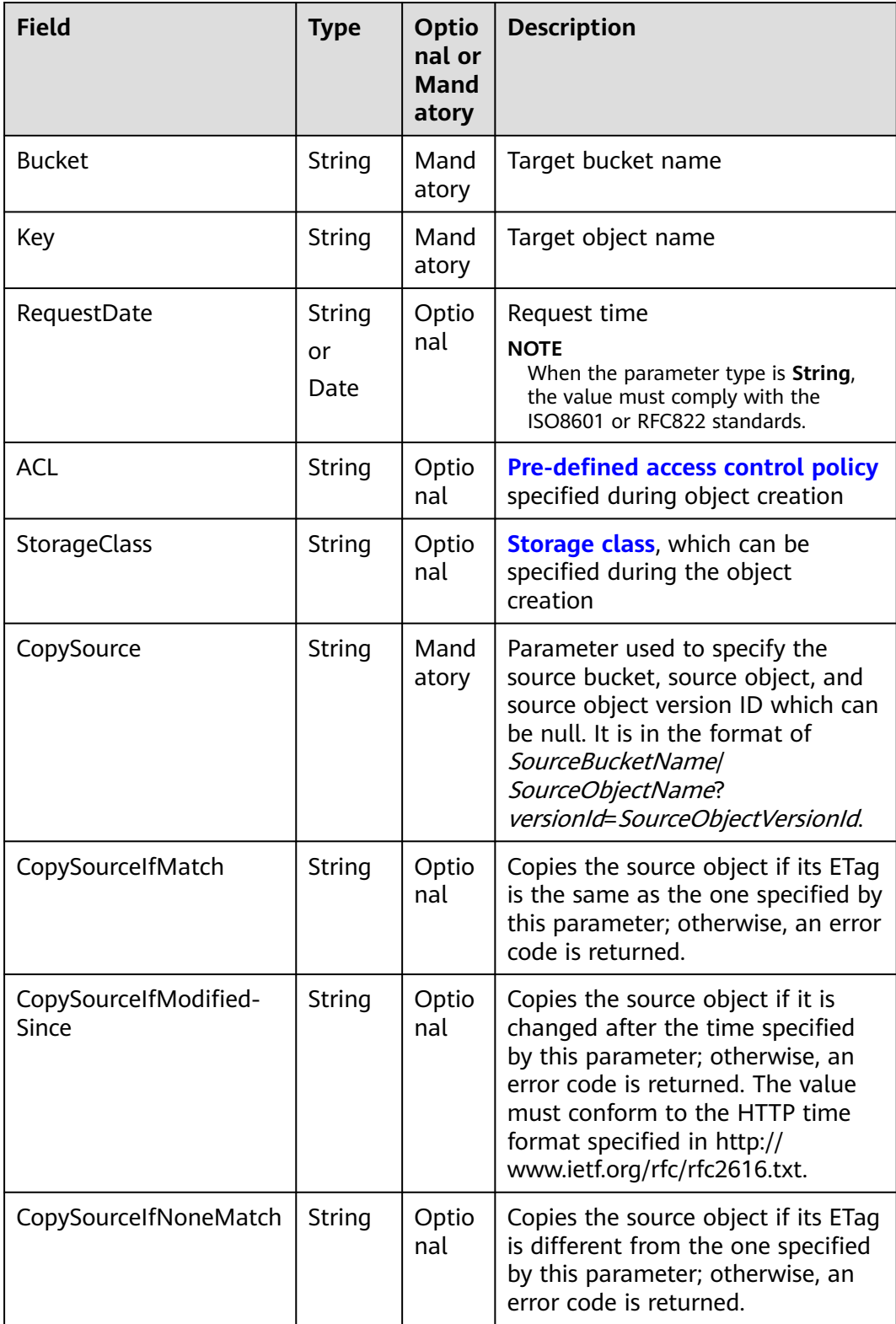

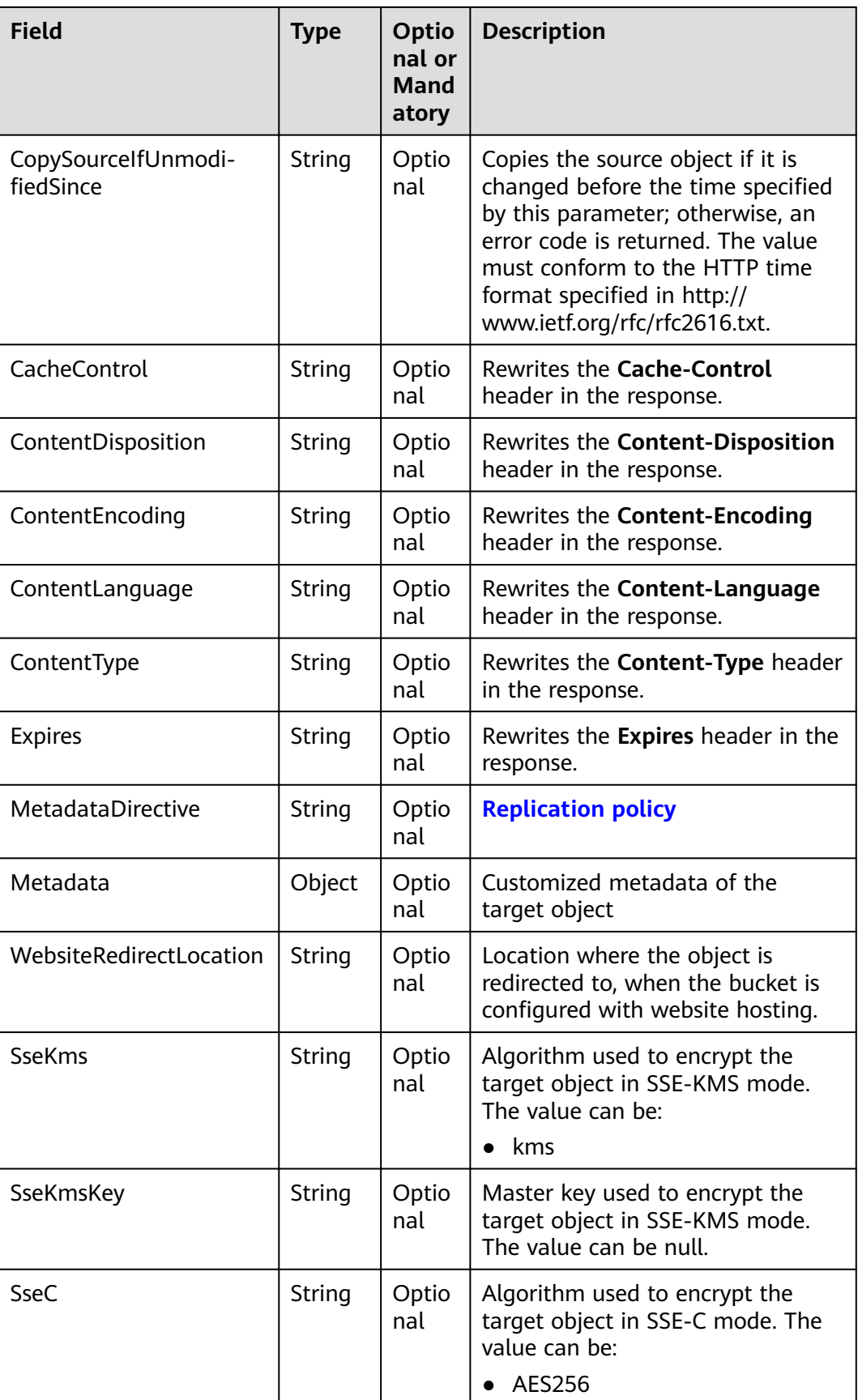

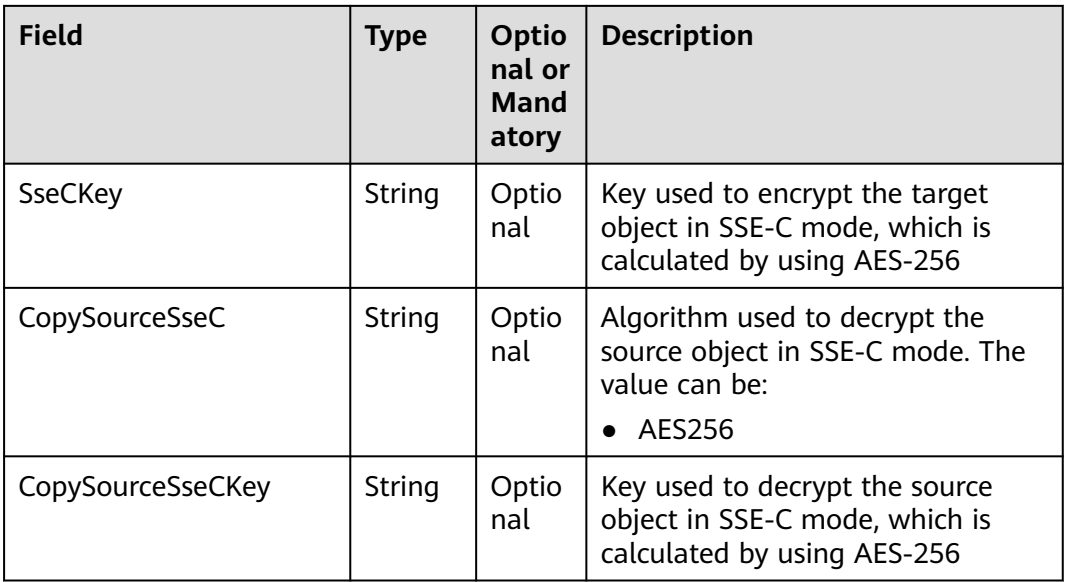

#### $\Box$  Note

- If the object copy request includes **CopySourceIfUnmodifiedSince**, **CopySourceIfMatch**, **CopySourceIfModifiedSince**, or **CopySourceIfNoneMatch**, and the specified condition is not met, an exception will be thrown with HTTP status code **412 Precondition Failed** returned.
- **CopySourceIfModifiedSince** and **CopySourceIfNoneMatch** can be used together. So do **CopySourceIfUnmodifiedSince** and **CopySourceIfMatch**.

#### **Returned Result (InterfaceResult)**

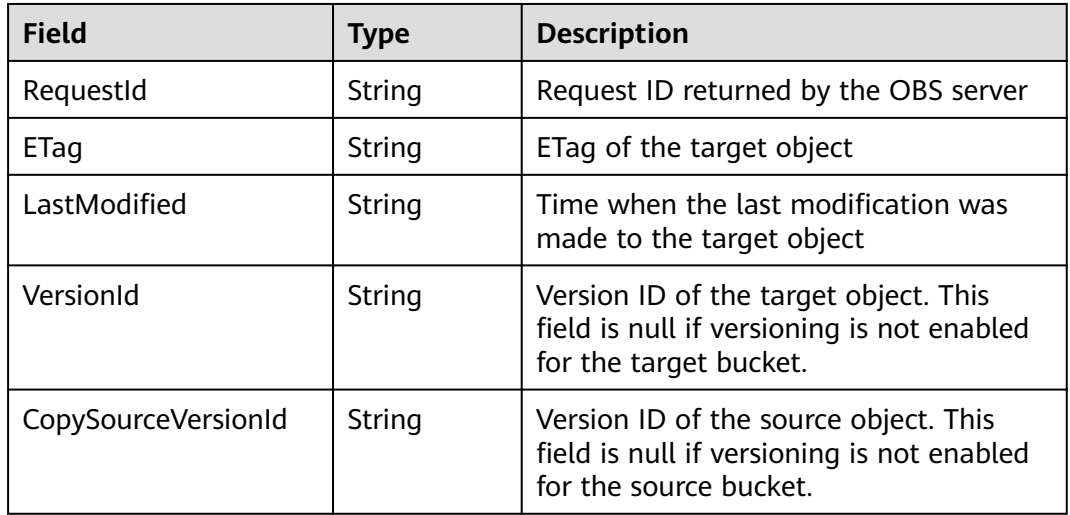

#### **Sample Code**

obsClient.copyObject({ Bucket:'bucketname', Key:'objectkey', CopySource:'srcbucketname/srcobjectkey', Metadata:{meta1:'value1'}

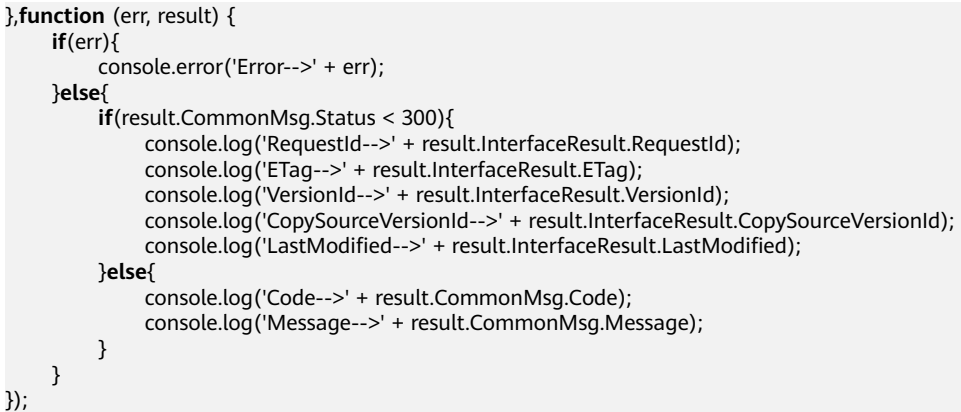

# **5.6 DELETE Object**

#### **API Description**

You can use this API to delete an object from a specified bucket.

## **Method Definition**

ObsClient.deleteObject

#### **Request Parameter**

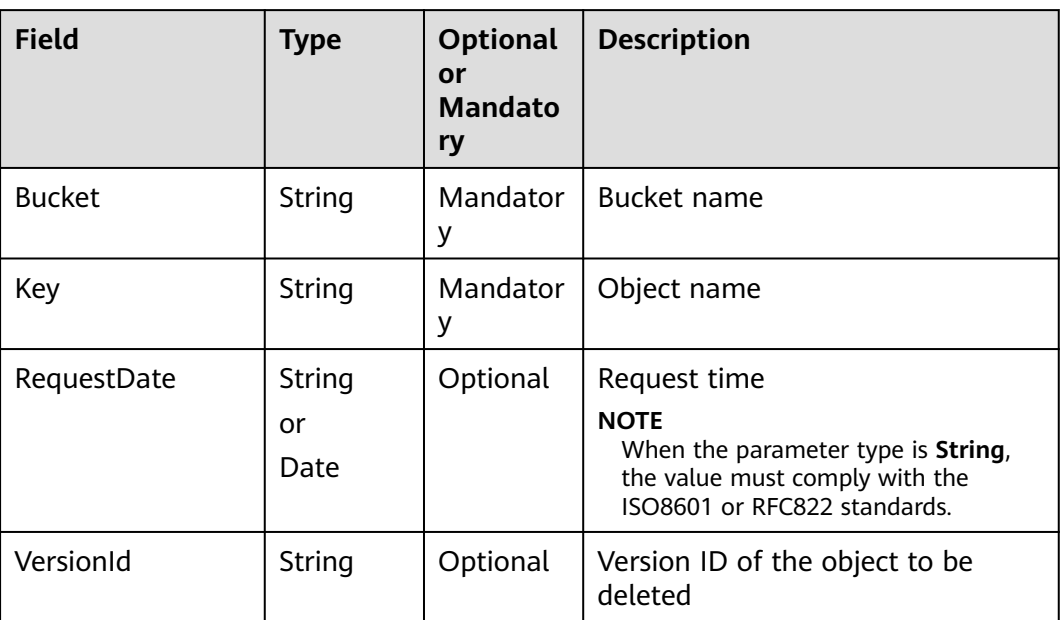

## **Returned Result (InterfaceResult)**

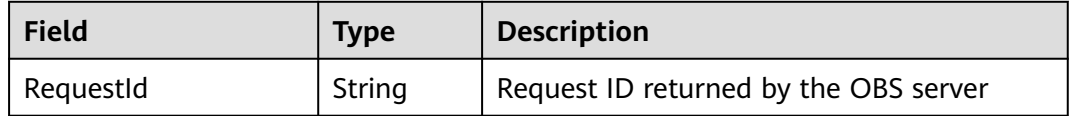

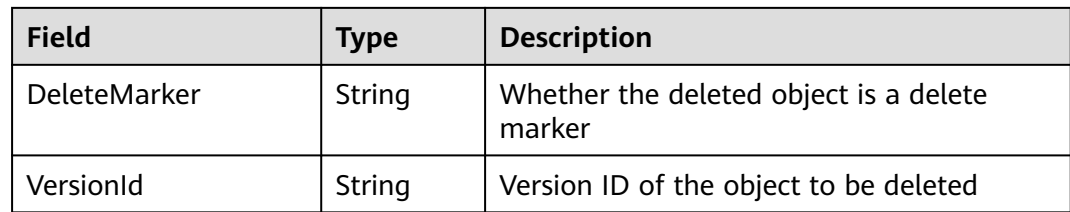

```
obsClient.deleteObject({
      Bucket:'bucketname',
      Key:'objectkey'
},function (err, result) {
      if(err){
           console.error('Error-->' + err);
      }else{
           if(result.CommonMsg.Status < 300){
               console.log('RequestId-->' + result.InterfaceResult.RequestId);
               console.log('VersionId-->' + result.InterfaceResult.VersionId);
          }else{
                console.log('Code-->' + result.CommonMsg.Code);
               console.log('Message-->' + result.CommonMsg.Message);
          }
     }
});
```
# **5.7 DELETE Objects**

#### **API Description**

You can use this API to delete objects from a specified bucket in a batch.

#### **Method Definition**

ObsClient.deleteObjects

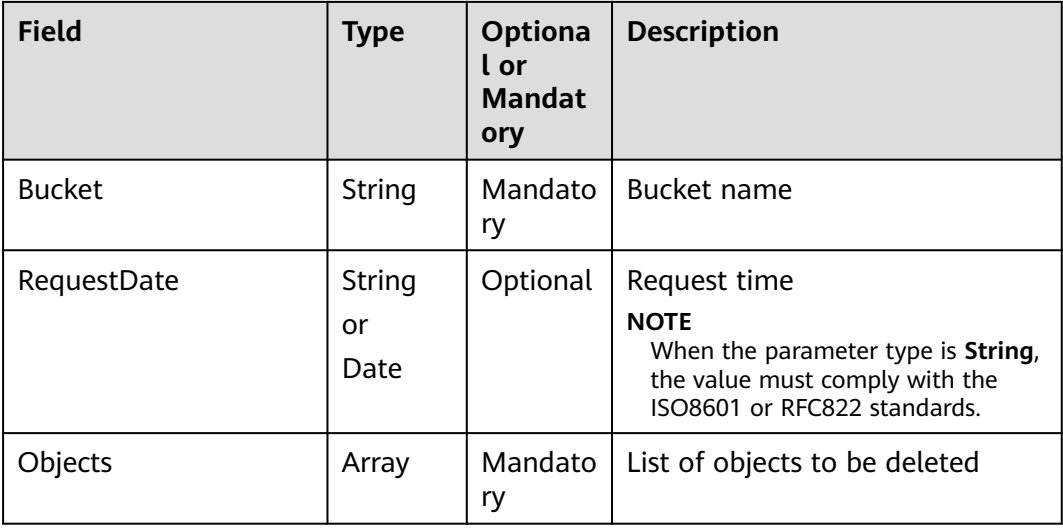

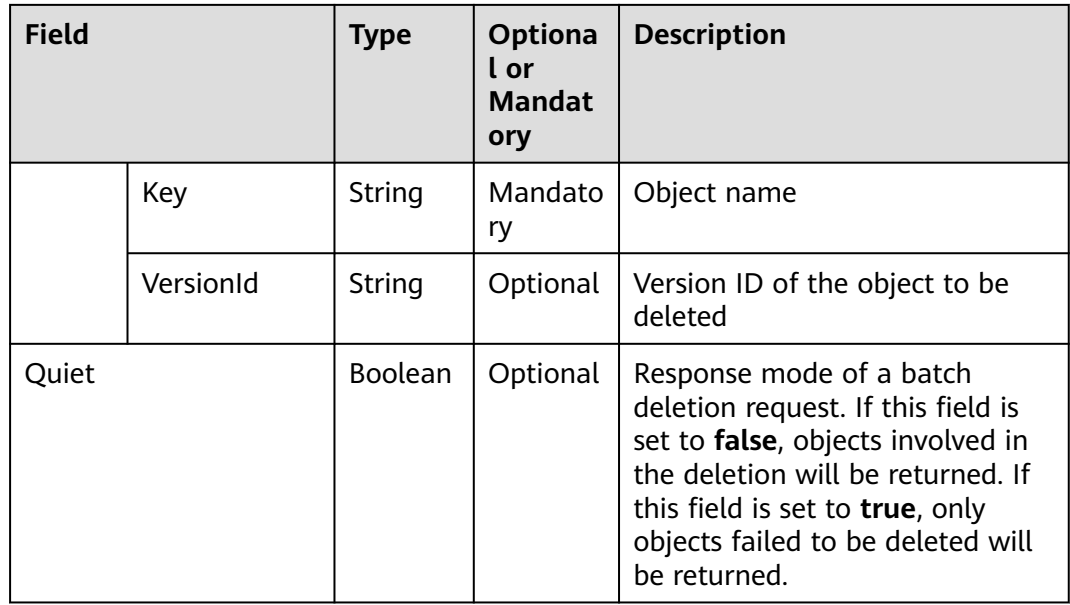

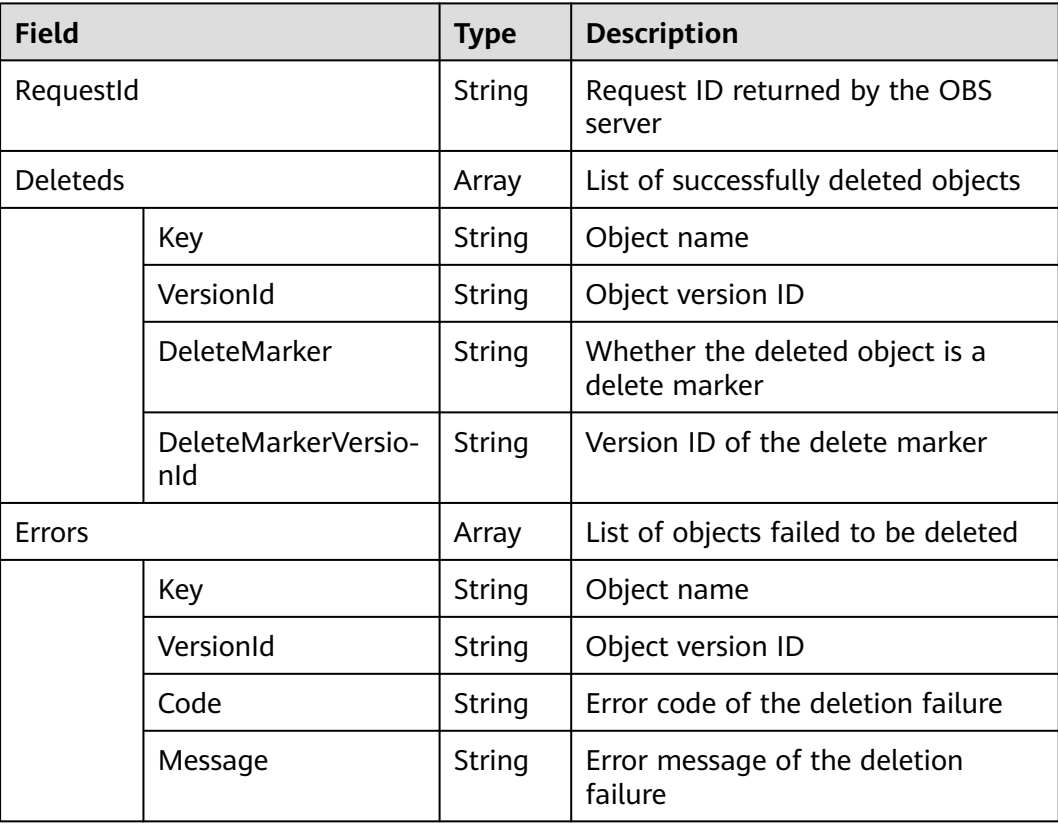

## **Sample Code**

obsClient.deleteObjects({ Bucket:'bucketname', Quiet:**false**,

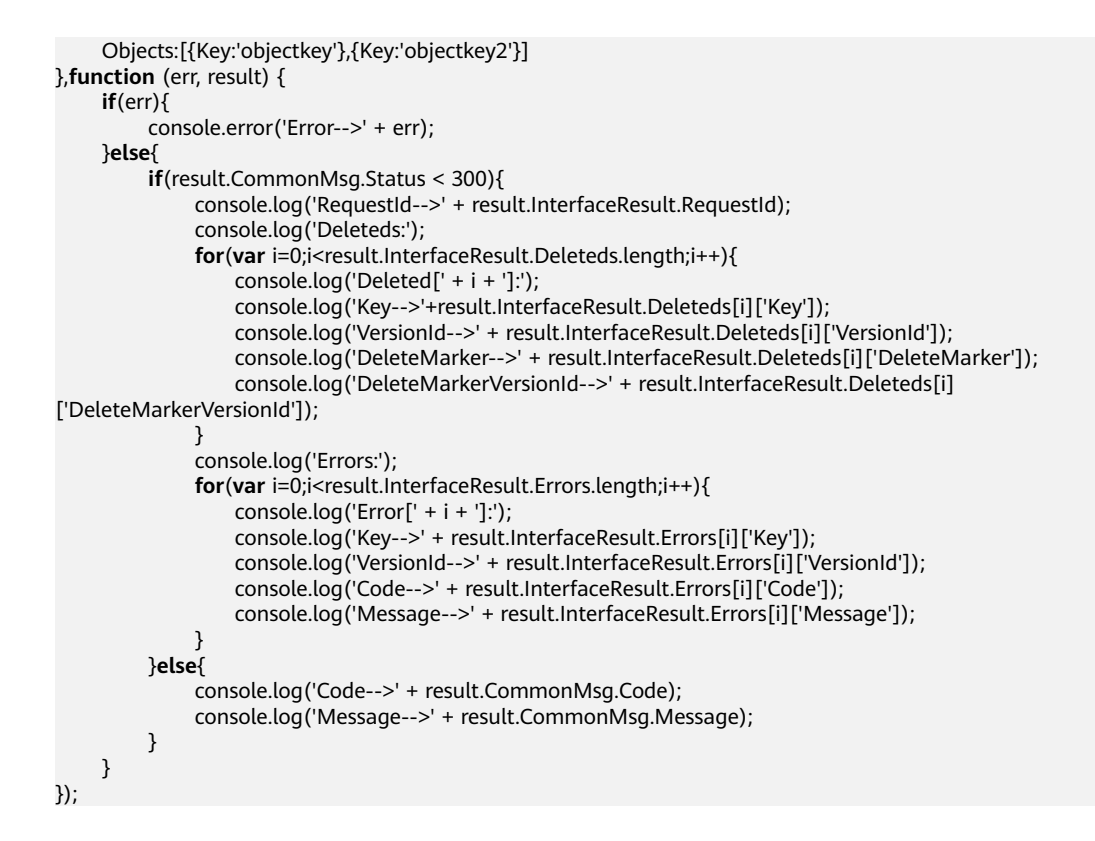

# **5.8 Obtain Object Metadata**

## **API Description**

You can use this API to send a HEAD request to the object of a specified bucket to obtain its metadata.

#### **Method Definition**

ObsClient.getObjectMetadata

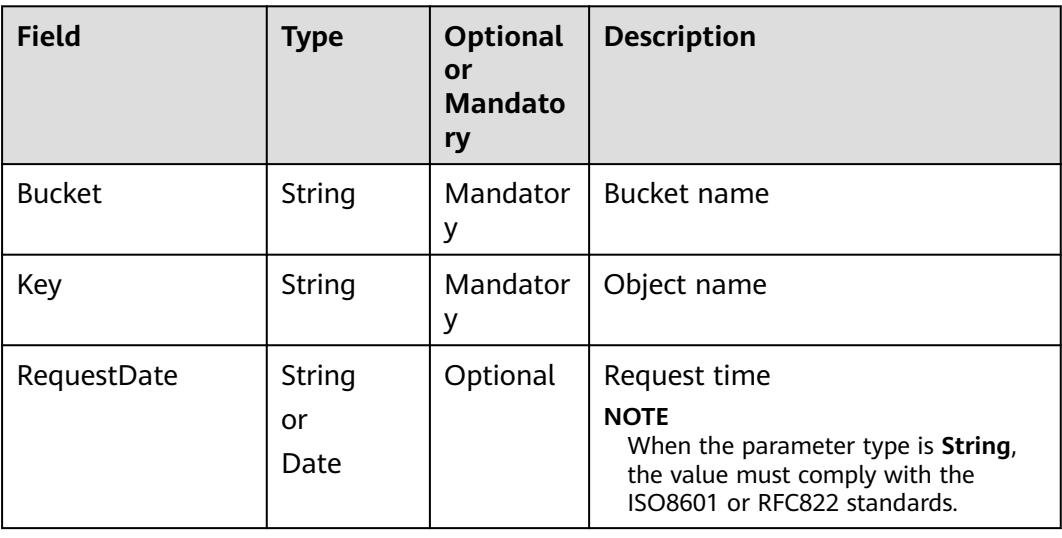

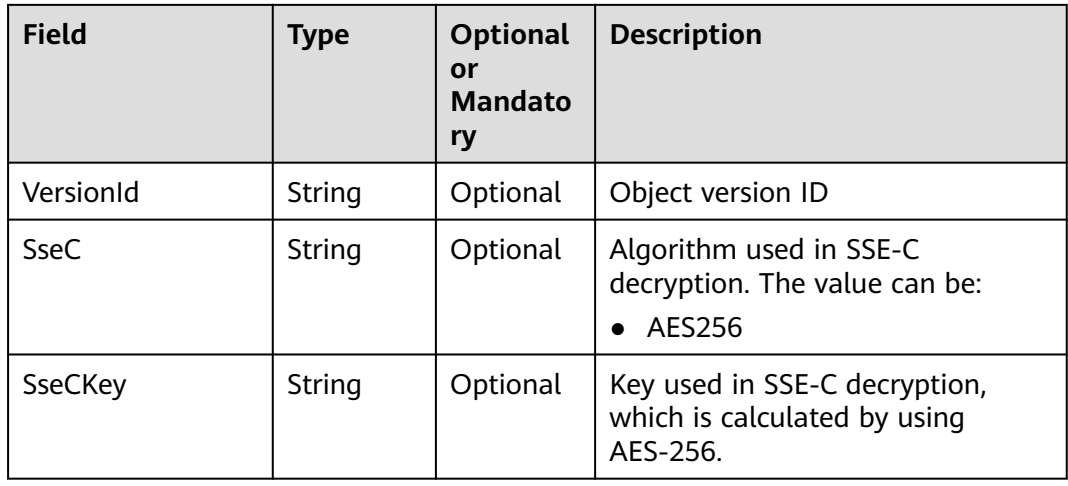

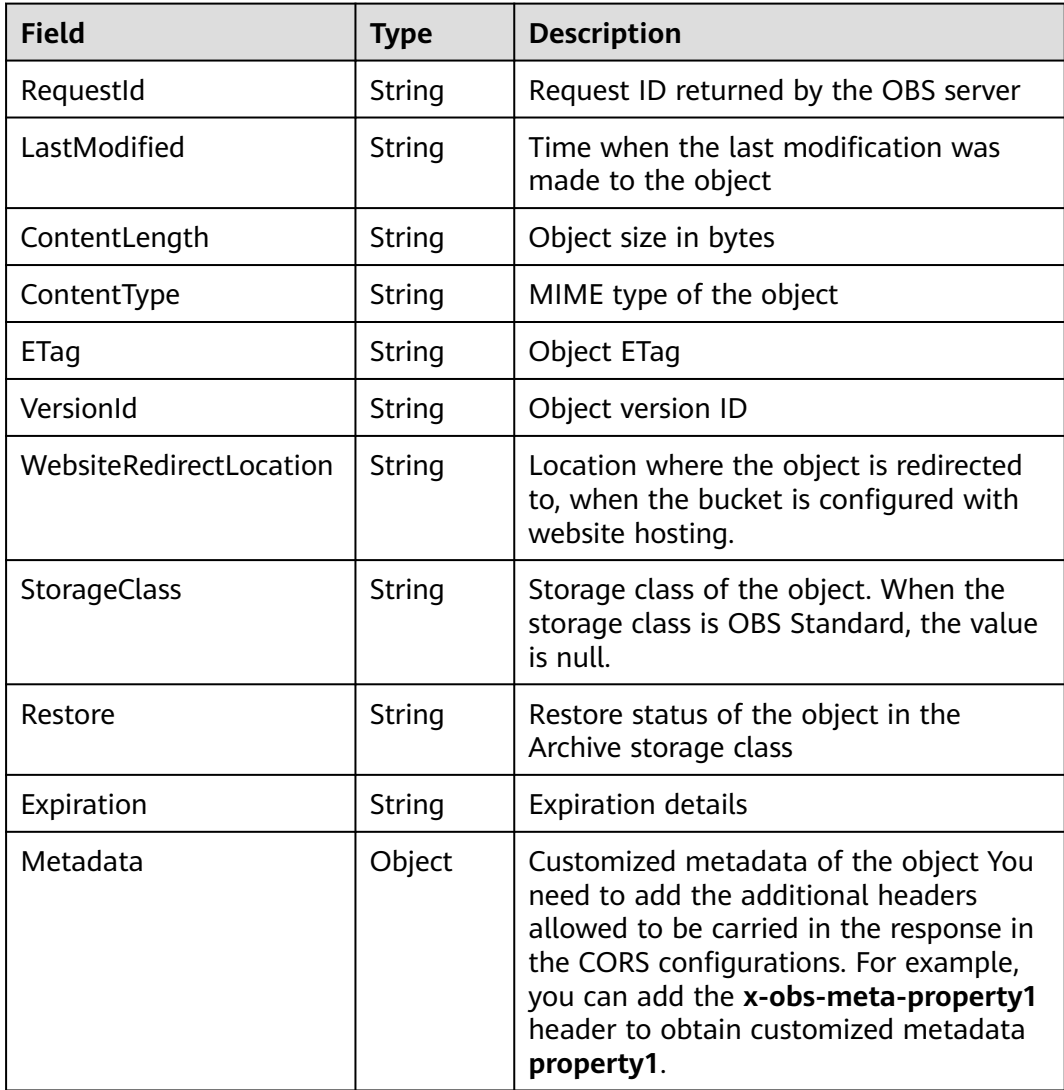

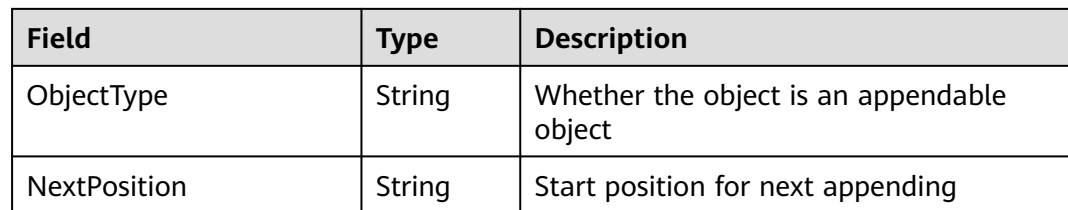

```
obsClient.getObjectMetadata({
      Bucket:'bucketname',
      Key : 'objectkey'
},function (err, result) {
     if(err){
          console.error('Error-->' + err);
     }else{
           if(result.CommonMsg.Status < 300){
               console.log('RequestId-->' + result.InterfaceResult.RequestId);
                console.log('ETag-->' + result.InterfaceResult.ETag);
               console.log('VersionId-->' + result.InterfaceResult.VersionId);
               console.log('ContentLength-->' + result.InterfaceResult.ContentLength);
                console.log('Expiration-->' + result.InterfaceResult.Expiration);
                console.log('LastModified-->' + result.InterfaceResult.LastModified);
               console.log('StorageClass-->' + result.InterfaceResult.StorageClass);
          }else{
               console.log('Code-->' + result.CommonMsg.Status);
          }
     }
});
```
# **5.9 PUT Object acl**

#### **API Description**

You can use this API to set the ACL for an object in a specified bucket.

#### **Method Definition**

ObsClient.setObjectAcl

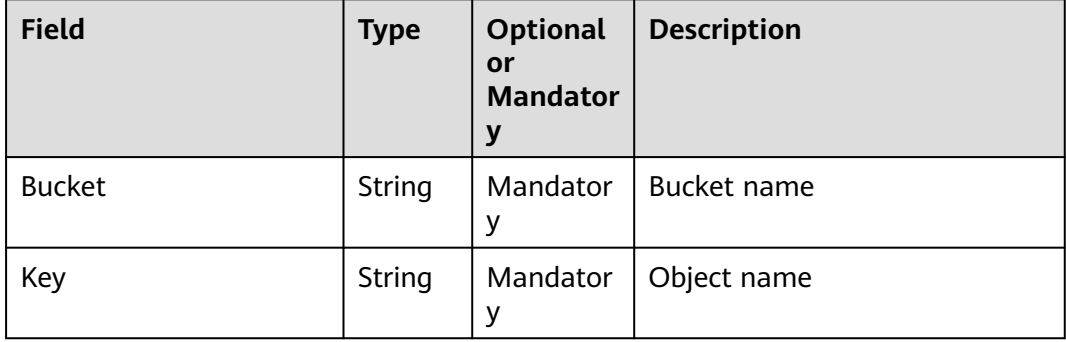

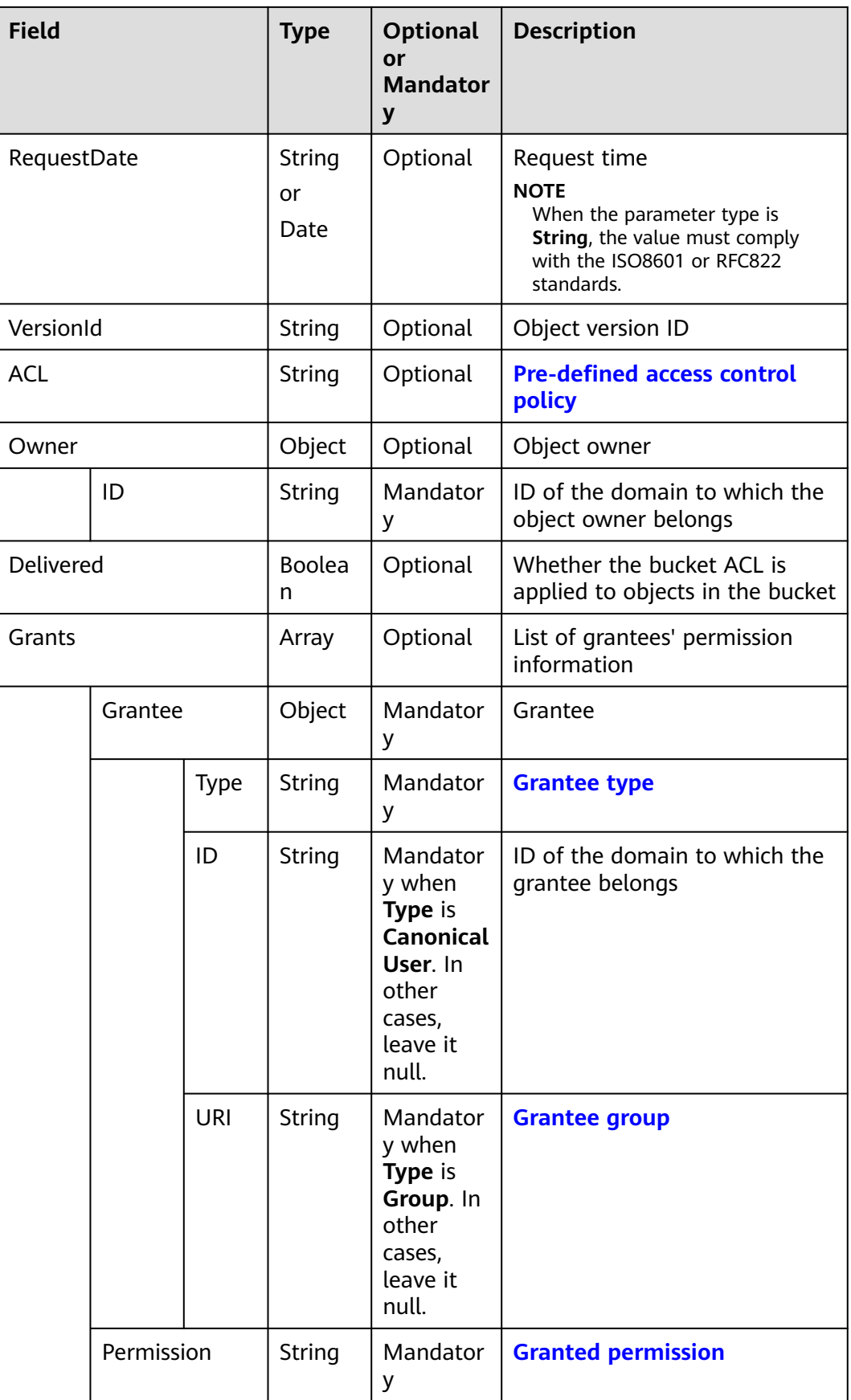

#### $\Box$  NOTE

- **Owner** and **Grants** must be used together and they cannot be used with **ACL**.
- You must set either the two fields or **ACL**.

#### **Returned Result (InterfaceResult)**

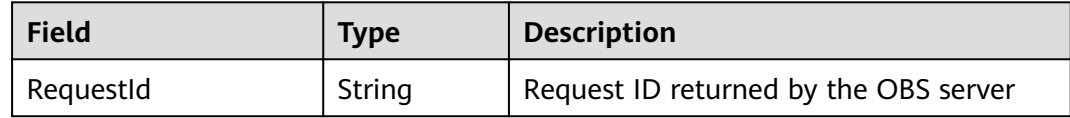

#### **Sample Code**

#### obsClient.setObjectAcl({ Bucket:'bucketname', Key : 'objectkey', Owner:{ID:'ownerid'}, Grants:[ {Grantee:{Type:'CanonicalUser',ID:'userid'},Permission:obsClient.enums.PermissionRead}, {Grantee:{Type:'CanonicalUser',ID:'userid'},Permission:obsClient.enums.PermissionWrite}, {Grantee: {Type:'Group',URI:obsClient.enums.GroupAllUsers},Permission:obsClient.enums.PermissionWrite}, {Grantee: {Type:'Group',URI:obsClient.enums.GroupAllUsers},Permission:obsClient.enums.PermissionRead}  $\blacksquare$ },**function** (err, result){ **if**(err){ console.error('Error-->' + err); }**else**{ **if**(result.CommonMsg.Status < 300){ console.log('RequestId-->' + result.InterfaceResult.RequestId); }**else**{ console.log('Code-->' + result.CommonMsg.Code); console.log('Message-->' + result.CommonMsg.Message); } } });

# **5.10 GET Object acl**

#### **API Description**

You can use this API to obtain the ACL of an object in a specified bucket.

#### **Method Definition**

ObsClient.getObjectAcl

#### **Request Parameter**

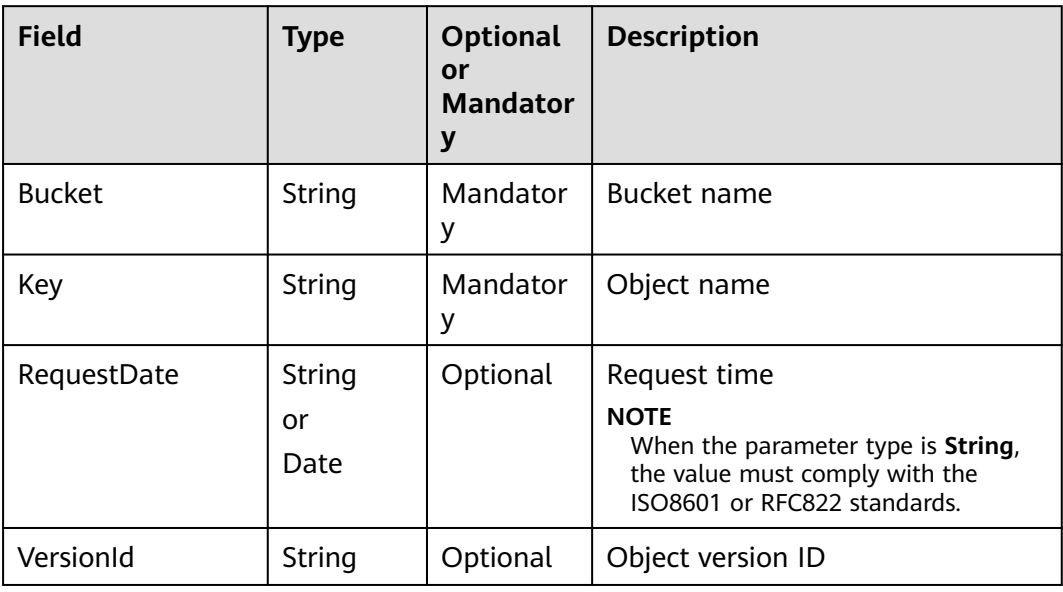

# **Returned Result (InterfaceResult)**

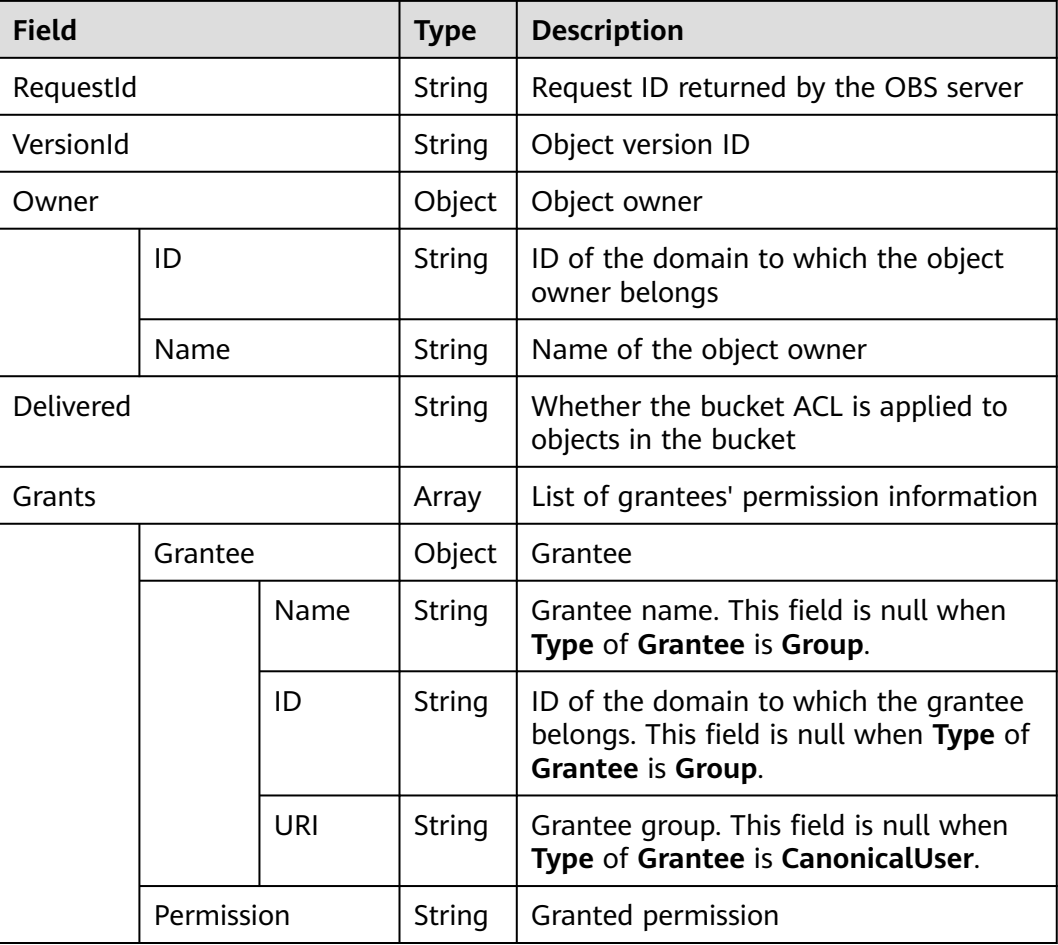

```
obsClient.getObjectAcl({
      Bucket:'bucketname',
      Key : 'objectkey'
},function (err, result) {
      if(err){
           console.error('Error-->' + err);
      }else{
           if(result.CommonMsg.Status < 300){
                console.log('RequestId-->' + result.InterfaceResult.RequestId);
                console.log('Owner[ID]-->' + result.InterfaceResult.Owner.ID);
                for(var i=0;i<result.InterfaceResult.Grants.length;i++){
                   \text{console}.log('Grant[' + i + ']:');
                    console.log('Grantee[ID]-->' + result.InterfaceResult.Grants[i]['Grantee']['ID']);
                    console.log('Grantee[URI]-->' + result.InterfaceResult.Grants[i]['Grantee']['URI']);
                    console.log('Permission-->' + result.InterfaceResult.Grants[i]['Permission']);
\qquad \qquad \} }else{
                console.log('Code-->' + result.CommonMsg.Code);
                console.log('Message-->' + result.CommonMsg.Message);
          }
     }
});
```
# **5.11 Initiate Multipart Upload**

#### **API Description**

You can use this API to initialize a multipart upload in a specified bucket.

#### **Method Definition**

ObsClient.initiateMultipartUpload

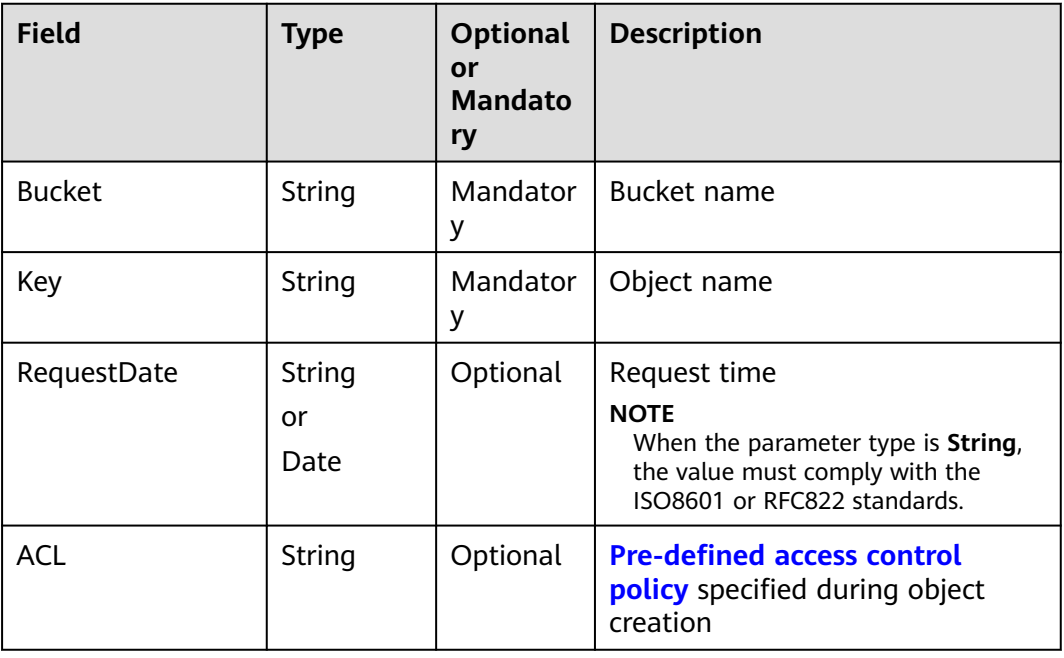

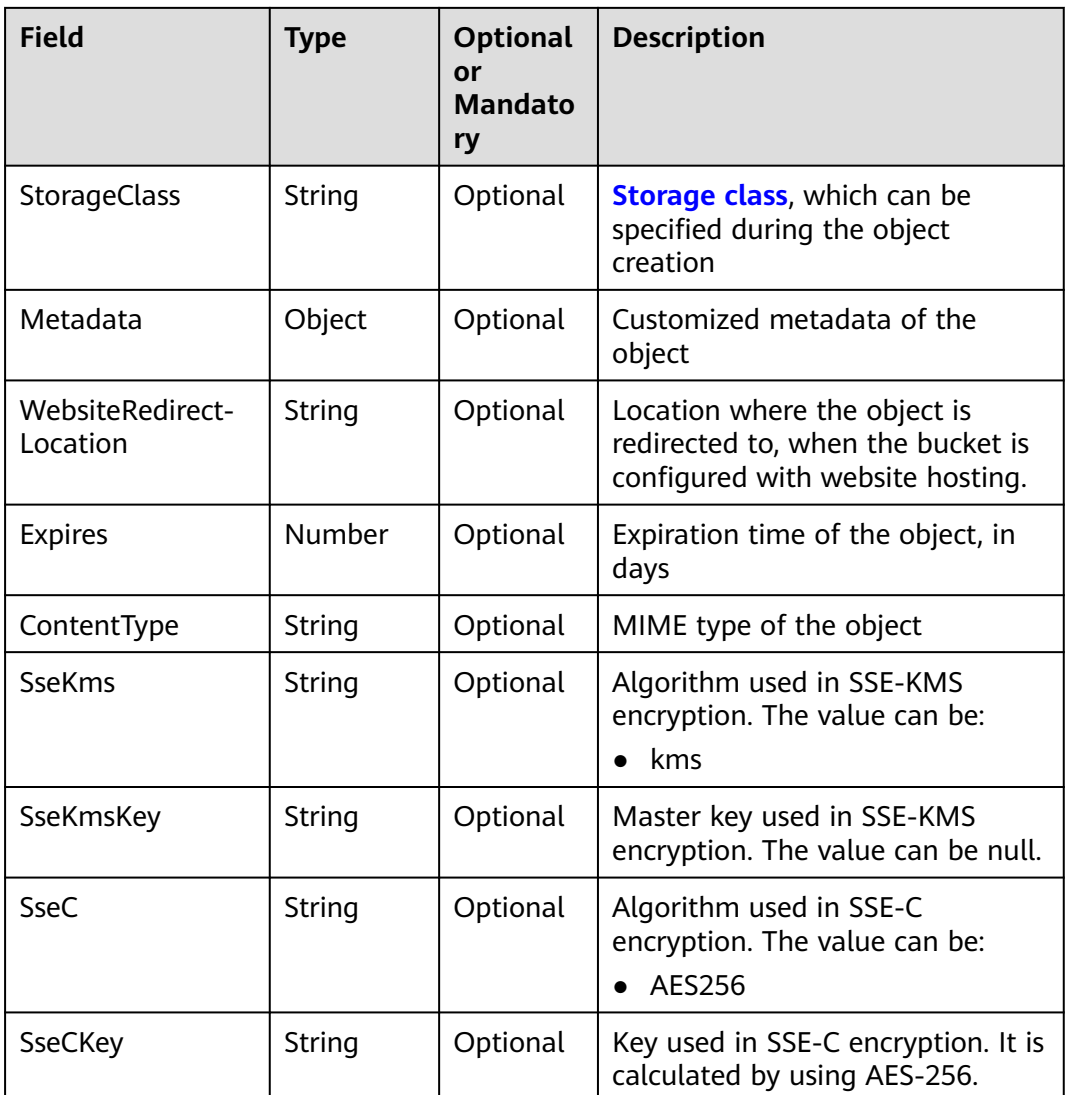

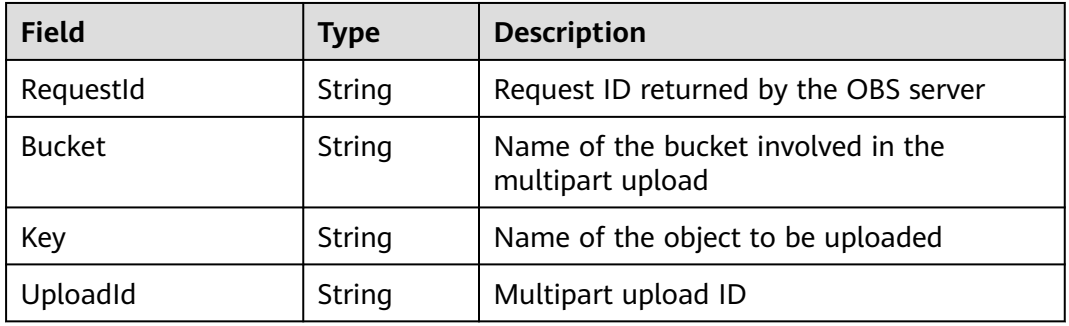

## **Sample Code**

obsClient.initiateMultipartUpload({ Bucket:'bucketname', Key : 'objectkey',

```
 ContentType : 'text/plain'
},function (err, result) {
     if(err){
           console.error('Error-->' + err);
     }else{
           if(result.CommonMsg.Status < 300){
                console.log('RequestId-->' + result.InterfaceResult.RequestId);
                console.log('Bucket-->' + result.InterfaceResult.Bucket);
               console.log('Key-->' + result.InterfaceResult.Key);
               console.log('UploadId-->' + result.InterfaceResult.UploadId);
          }else{
                console.log('Code-->' + result.CommonMsg.Code);
               console.log('Message-->' + result.CommonMsg.Message);
          }
     }
});
```
# **5.12 PUT Part**

#### **API Description**

After a multipart upload is initialized, you can use this API to upload a part to a specified bucket by using the multipart upload ID. Except for the part last uploaded whose size ranges from 0 to 5 GB, sizes of the other parts range from 100 KB to 5 GB. The upload part ID ranges from 1 to 10000.

## **Method Definition**

ObsClient.uploadPart

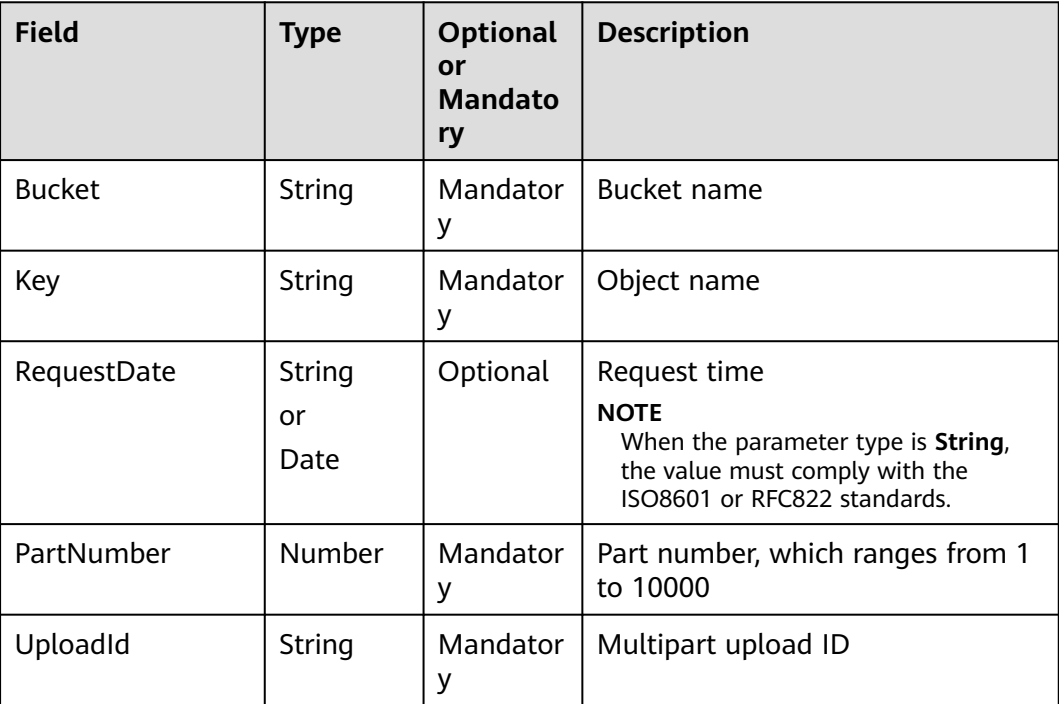

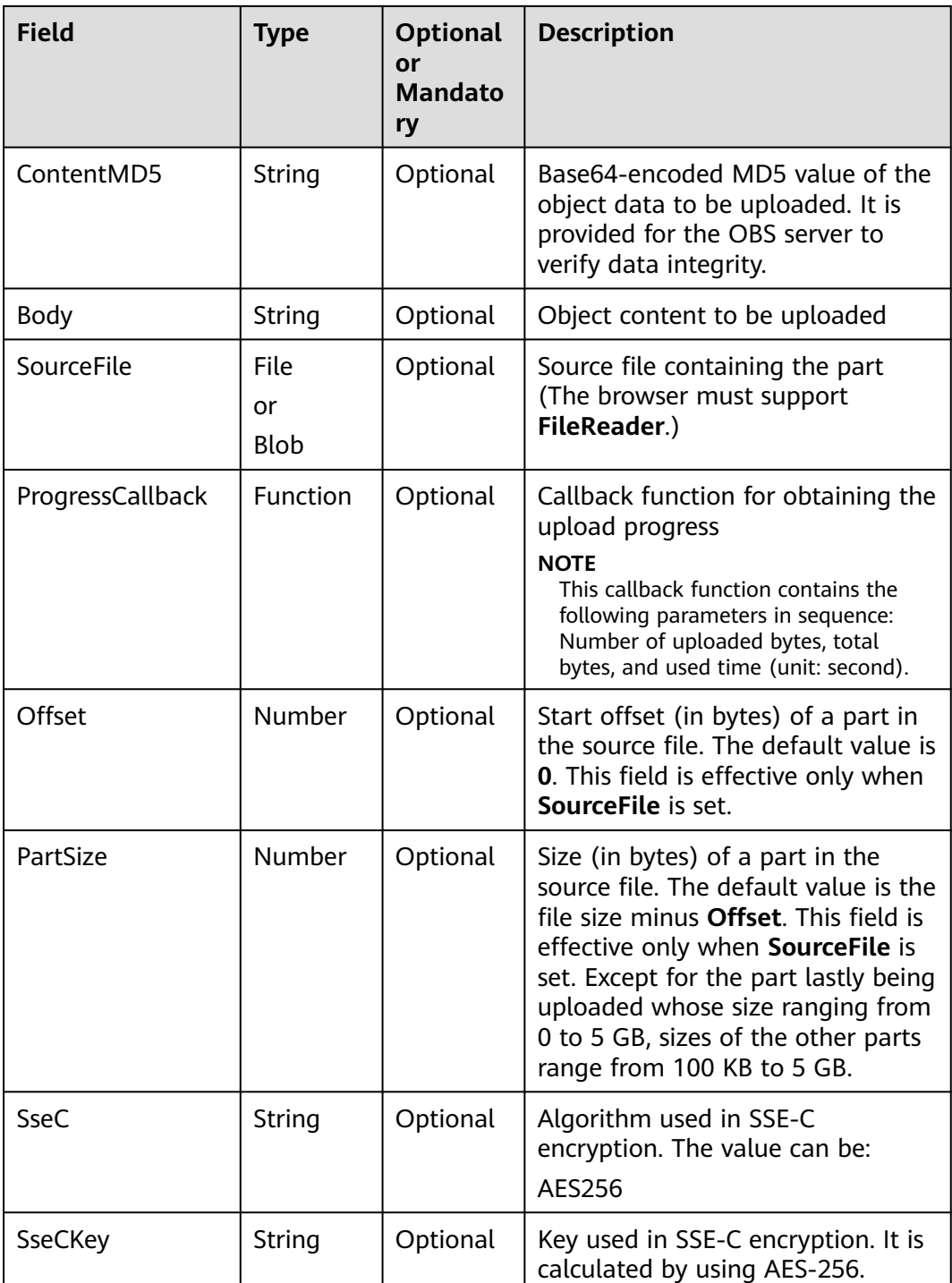

#### $\Box$  Note

- **Body** and **SourceFile** cannot be used together.
- If both **Body** and **SourceFile** are null, the size of the object to be uploaded is 0 bytes.
- **Offset**, **PartSize**, and **SourceFile** are used together to specify a part of the source file to be uploaded.

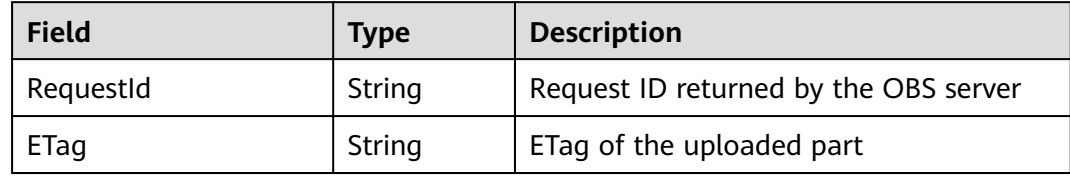

#### **Sample Code**

```
obsClient.uploadPart({
      Bucket:'bucketname',
      Key : 'objectkey',
      UploadId : 'uploadid',
     PartNumber : 1,
     Body : 'Hello OBS'
},function (err, result) {
     if(err){
          console.error('Error-->' + err);
     }else{
 if(result.CommonMsg.Status < 300){
 console.log('RequestId-->' + result.InterfaceResult.RequestId);
               console.log('ETag-->' + result.InterfaceResult.ETag);
          }else{
               console.log('Code-->' + result.CommonMsg.Code);
               console.log('Message-->' + result.CommonMsg.Message);
          }
     }
});
```
# **5.13 PUT Part - Copy**

#### **API Description**

After a multipart upload is initialized, you can use this API to copy a part to a specified bucket by using the multipart upload ID.

#### **Method Definition**

ObsClient.copyPart

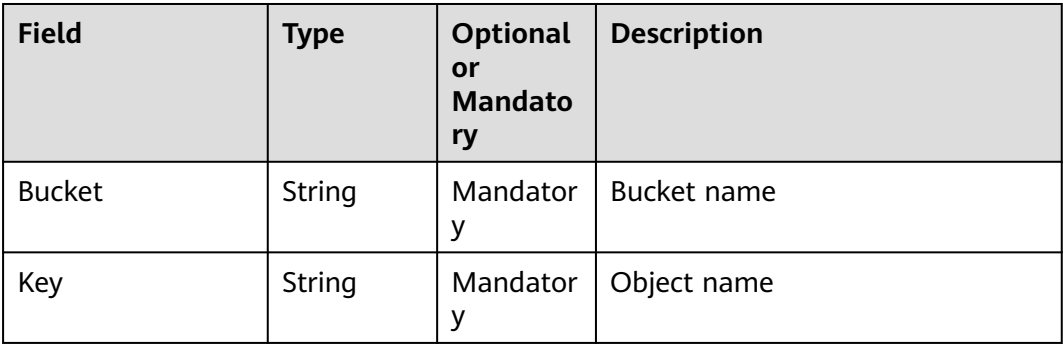

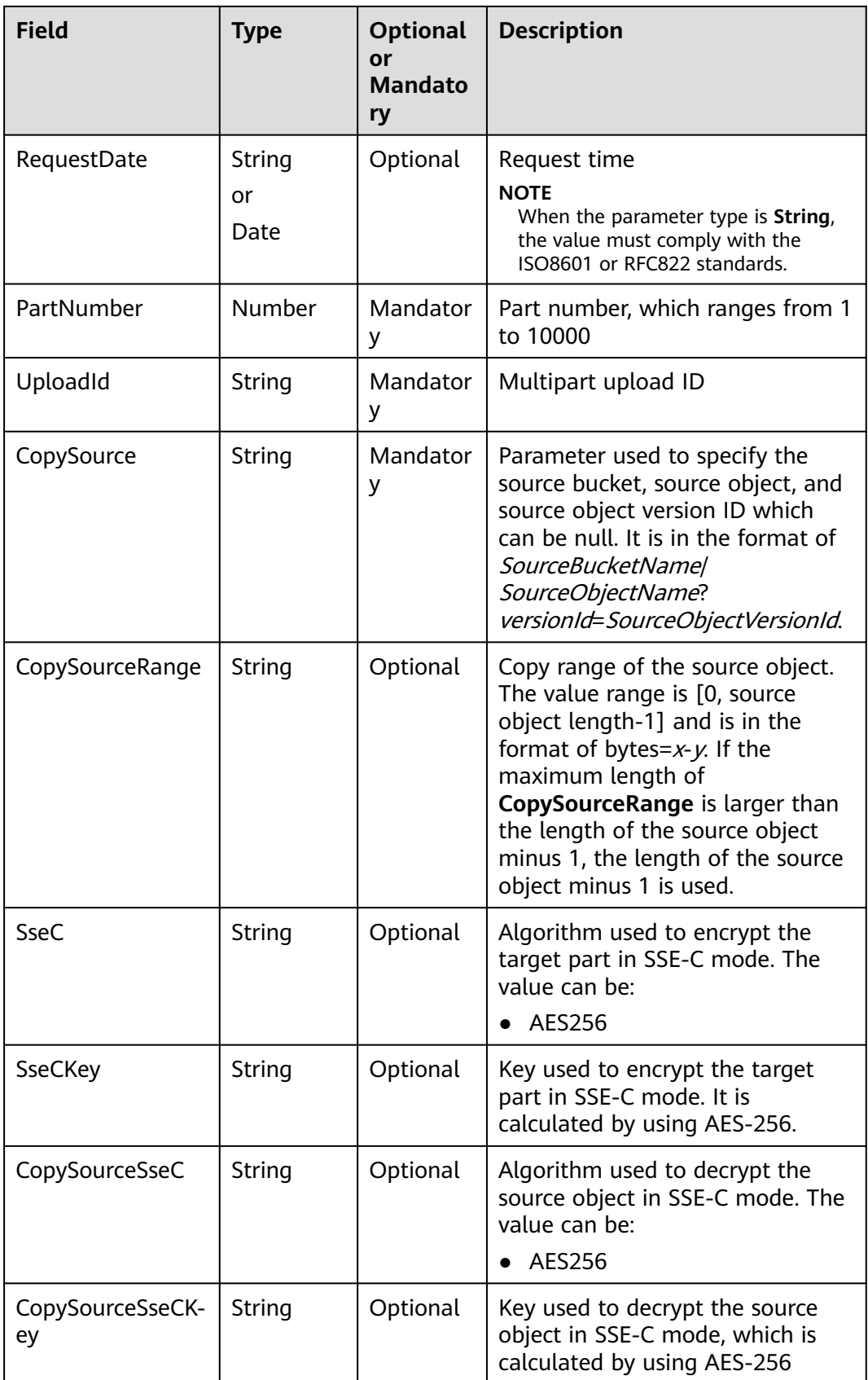

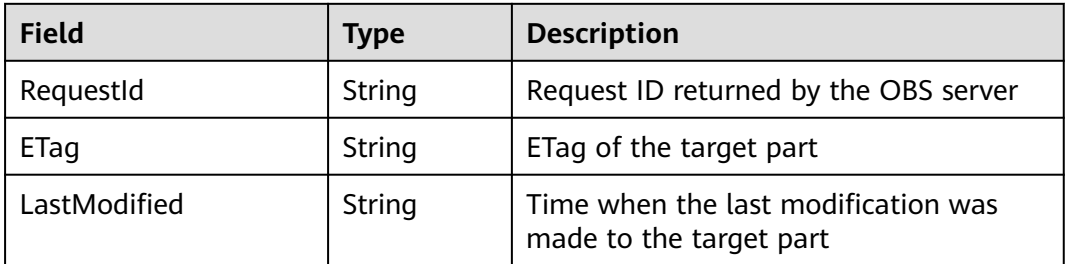

#### **Sample Code**

```
obsClient.copyPart({
      Bucket:'bucketname',
      Key : 'objectkey',
      PartNumber : 1,
      UploadId : 'uploadid',
     CopySource : 'sourcebucketname/sourceobjectkey',
     CopySourceRange : 'bytes=0-10'
},function (err, result){
     if(err){
          console.error('Error-->' + err);
     }else{
          if(result.CommonMsg.Status < 300){
               console.log('RequestId-->' + result.InterfaceResult.RequestId);
               console.log('LastModified-->' + result.InterfaceResult.LastModified);
               console.log('ETag-->' + result.InterfaceResult.ETag);
          }else{
               console.log('Code-->' + result.CommonMsg.Code);
               console.log('Message-->' + result.CommonMsg.Message);
          }
     }
});
```
# **5.14 List Parts**

#### **API Description**

You can use this API to list the uploaded parts in a specified bucket by using the multipart upload ID.

#### **Method Definition**

ObsClient.listParts

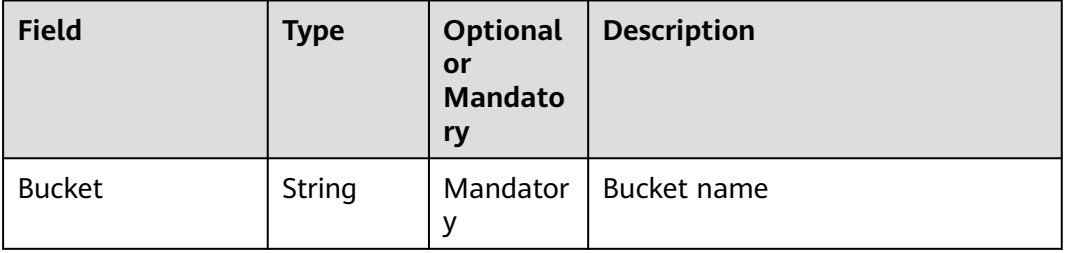

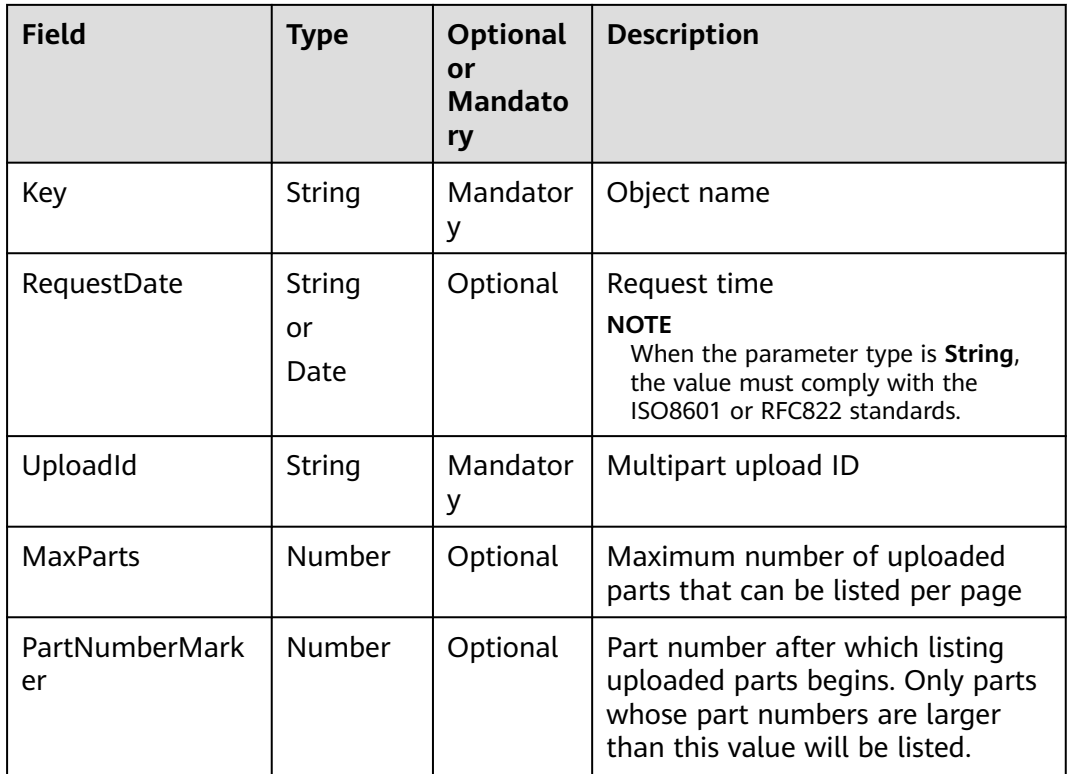

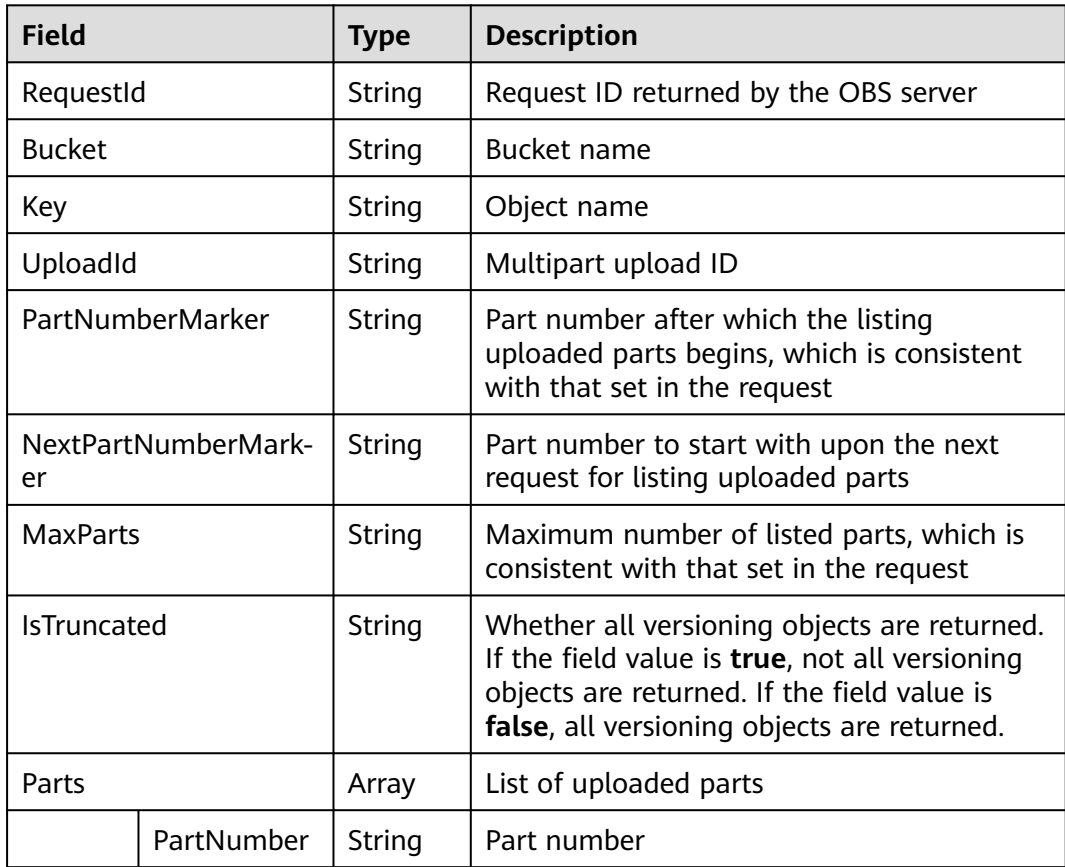

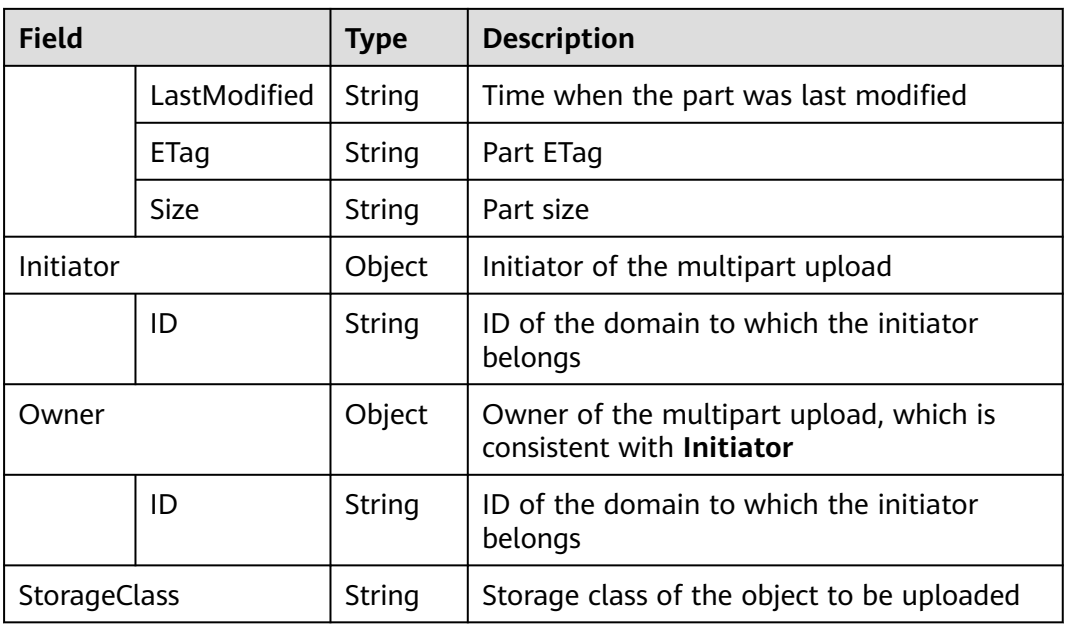

```
obsClient.listParts({
      Bucket:'bucketname',
      Key : 'objectkey',
      UploadId : 'uploadid',
      MaxParts : 10
},function (err, result) {
     if(err){
           console.error('Error-->' + err);
     }else{
           if(result.CommonMsg.Status < 300){
                console.log('RequestId-->' + result.InterfaceResult.RequestId);
                console.log('Bucket-->' + result.InterfaceResult.Bucket);
                console.log('Key-->' + result.InterfaceResult.Key);
                console.log('UploadId-->' + result.InterfaceResult.UploadId);
                console.log('PartNumberMarker-->' + result.InterfaceResult.PartNumberMarker);
                console.log('NextPartNumberMarker-->' + result.InterfaceResult.NextPartNumberMarker);
                console.log('MaxParts-->' + result.InterfaceResult.MaxParts);
                console.log('IsTruncated-->' + result.InterfaceResult.IsTruncated);
                console.log('StorageClass-->' + result.InterfaceResult.StorageClass);
                console.log('Initiator[ID]-->' + result.InterfaceResult.Initiator['ID']); 
                console.log('Owner[ID]-->' + result.InterfaceResult.Owner['ID']);
                for(var i=0;i<result.InterfaceResult.Parts.length;i++){
                    console.log('Part['+i+']:');
                    console.log('PartNumber-->' + result.InterfaceResult.Parts[i]['PartNumber']);
                    console.log('LastModified-->' + result.InterfaceResult.Parts[i]['LastModified']);
                    console.log('ETag-->' + result.InterfaceResult.Parts[i]['ETag']);
                    console.log('Size-->' + result.InterfaceResult.Parts[i]['Size']);
\qquad \qquad \} }else{
                console.log('Code-->' + result.CommonMsg.Code);
                console.log('Message-->' + result.CommonMsg.Message);
          }
     }
});
```
# **5.15 Complete Multipart Upload**

## **API Description**

You can use this API to combine the uploaded parts in a specified bucket by using the multipart upload ID.

#### **Method Definition**

ObsClient.completeMultipartUpload

#### **Request Parameter**

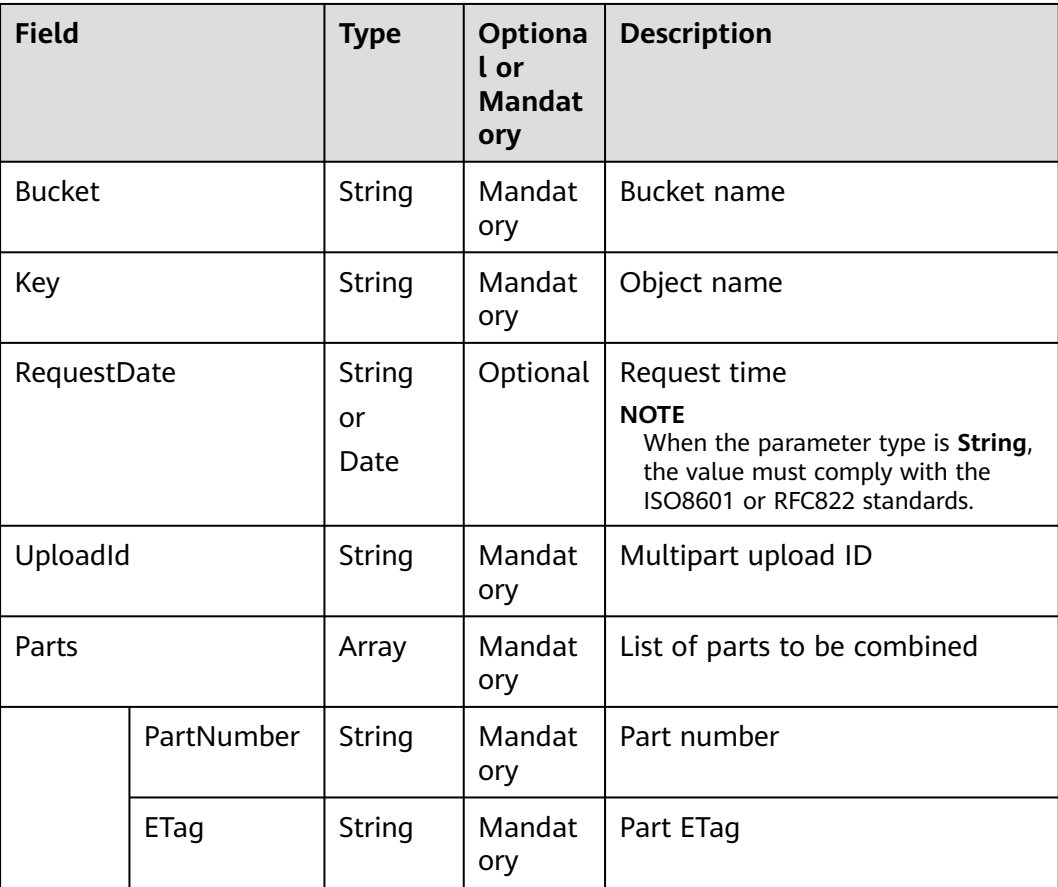

## **Returned Result (InterfaceResult)**

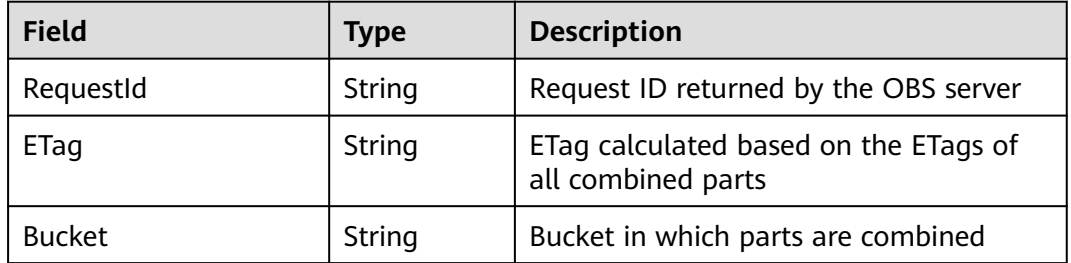

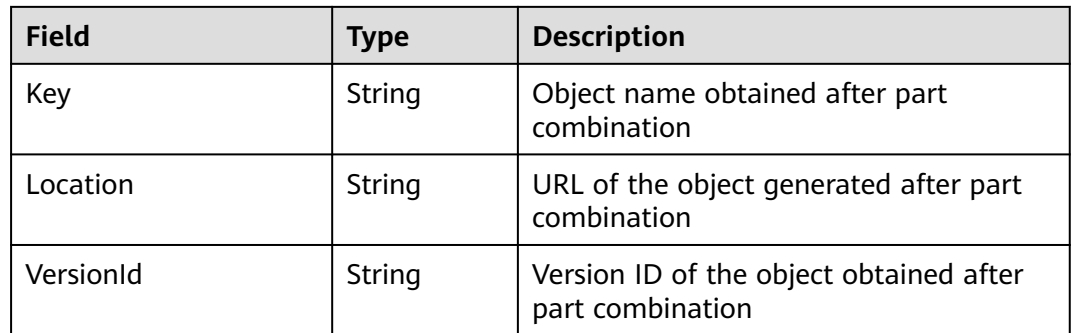

```
obsClient.completeMultipartUpload({
     Bucket:'bucketname',
      Key : 'objectkey',
      UploadId : 'uploadid',
      Parts : [{PartNumber : 1, ETag : 'etag1'}, {PartNumber : 2, ETag : 'etag2'}]
},function (err, result) {
     if(err){
          console.error('Error-->' + err);
     }else{
           if(result.CommonMsg.Status < 300){
               console.log('RequestId-->' + result.InterfaceResult.RequestId);
                console.log('Bucket-->' + result.InterfaceResult.Bucket);
                console.log('Key-->' + result.InterfaceResult.Key);
               console.log('Location-->' + result.InterfaceResult.Location);
          }else{
                console.log('Code-->' + result.CommonMsg.Code);
               console.log('Message-->' + result.CommonMsg.Message);
          }
     }
});
```
# **5.16 DELETE Multipart upload**

#### **API Description**

You can use this API to abort a multipart upload in a specified bucket by using the multipart upload ID.

#### **Method Definition**

ObsClient.abortMultipartUpload

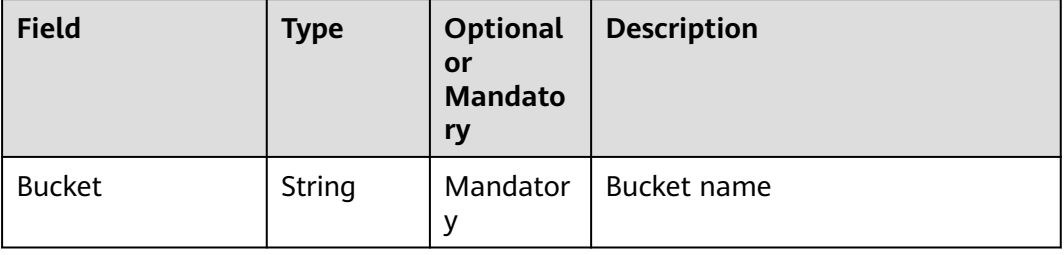

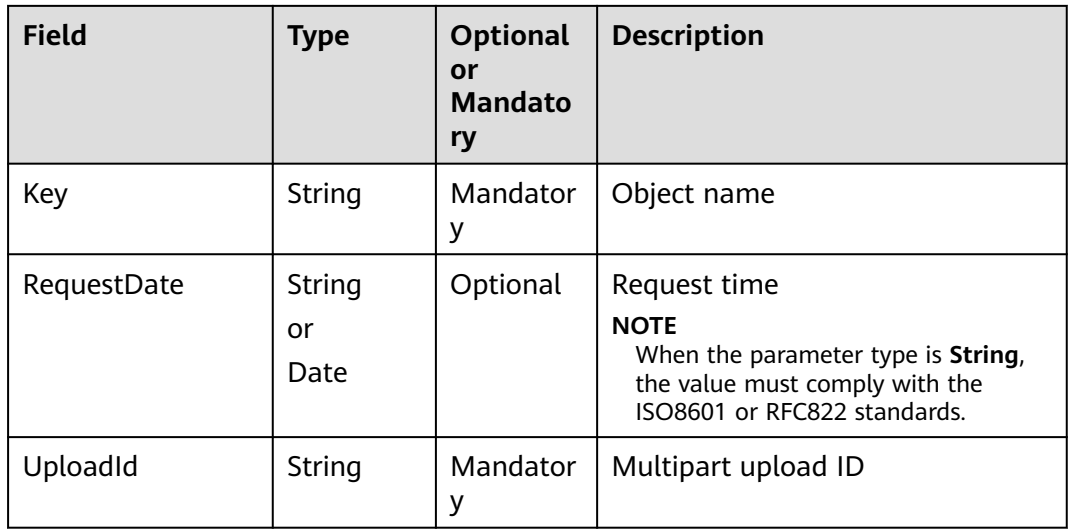

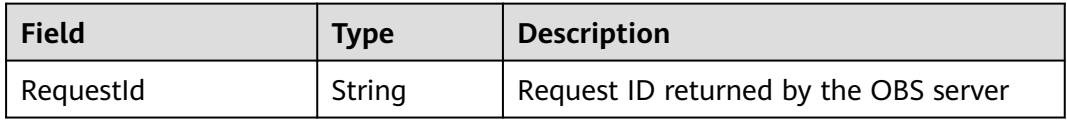

#### **Sample Code**

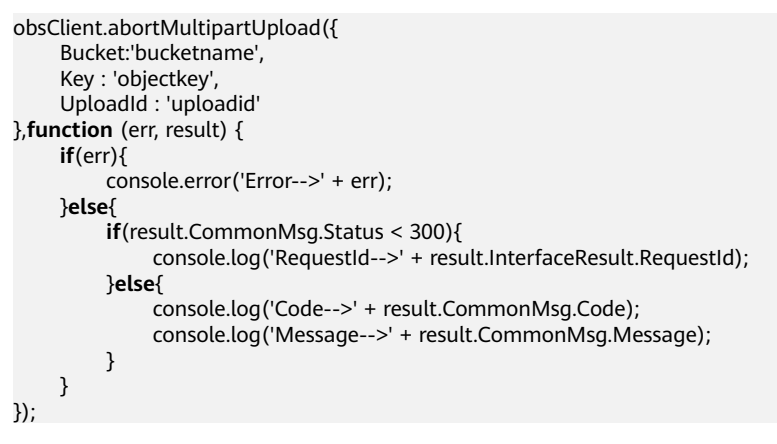

# **5.17 Restoring Archive Objects**

#### **API Description**

You can use this API to restore an Archive object in a specified bucket.

#### **Method Definition**

ObsClient.restoreObject

#### **Request Parameter**

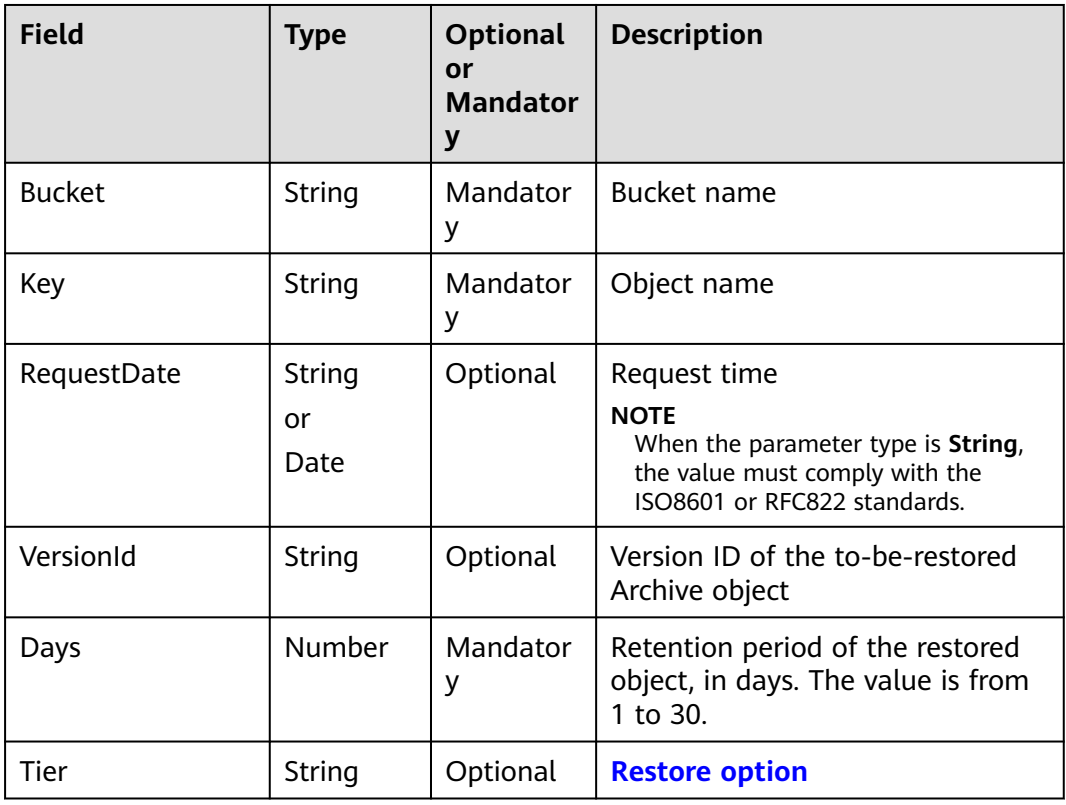

## **Returned Result (InterfaceResult)**

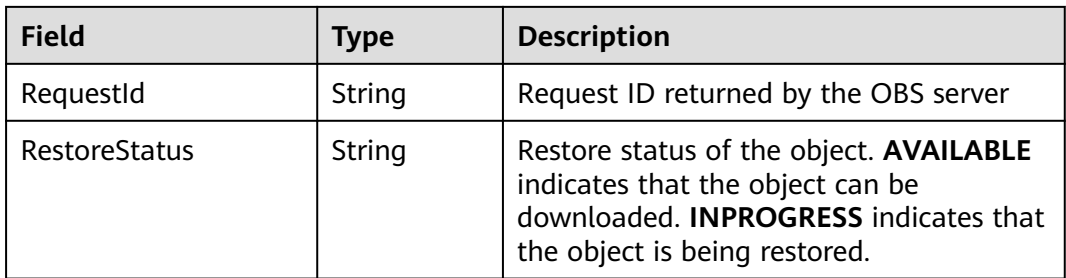

#### **Sample Code**

```
obsClient.restoreObject({
     Bucket:'bucketname',
     Key : 'objectkey',
     Days : 1, 
     Tier : obsClient.enums.RestoreTierExpedited
},function (err, result) {
     if(err){
          console.error('Error-->' + err);
     }else{
          if(result.CommonMsg.Status < 300){
               console.log('RequestId-->' + result.InterfaceResult.RequestId);
               console.log('RestoreStatus-->' + result.InterfaceResult.RestoreStatus);
          }else{
               console.log('Code-->' + result.CommonMsg.Code);
               console.log('Message-->' + result.CommonMsg.Message);
```
});

 $\begin{array}{ccc} & & & \end{array}$  $\qquad \qquad \}$ 

# **6 Other APIs**

# **6.1 Creating a Signed URL**

# **API Description**

You can use this API to generate a URL whose **Query** parameter is carried with authentication information, by specifying the AK and SK, HTTP method, and request parameter. You can use a signed URL to perform specific operations on OBS.

#### **Method Definition**

ObsClient.createSignedUrlSync

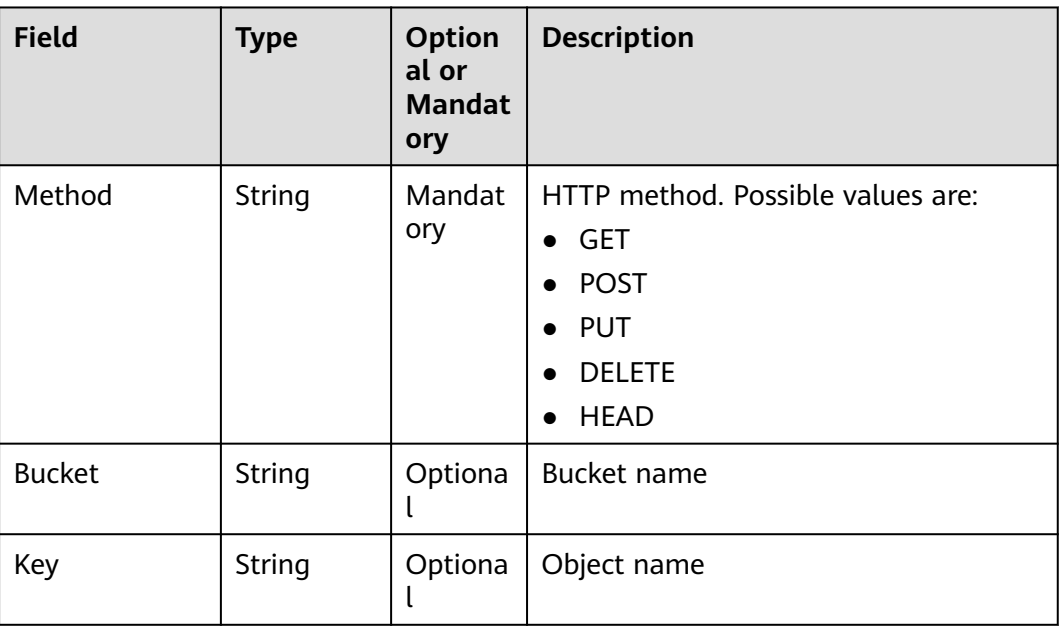

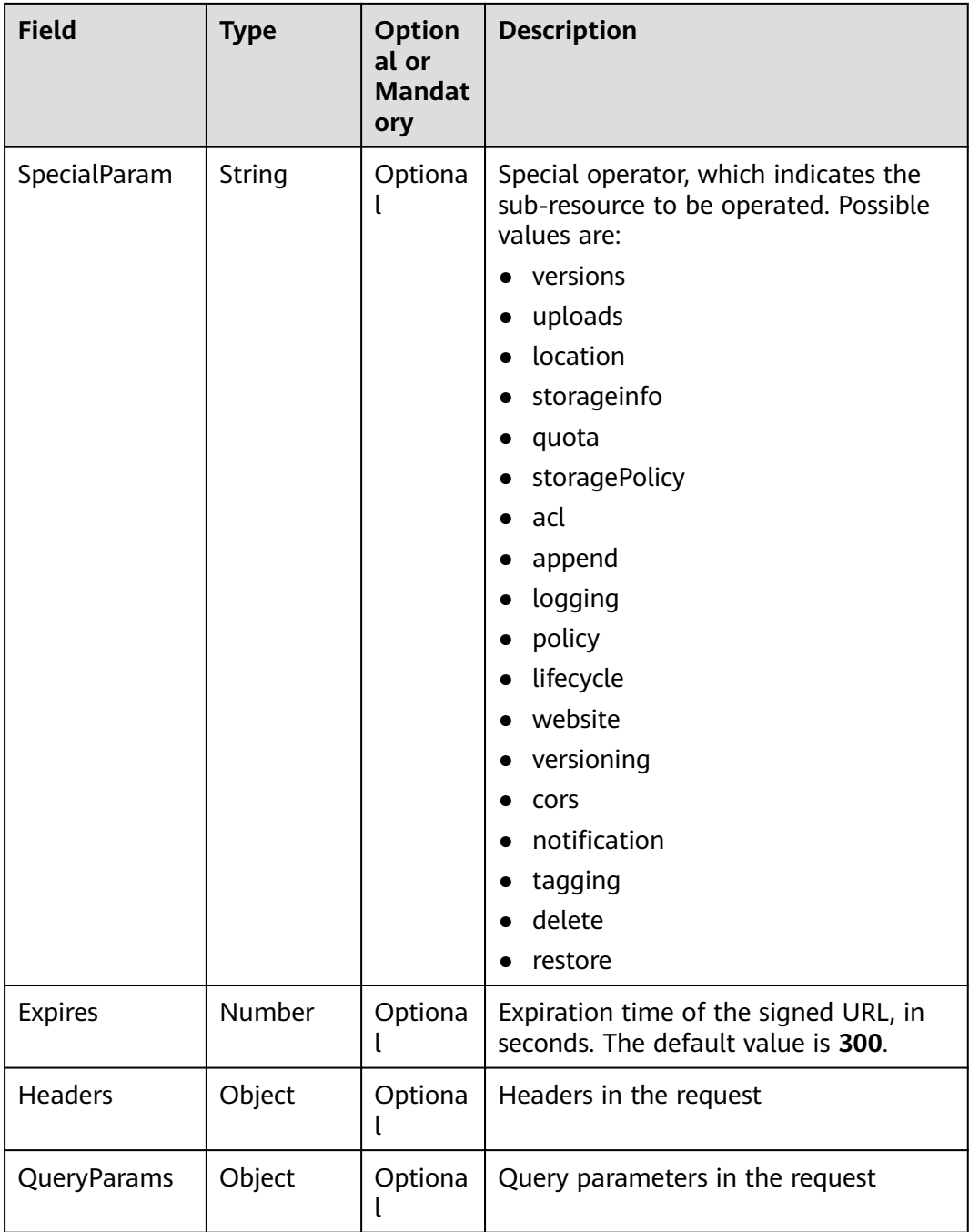

## **Returned Result**

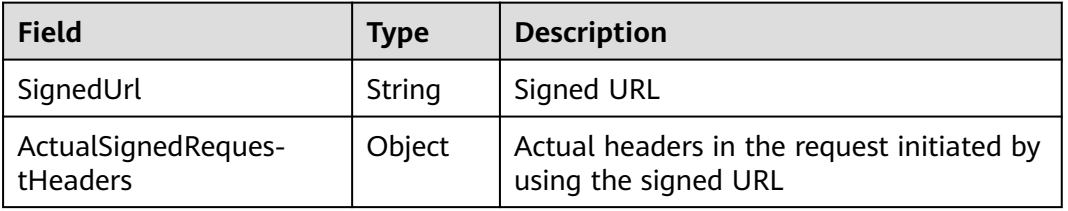

```
// Generate a signed URL for uploading an object.
var putObjectResult = obsClient.createSignedUrlSync({Method : 'PUT', Bucket : 'bucketname', Key :
'objectkey', Headers : {'Content-Type' : 'text/plain'}});
console.log('SignedUrl-->' + putObjectResult['SignedUrl']);
console.log('ActualSignedRequestHeaders-->' + 
JSON.stringify(putObjectResult['ActualSignedRequestHeaders']));
// Generate a signed URL for setting an object ACL.
var setObjectAclResult = obsClient.createSignedUrlSync({Method : 'PUT', Bucket : 'bucketname', Key :
'objectkey', SpecialParam: 'acl', Headers: {'x-amz-acl' : 'public-read'}});
console.log('SignedUrl-->' + setObjectAclResult['SignedUrl']);
console.log('ActualSignedRequestHeaders-->' + 
JSON.stringify(setObjectAclResult['ActualSignedRequestHeaders']));
// Generate a signed URL for downloading an object.
var getObjectResult = obsClient.createSignedUrlSync({Method : 'GET', Bucket : 'bucketname', Key : 
'objectkey'});
console.log('SignedUrl-->' + getObjectResult['SignedUrl']);
console.log('ActualSignedRequestHeaders-->' + 
JSON.stringify(getObjectResult['ActualSignedRequestHeaders']));
// Generate a signed URL for deleting an object.
var deleteObjectResult = obsClient.createSignedUrlSync({Method : 'DELETE', Bucket : 'bucketname', Key :
'objectkey'});
console.log('SignedUrl-->' + deleteObjectResult['SignedUrl']);
console.log('ActualSignedRequestHeaders-->' + 
JSON.stringify(deleteObjectResult['ActualSignedRequestHeaders']));
```
# **6.2 Generating Browser-Based Upload Parameters with Authentication Information**

#### **API Description**

You can use this API to generate parameters for authentication. The parameters can be used to upload data through POST operations based on a browser.

#### $\Box$  Note

There are two request parameters generated:

- **Policy**, which corresponds to the **policy** field in the form
- **Signature**: which corresponds to the **signature** field in the form

#### **Method Definition**

ObsClient.createPostSignatureSync

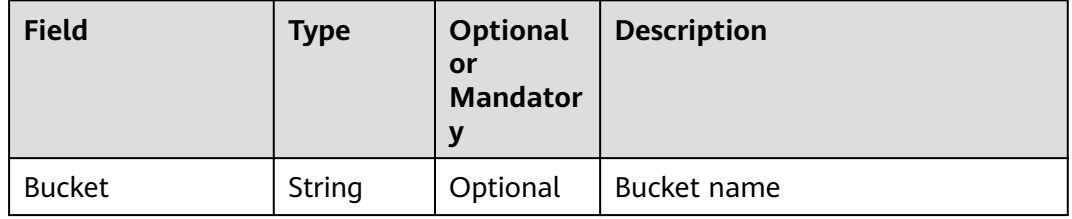

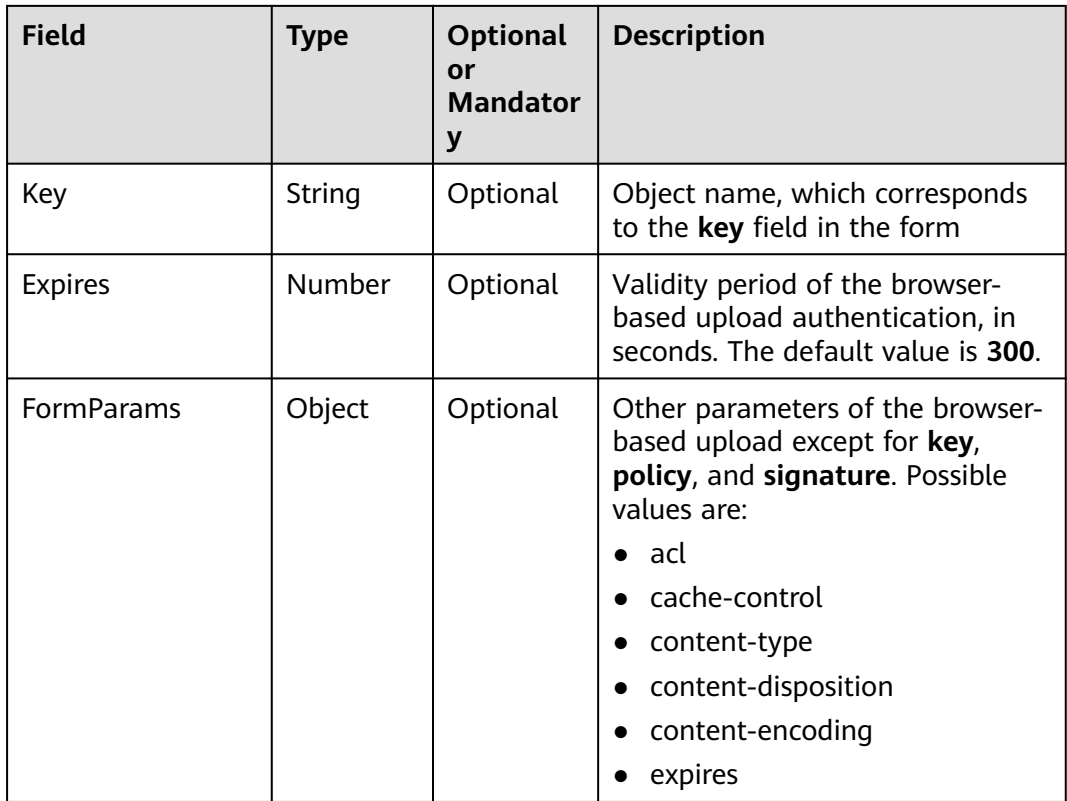

#### **Returned Result**

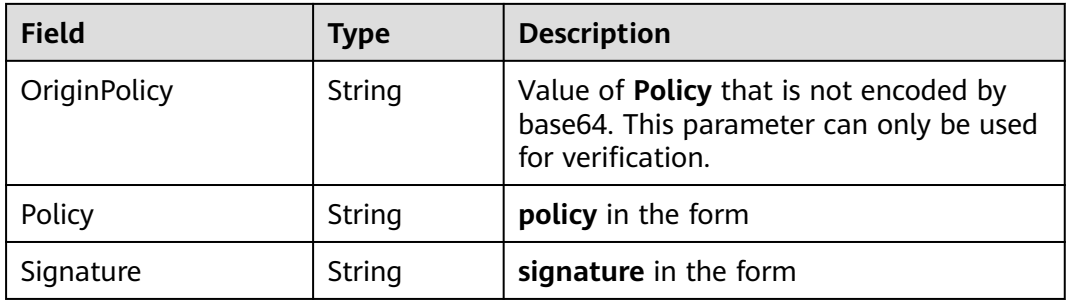

# **Sample Code**

**var** formParams = {acl: 'public-read', 'content-type': 'text/plain'}; **var** res = obsClient.createPostSignatureSync({Bucket: 'bucketname', Key: 'objectkey', Expires:3600, FormParams: formParams});

console.log('Policy-->' + res['Policy']); console.log('Signature-->' + res['Signature']);

# **6.3 Upload File (Resumable Upload)**

## **API Description**

This API is an encapsulated and enhanced version of multipart upload, and supports upload progress reporting, upload event reporting, task pause, and resumable upload.

#### **Method Definition**

ObsClient.uploadFile

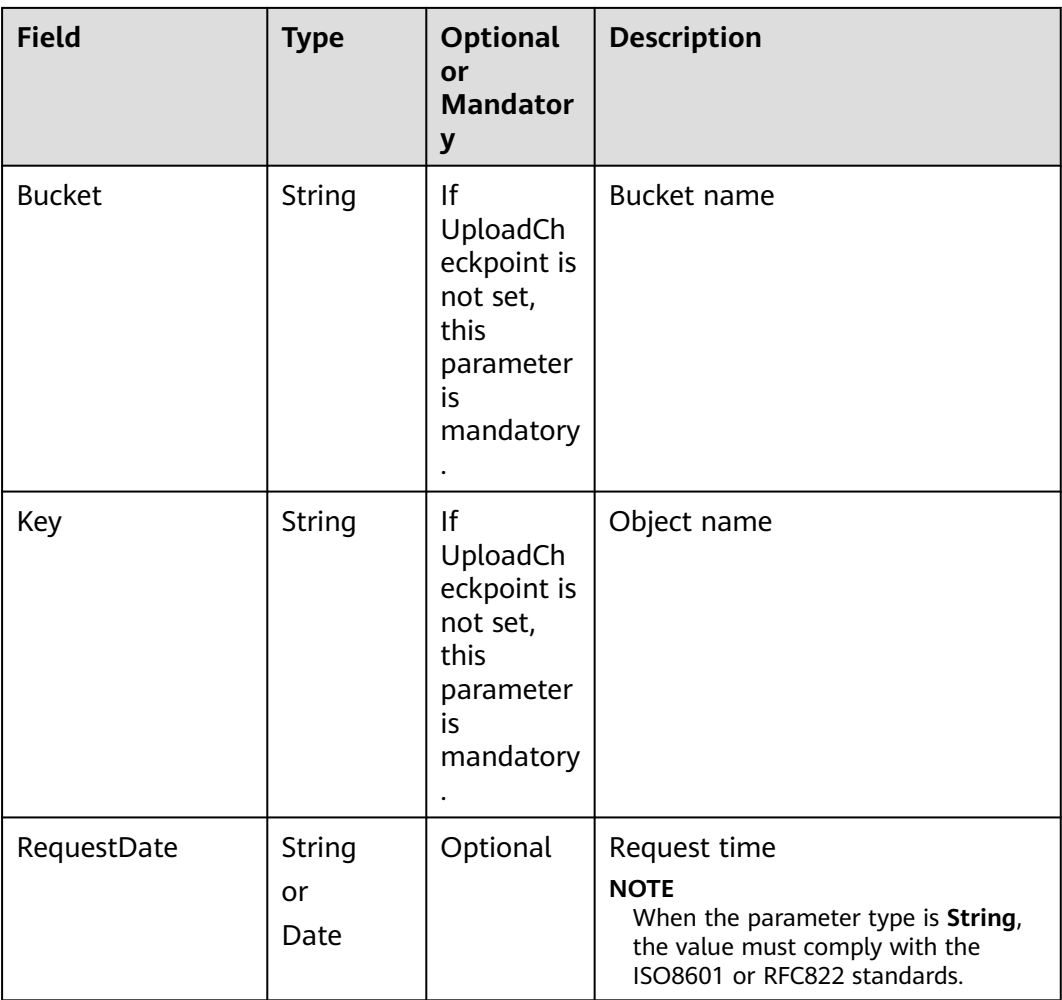
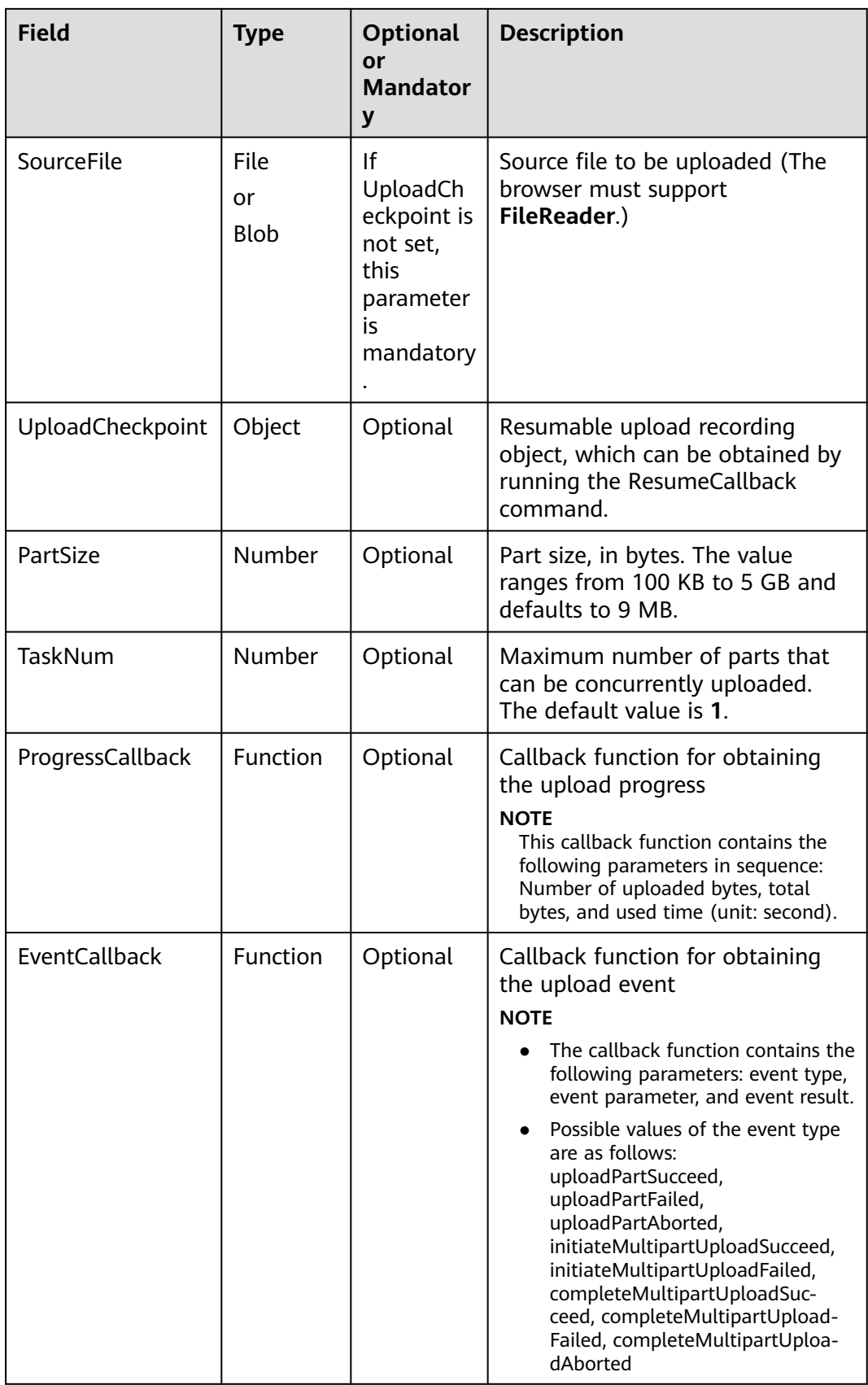

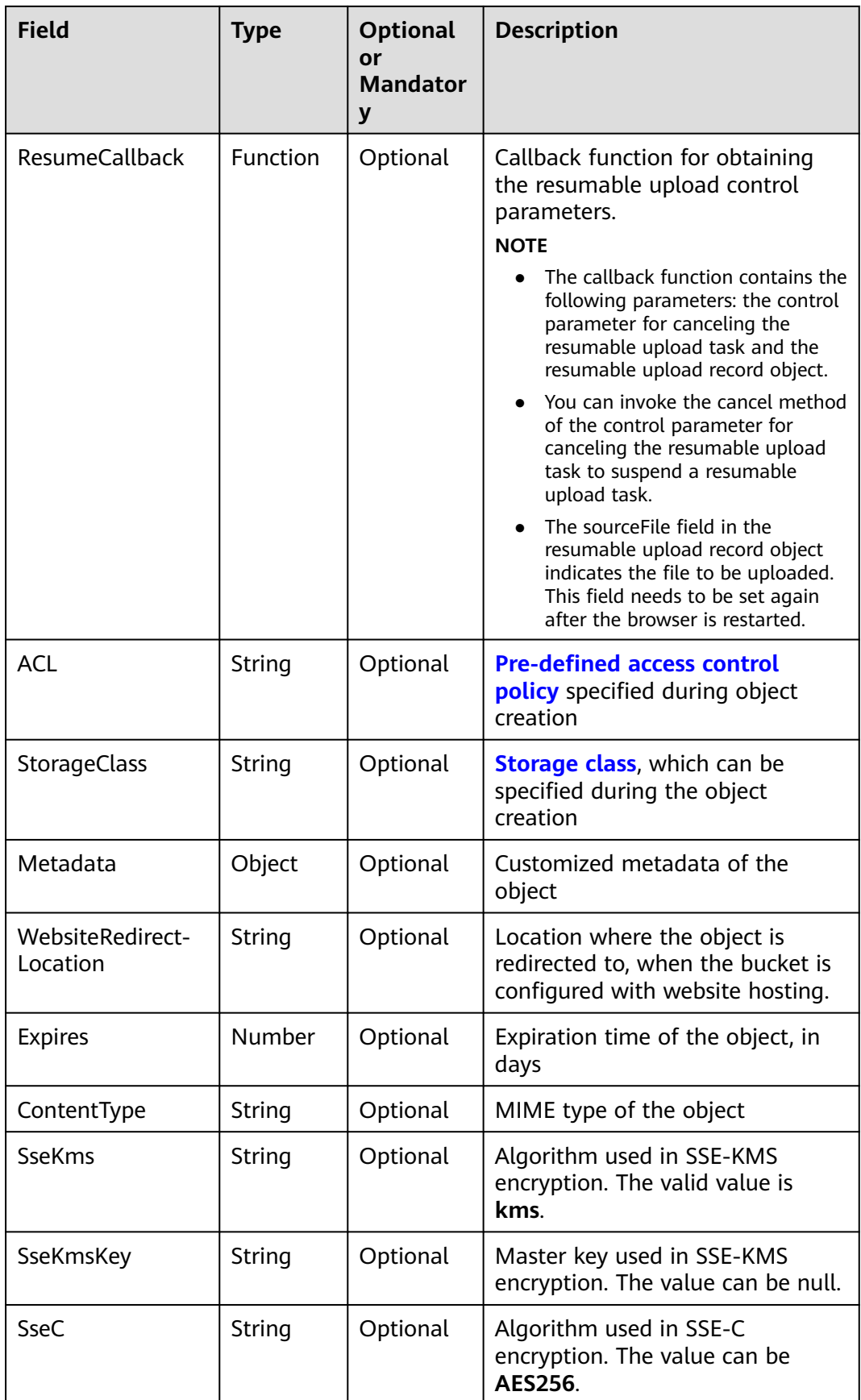

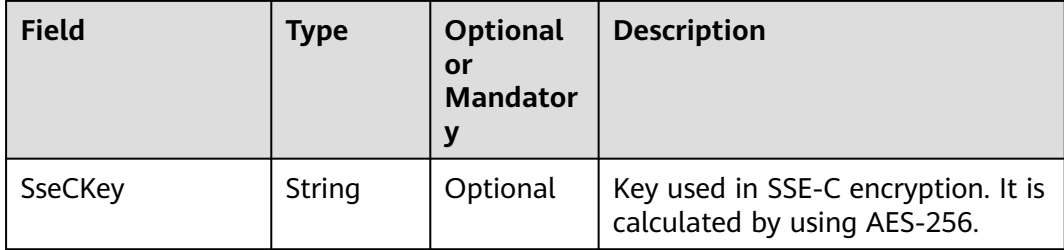

## **Returned Result (InterfaceResult)**

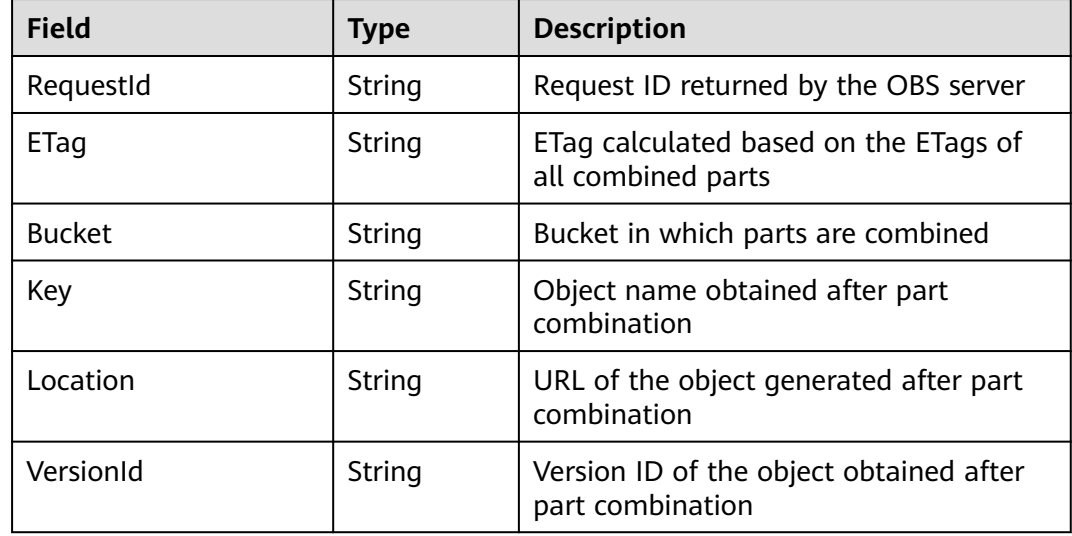

## **Sample Code**

```
var cp;
var hook;
obsClient.uploadFile({
      Bucket : 'bucketname',
      Key : 'objectkey',
      SourceFile : document.getElementById('input-file').files[0],
      PartSize : 9 * 1024 * 1024,
      ProgressCallback : function(transferredAmount, totalAmount, totalSeconds){
        console.log(transferredAmount * 1.0 / totalSeconds / 1024);
        console.log(transferredAmount * 100.0 / totalAmount);
 },
 ResumeCallback : function(resumeHook, uploadCheckpoint){
        hook = resumeHook;
        cp = uploadCheckpoint;
     }
}, function(err, result){
   if(err){
      console.error('Error-->' + err);
   }else{
       if(result.CommonMsg.Status < 300){
            console.log('RequestId-->' + result.InterfaceResult.RequestId);
            console.log('Bucket-->' + result.InterfaceResult.Bucket);
            console.log('Key-->' + result.InterfaceResult.Key);
            console.log('Location-->' + result.InterfaceResult.Location);
       }else{
            console.log('Code-->' + result.CommonMsg.Code);
            console.log('Message-->' + result.CommonMsg.Message);
       }
```
 } });

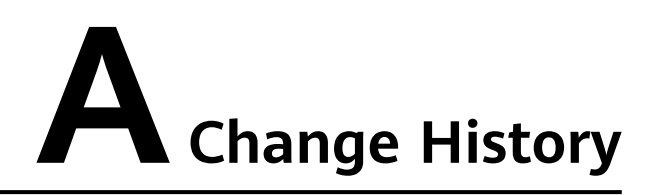

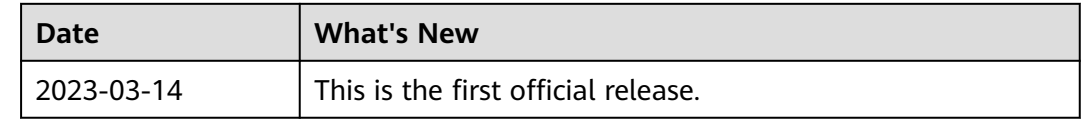